# Werkzeuge für das wissenschaftliche Arbeiten *Python for Machine Learning and Data Science*

Magnus Bender bender@ifi[s.uni-luebeck.de](mailto:bender@ifis.uni-luebeck.de) Wintersemester 2022/23

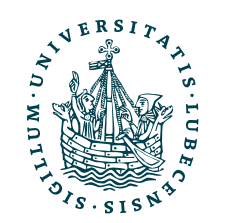

UNIVERSITÄT ZU LÜBECK<br>INSTITUT FÜR INFORMATIONSSYSTEME

# Inhaltsübersicht

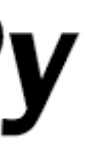

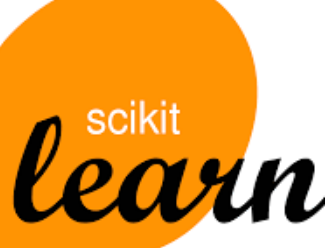

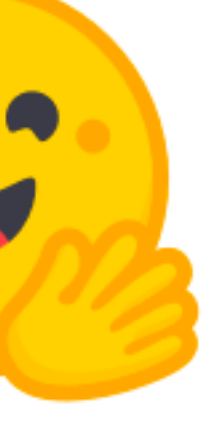

5. Wissenschaftliches Rechnen *a) NumPy, SciPy* 

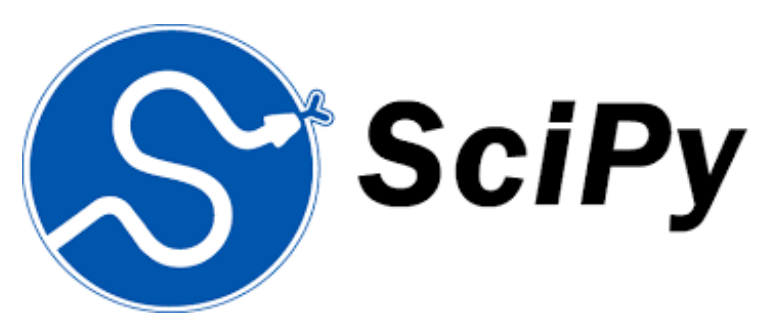

- 6. Datenverarbeitung und -visualisierung *a) Pandas, matplotlib, NLTK*
- 7. Machine Learning (scikit-learn)
	- *a) Grundlegende Ansätze (Datensätze, Auswertung)*

## **b) Einfache Verfahren (Clustering, …)**

- 8. DeepLearning
	- a) TensorFlow, PyTorch, HuggingFace Transformers
- 1. Programmiersprache Python
	- *a) Einführung, Erste Schritte*
	- *b) Grundlagen*
	- *c) Fortgeschritten*
- 2. Auszeichnungssprachen *a) LaTeX, Markdown*
- 3. Benutzeroberflächen und Entwicklungsumgebungen
	- *a) Jupyter Notebooks lokal und in der Cloud (Google Colab)*
- 4. Versionsverwaltung *a) Git, GitHub*

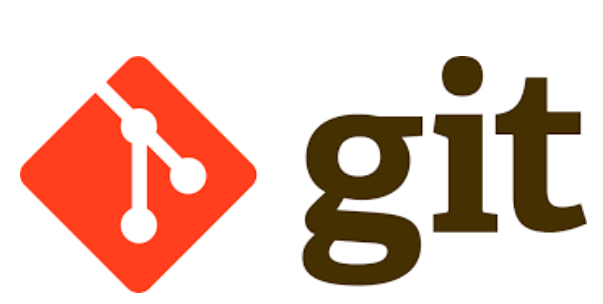

LATEX

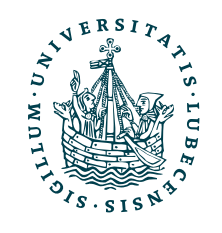

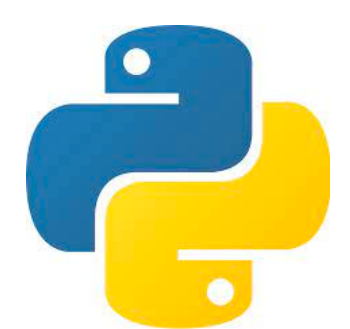

## Themen

## I. Empfehlungen

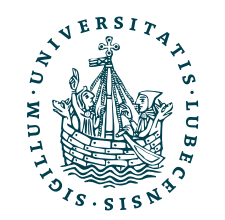

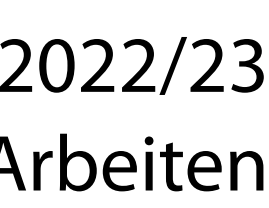

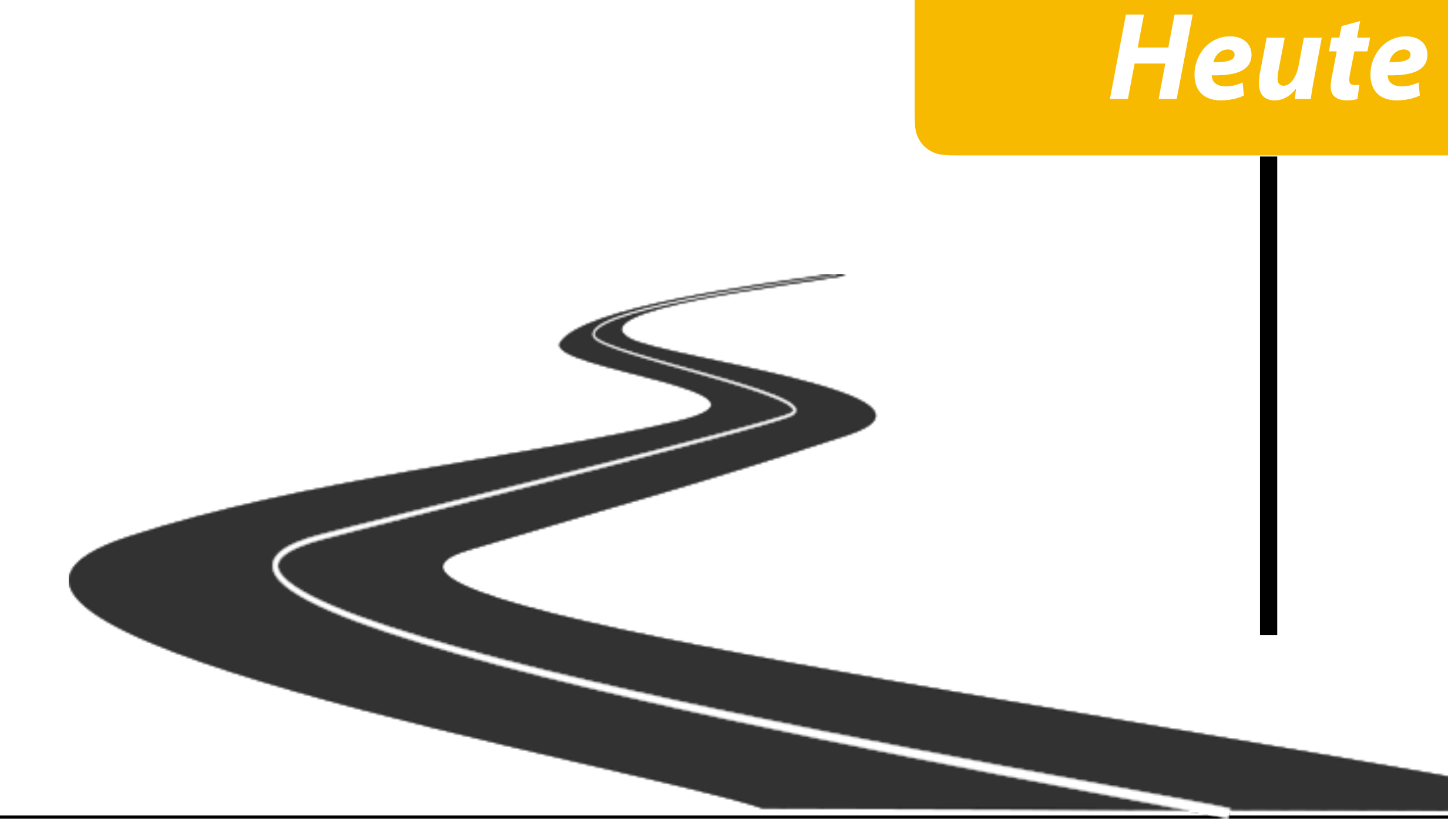

## Themen

- I. Empfehlungen
- II. Sprachverarbeitung
	- 1. *TF.IDF*
	- 2. Clustering von Dokumenten
	- 3. Empfehlung von Dokumenten

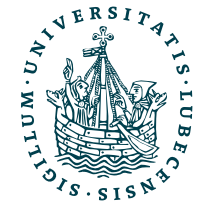

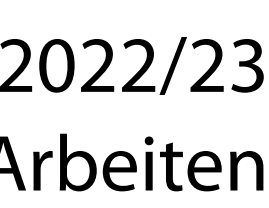

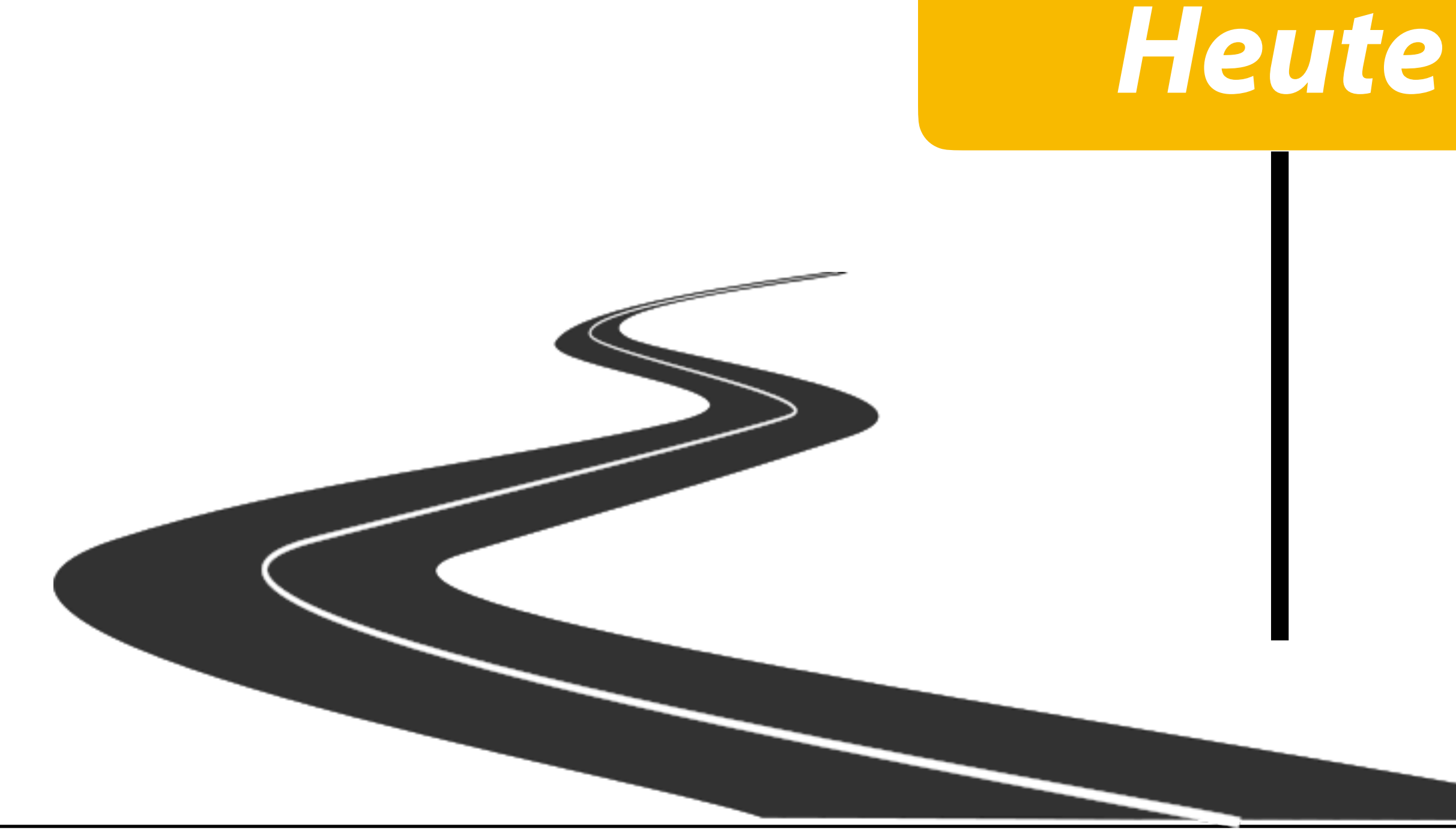

## Themen

- I. Empfehlungen
- II. Sprachverarbeitung
	- 1. *TF.IDF*
	- 2. Clustering von Dokumenten
	- 3. Empfehlung von Dokumenten

## III. *Word2Vec*

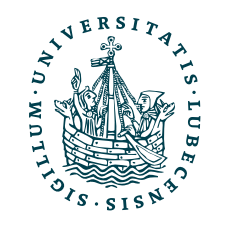

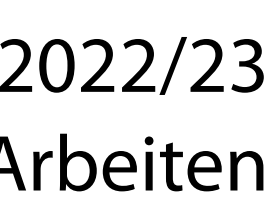

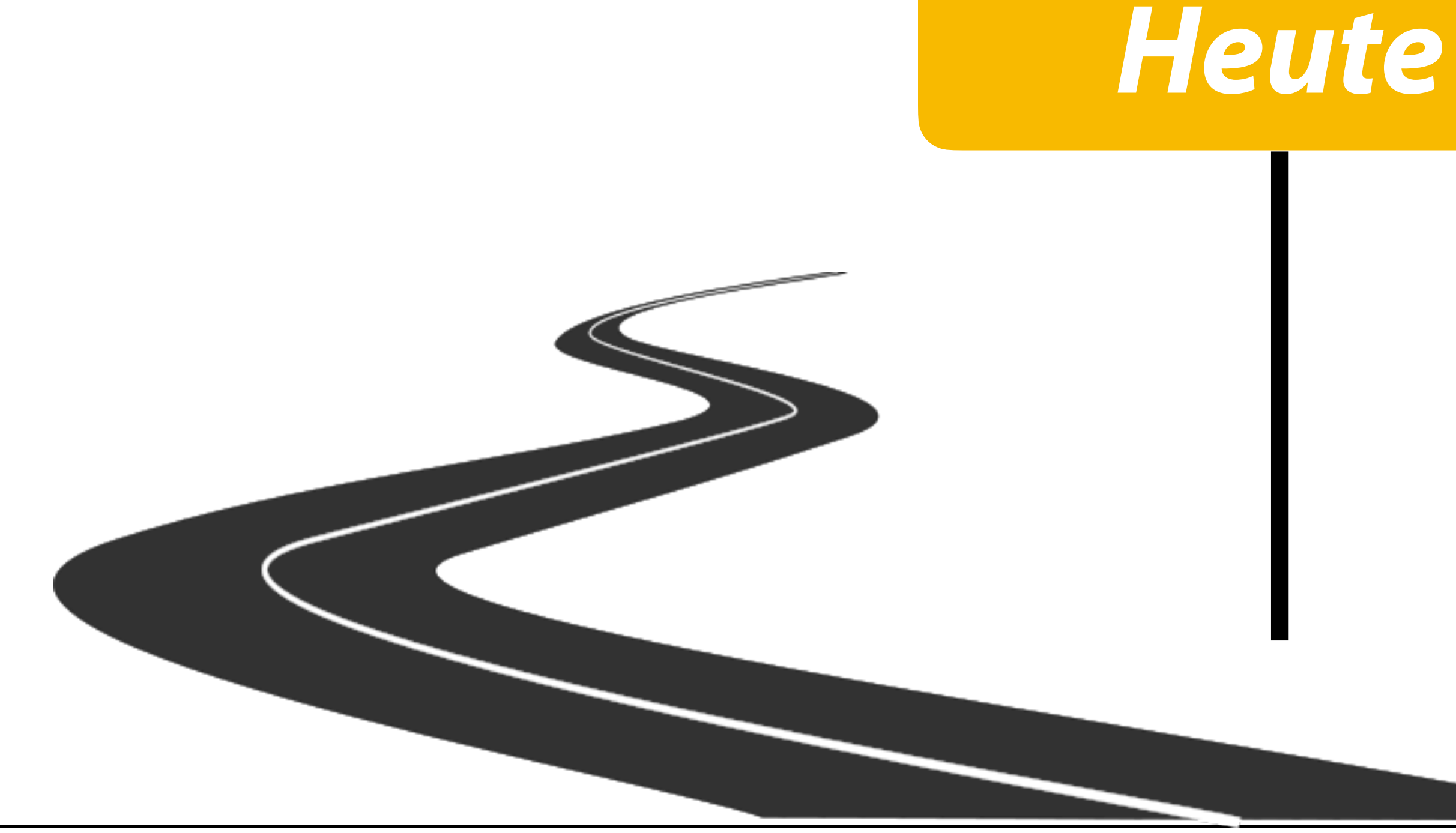

## Evaluation

## **ZENTRALE LEHREVALUATION**

Evaluation im WiSe 2022, Teilnahme ist möglich bis zum: 01. April 2023, 02:00.

Bitte helfen Sie mit, die Qualität der Lehre an unserer Universität zu verbessern: Evaluieren Sie diesen Kurs anonym, am besten jetzt gleich. Danach erhalten Sie hier Zugriff auf die (Zwischen-)Ergebnisse.

Diesen Kurs jetzt evaluieren

Je mehr mitmachen, desto besser!

Fragen zur Evaluation? Alles über die zentrale Lehrevaluation

## Die Evaluation ist gestartet!

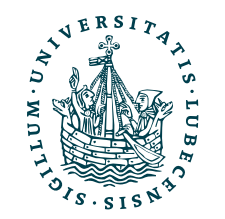

## Evaluation

## **ZENTRALE LEHREVALUATION**

Evaluation im WiSe 2022, Teilnahme ist möglich bis zum: 01. April 2023, 02:00.

Bitte helfen Sie mit, die Qualität der Lehre an unserer Universität zu verbessern: Evaluieren Sie diesen Kurs anonym, am besten jetzt gleich. Danach erhalten Sie hier Zugriff auf die (Zwischen-)Ergebnisse.

Diesen Kurs jetzt evaluieren

Je mehr mitmachen, desto besser!

Fragen zur Evaluation? Alles über die zentrale Lehrevaluation

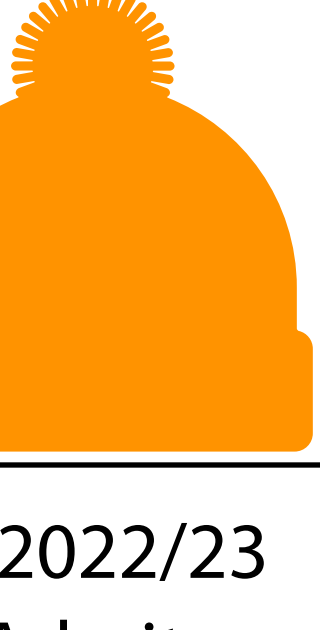

## Die Evaluation ist gestartet!

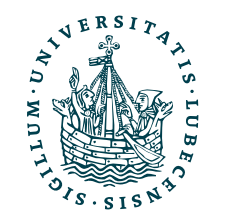

## Anmeldung zur Prüfung im QiS nicht vergessen!

# Danksagung

- und Vorträgen
	- Prof. Ralf Möller: "[Non-Standard Datenbanken und Data-Mining"](https://www.ifis.uni-luebeck.de/index.php?id=ndbdm-ws2223&L=4)
	-

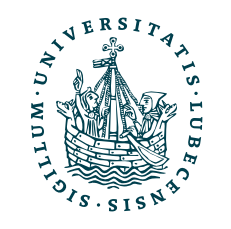

## • Nachfolgende Folien sind teilweise übernommen aus folgenden Vorlesungen

## • Dr. Marcel Gehrke, Prof. Ralf Möller: ["Einführung in Web und Data Science](https://www.ifis.uni-luebeck.de/index.php?id=816)"

## I. Empfehlungen

*Kosinusähnlichkeit*

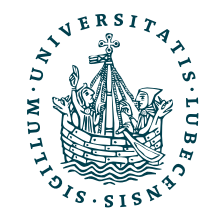

# Empfehlungsgenerierung

• Was sind gute Empfehlungen?

- Steigerung Kundenzufriedenheit
- Steigerung Umsatz des Anbieters

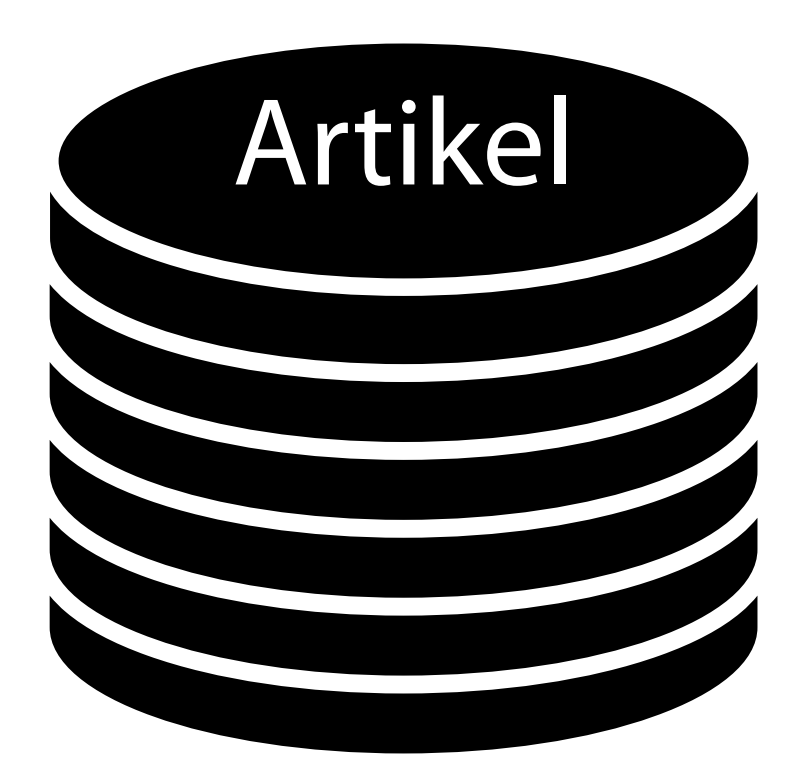

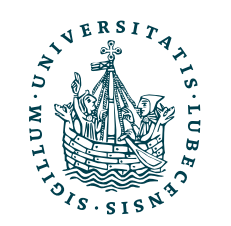

UNIVERSITÄT ZU LÜBECK<br>INSTITUT FÜR INFORMATIONSSYSTEME

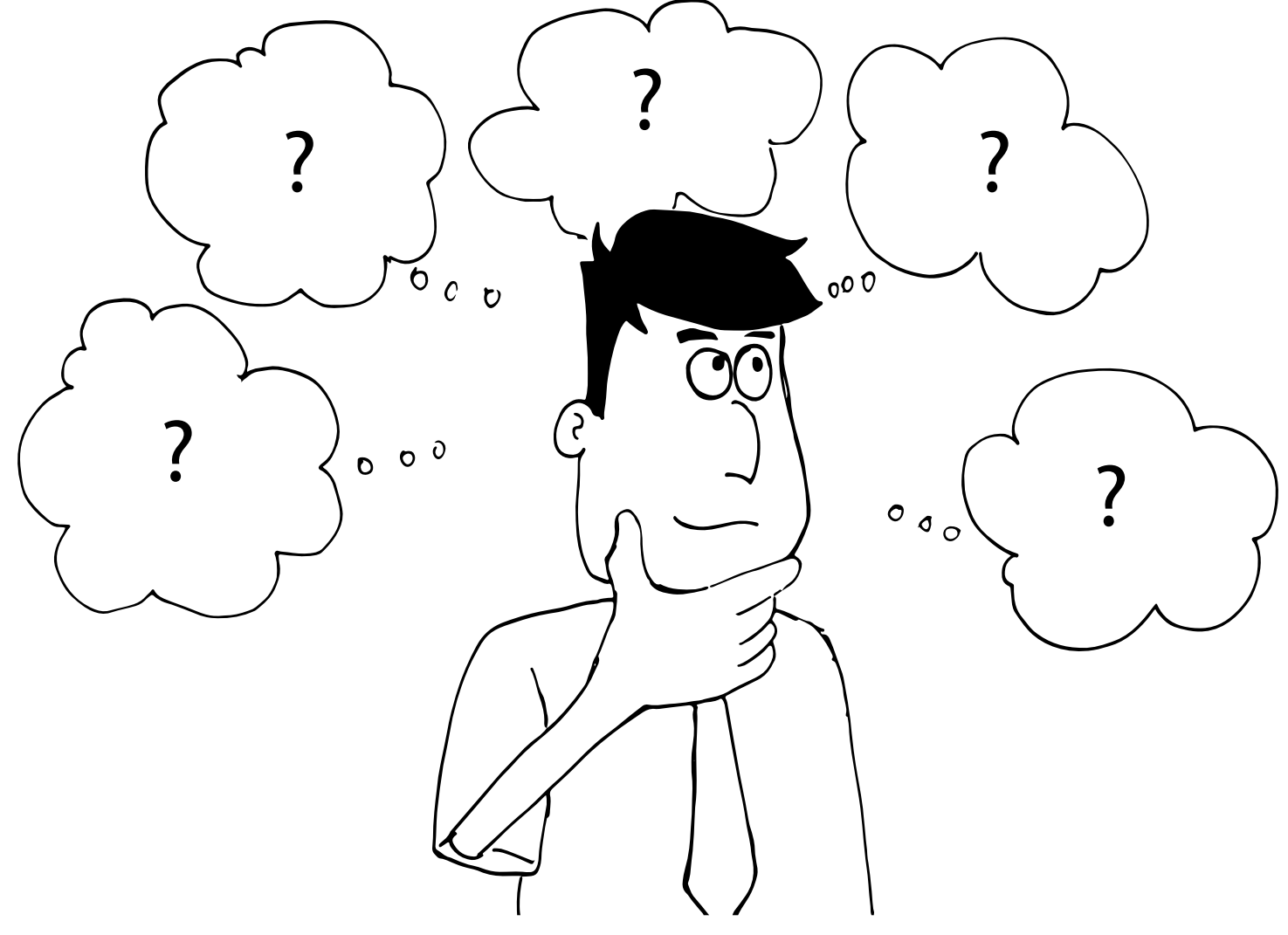

# Empfehlungsgenerierung

• Was sind gute Empfehlungen?

- Steigerung Kundenzufriedenheit
- Steigerung Umsatz des Anbieters

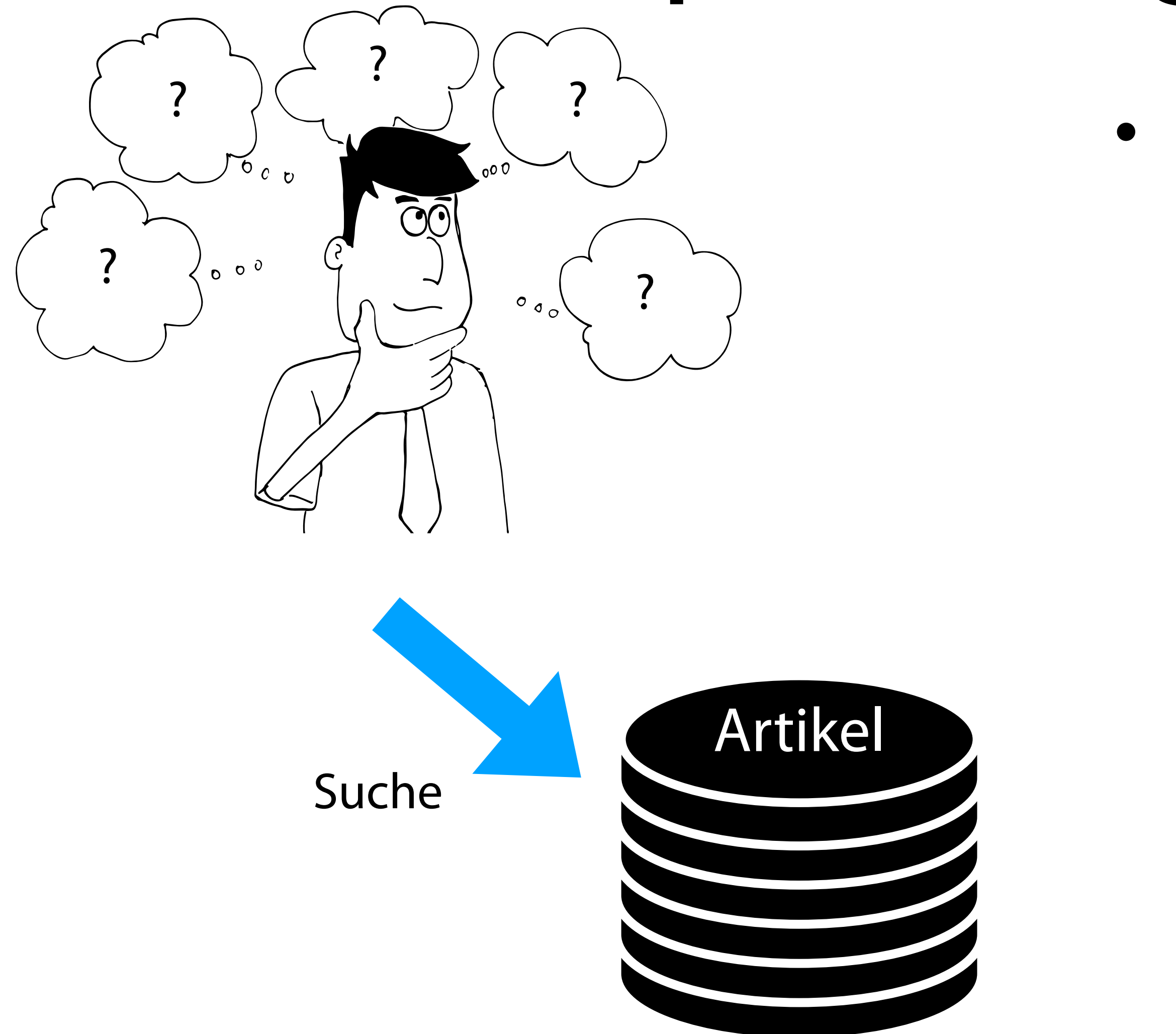

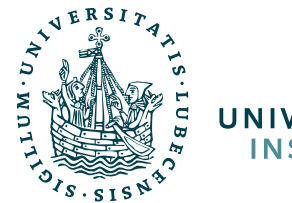

# Empfehlungsgenerierung

• Was sind gute Empfehlungen?

- Steigerung Kundenzufriedenheit
- Steigerung Umsatz des Anbieters

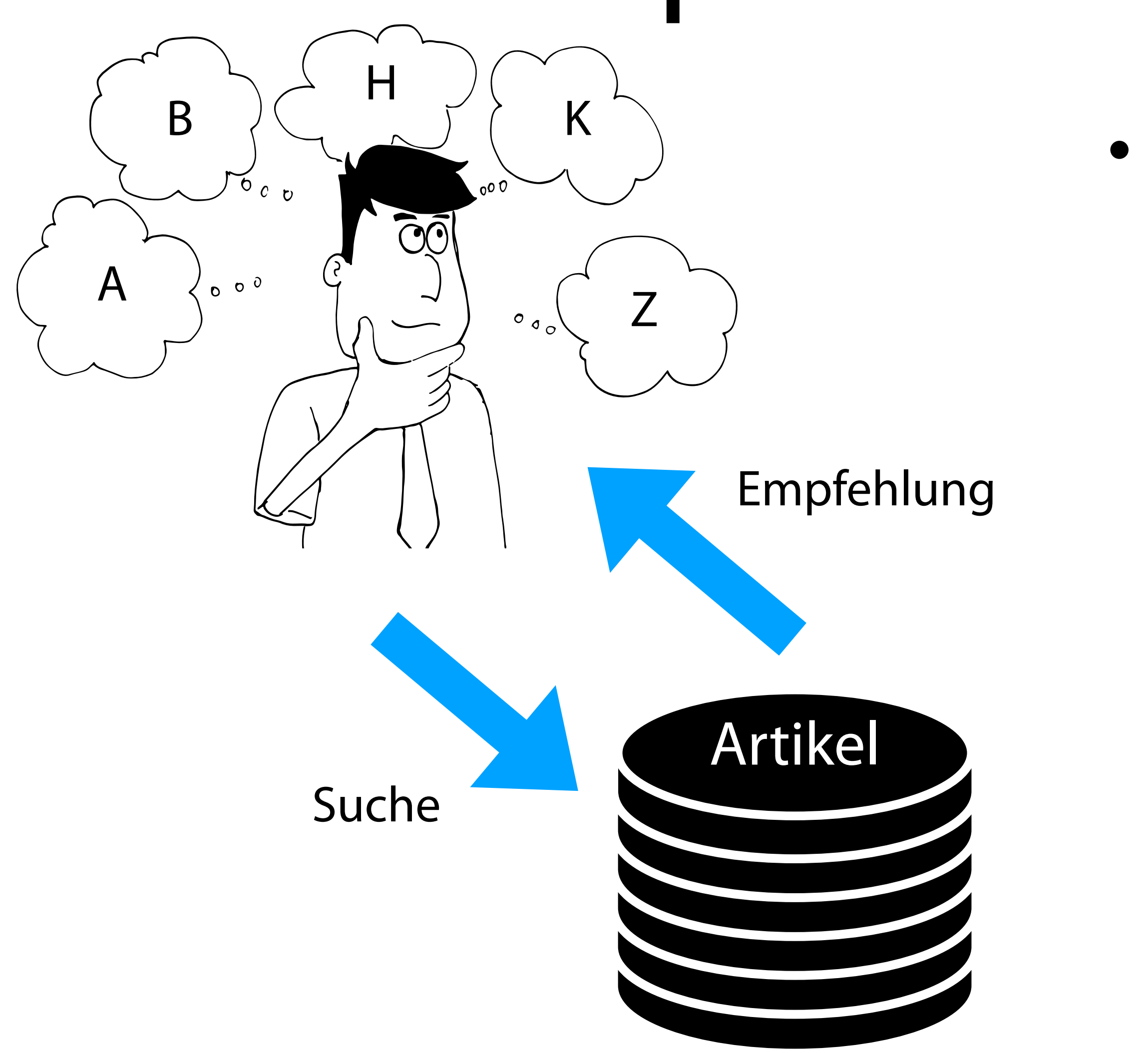

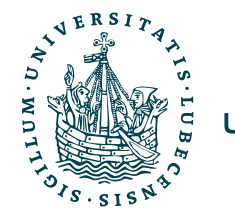

# Empfehlungsgenerierung

• Was sind gute Empfehlungen?

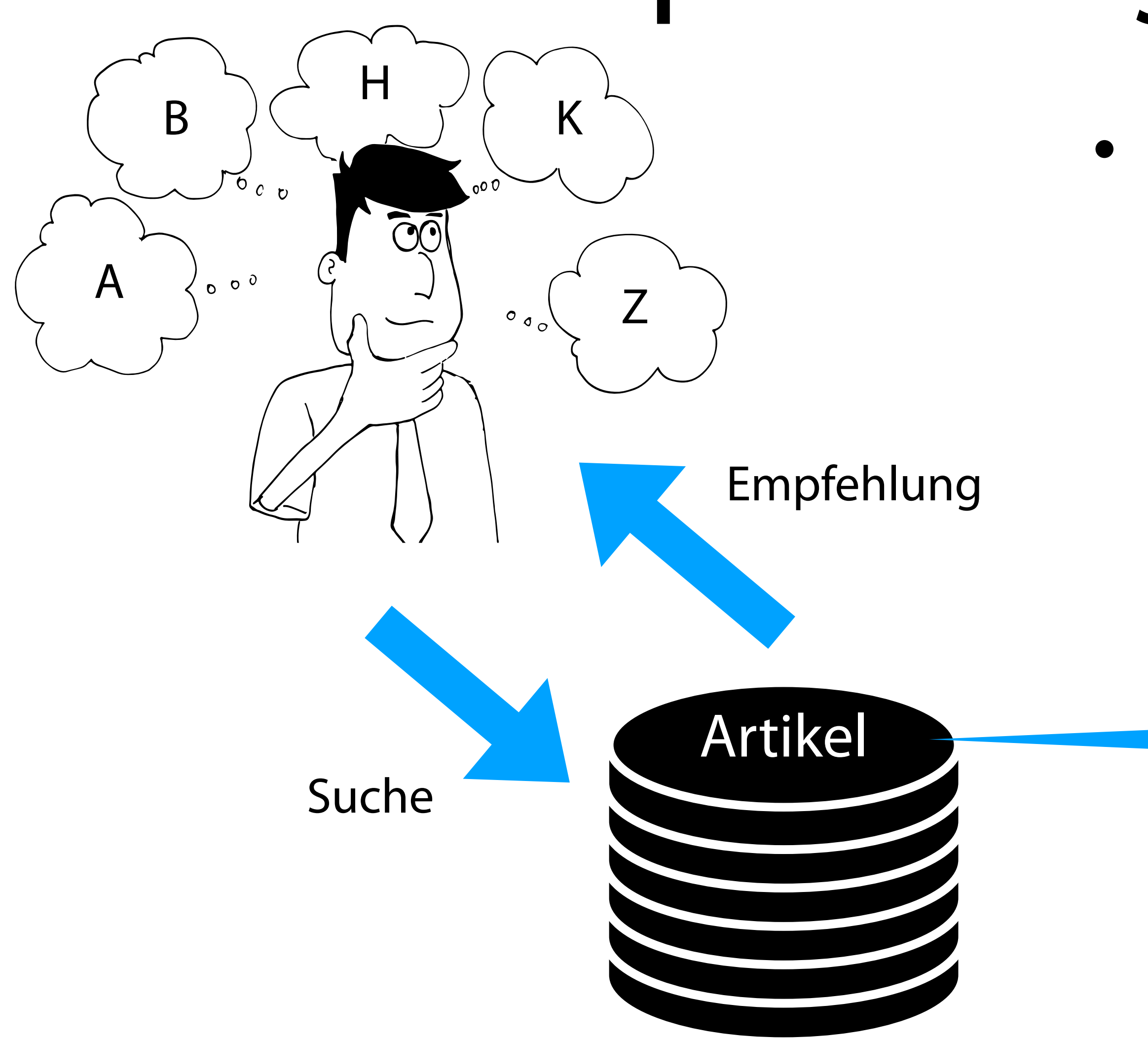

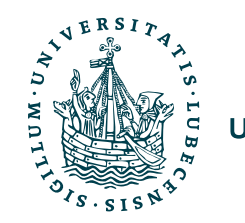

- Steigerung Kundenzufriedenheit
- Steigerung Umsatz des Anbieters
	- Vorhersagen wie stark das Interesse eines "Kunden" an einem Objekt ist
	- "Kunden" genau die Objekte aus der Menge aller vorhandenen Objekte empfehlen, für die das meiste Interesse besteht

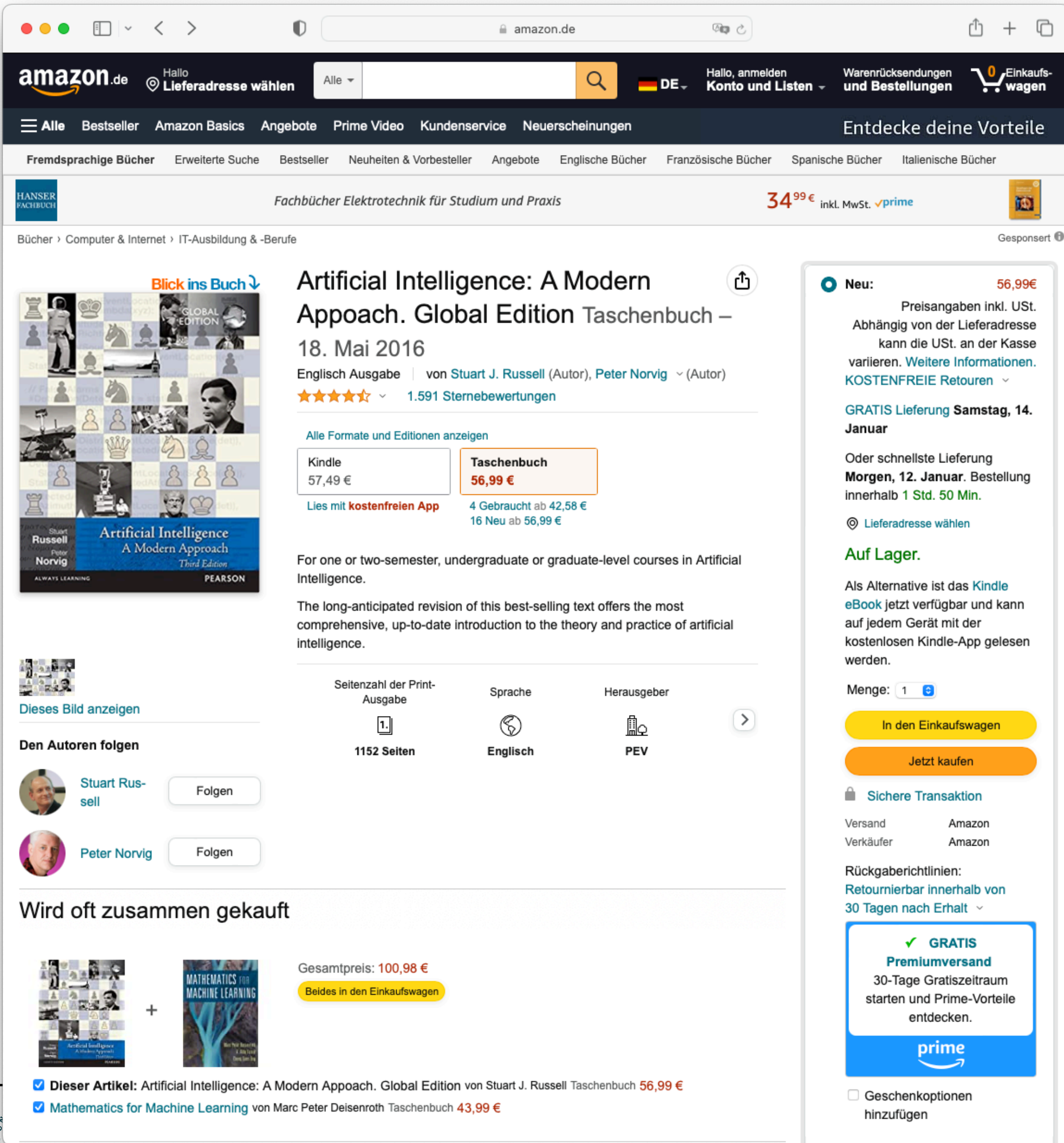

UNIVERSITAT ZU LUBECK INSTITUT FÜR INFORMATIONSSYSTEME

## [https://www.amazon.de/-/en/Stuart-J-Russell/dp/1292153962/ref=sr\\_1\\_2](https://www.amazon.de/-/en/Stuart-J-Russell/dp/1292153962/ref=sr_1_2)

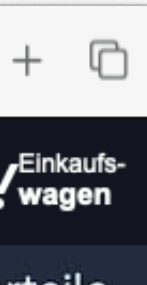

Magnus Bender | WiSe 2022/23 Werkzeuge für das wissenschaftliche Arbeiten

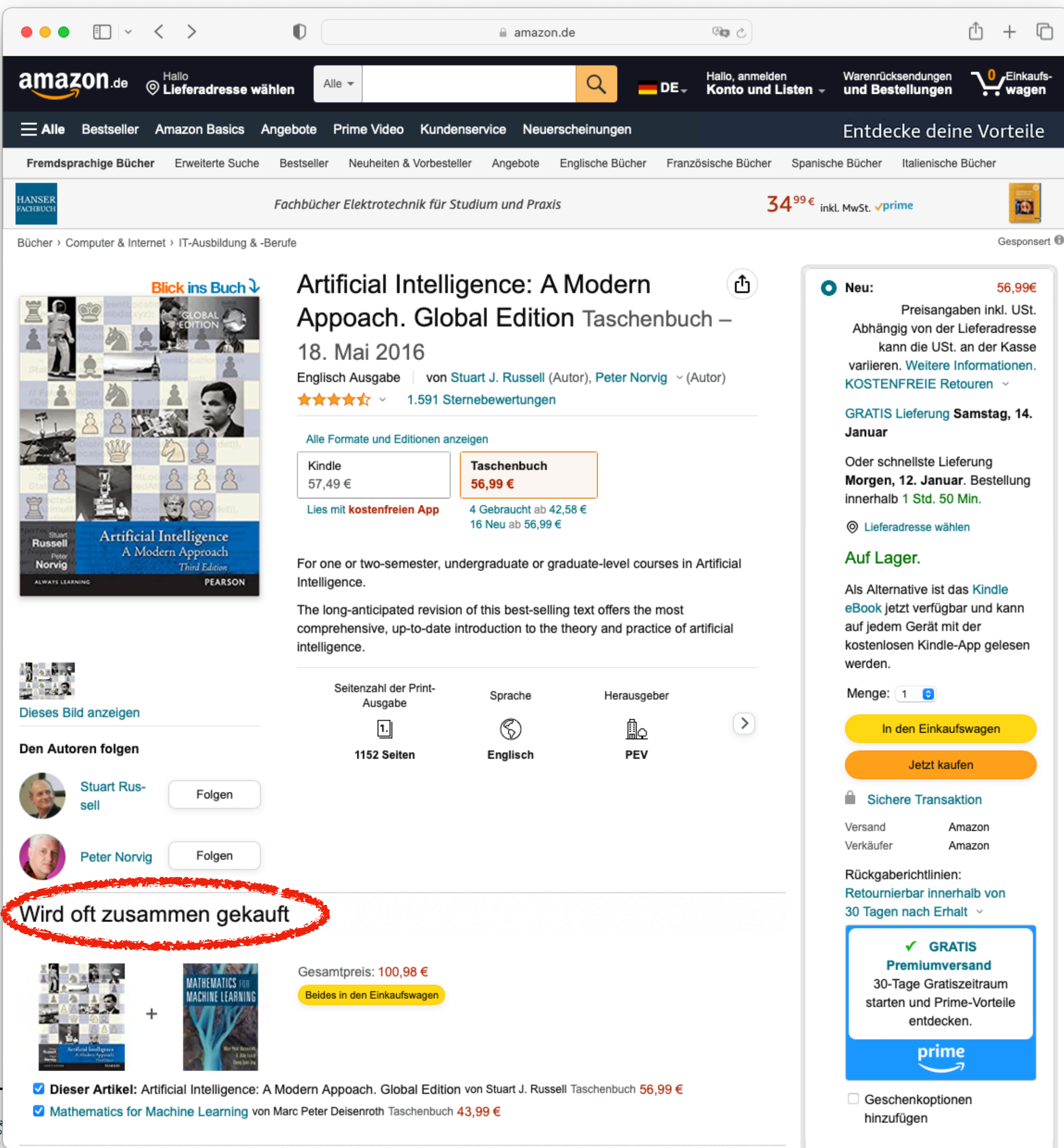

UNIVERSITAT ZU LUBECK INSTITUT FÜR INFORMATIONSSYSTEME

[https://www.amazon.de/-/en/Stuart-J-Russell/dp/1292153962/ref=sr\\_1\\_2](https://www.amazon.de/-/en/Stuart-J-Russell/dp/1292153962/ref=sr_1_2)

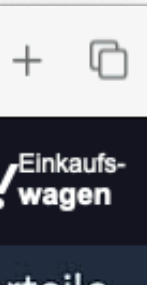

Magnus Bender | WiSe 2022/23 Werkzeuge für das wissenschaftliche Arbeiten

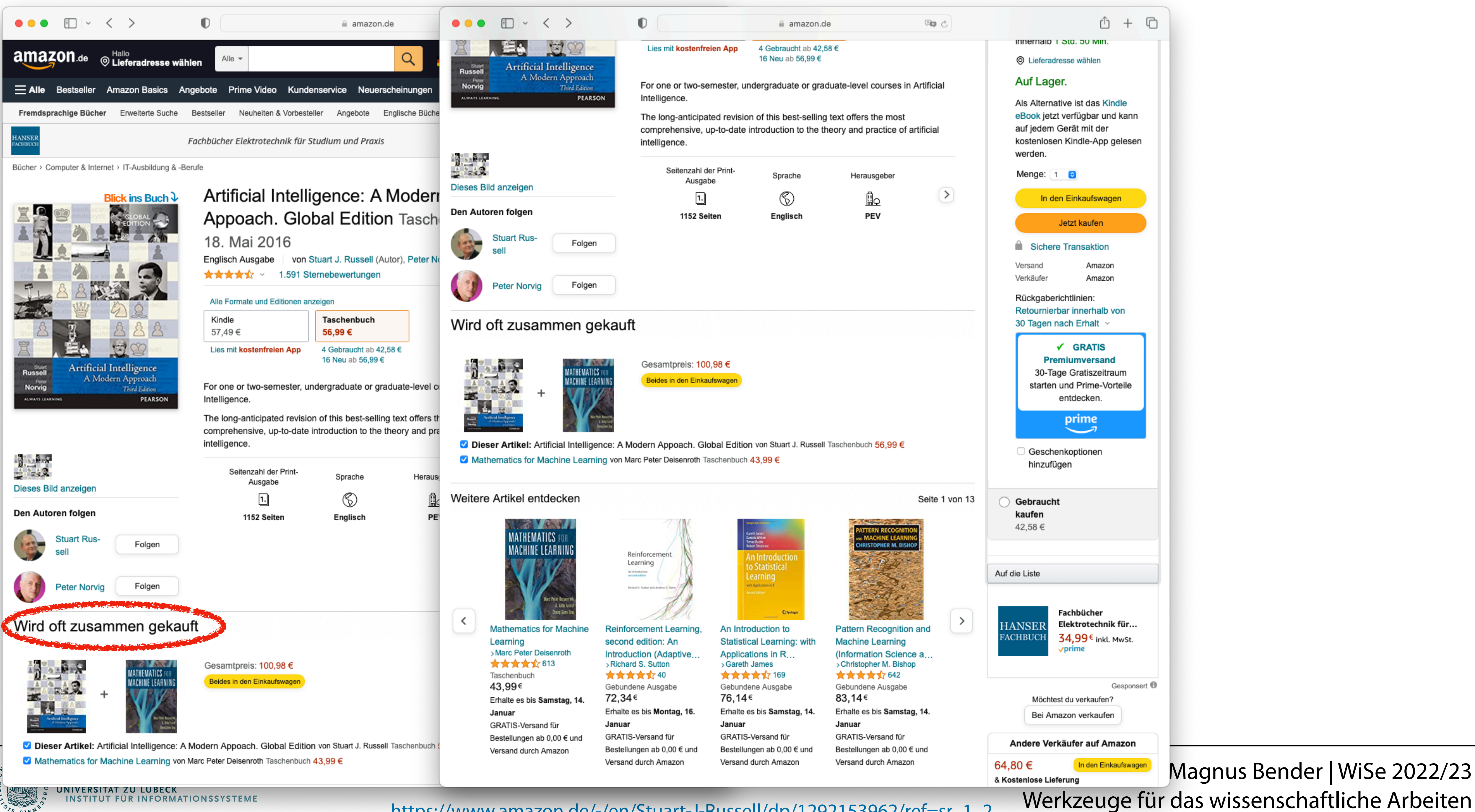

**INSTITUT FÜR INFORMATIONSSYSTEME** 

[https://www.amazon.de/-/en/Stuart-J-Russell/dp/1292153962/ref=sr\\_1\\_2](https://www.amazon.de/-/en/Stuart-J-Russell/dp/1292153962/ref=sr_1_2)

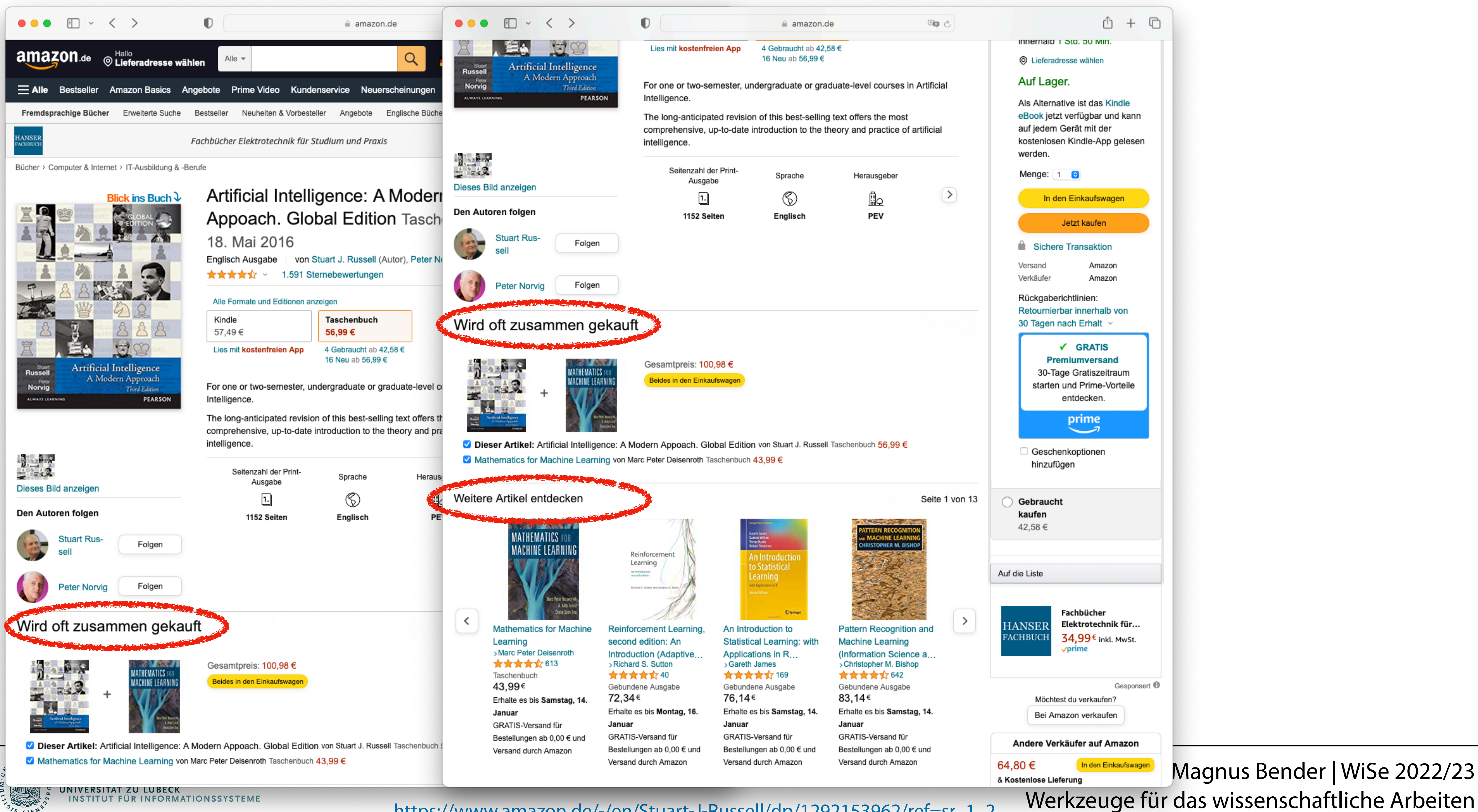

**INSTITUT FÜR INFORMATIONSSYSTEME** 

[https://www.amazon.de/-/en/Stuart-J-Russell/dp/1292153962/ref=sr\\_1\\_2](https://www.amazon.de/-/en/Stuart-J-Russell/dp/1292153962/ref=sr_1_2)

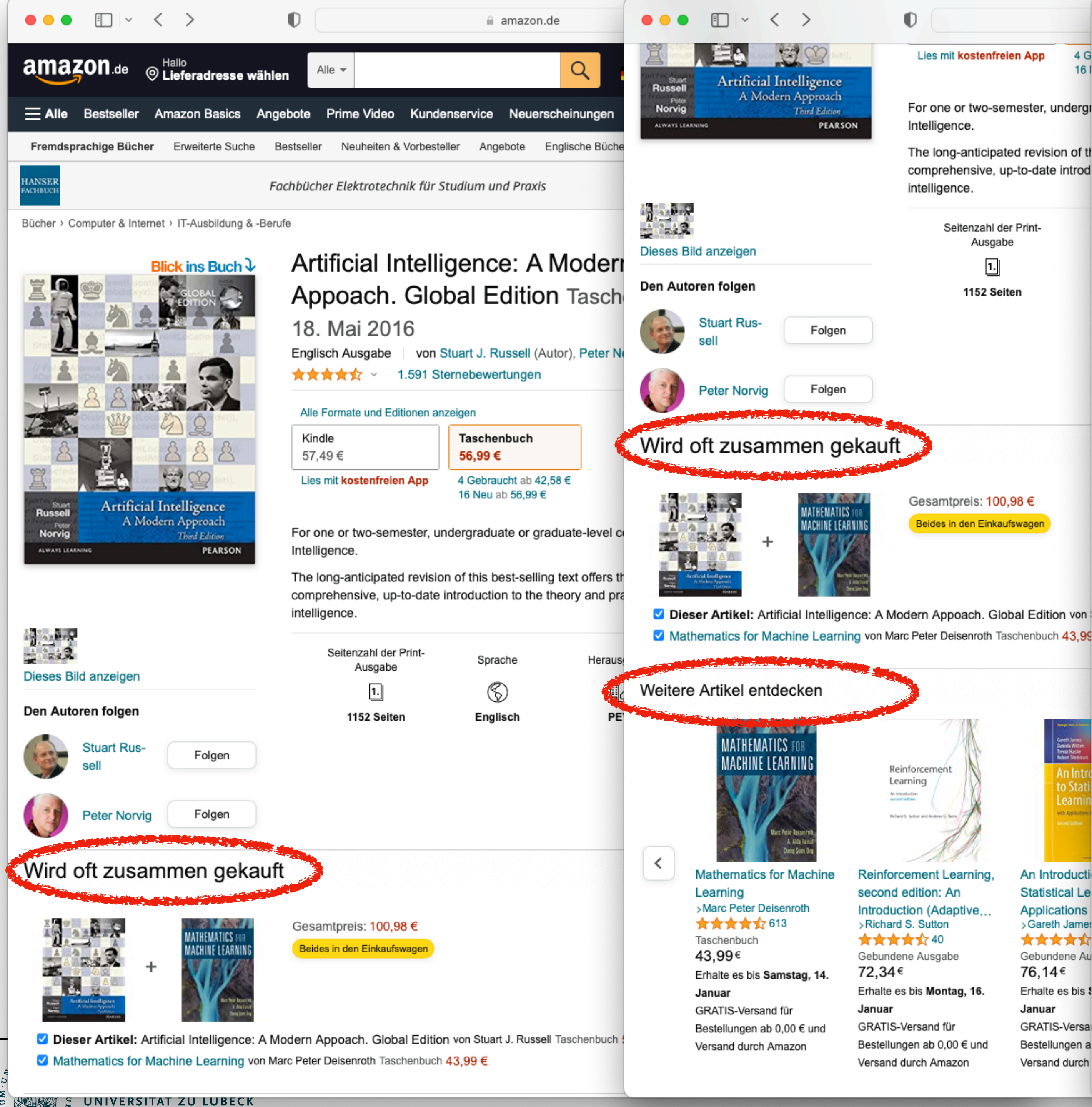

**INSTITUT FÜR INFORMATIONSSYSTEME** 

## [https://www.amazon.de/-/en/Stuart-J-Russell/dp/1292153962/ref=sr\\_1\\_2](https://www.amazon.de/-/en/Stuart-J-Russell/dp/1292153962/ref=sr_1_2)

## $\bullet \bullet \bullet \quad \Box \lor \quad \checkmark \quad \succ$

4 G

Kunden, die diesen Artikel angesehen haben, haben auch angesehen

 $\bullet$ 

amazon.de

∞ ◎

**Probabilistic<br>Machine Learning** 

**Probabilistic Machine** 

>Kevin P. Murphy

★★★★☆96

104,13€

Gebundene Ausgabe

Lieferung 25 Jan - 30

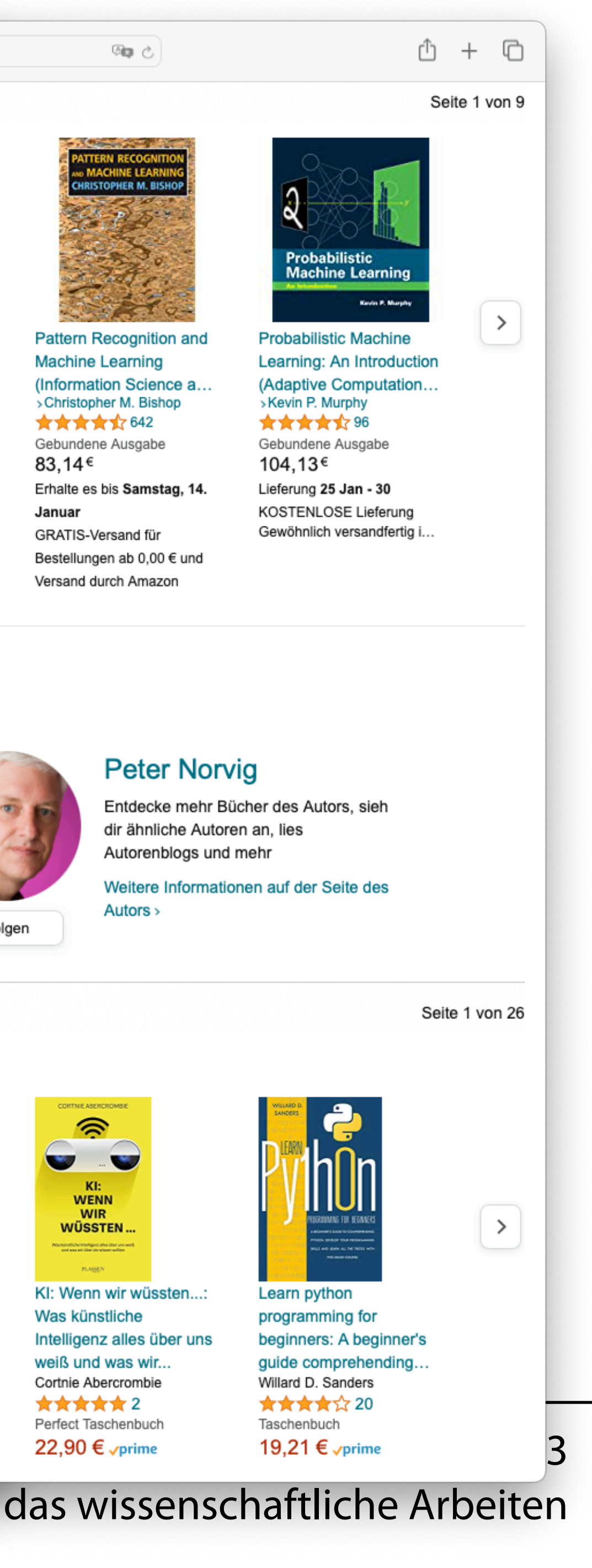

KOSTENLOSE Lieferung

**Kevin P. Marphy** 

**CONTACT AND STATE Barry MATHEMATICS FO** Berghammin<br>Reage of Artificial<br>Intelligence **MACHINE LEARNIN** 142 Life  $3.0$ **The 11**  $\prec$ Artificial Intelligence: A **Mathematics for Machine** Life 3.0: Being Human in Pattern Recognition and Modern Approach, Global the Age of Artificial **Machine Learning** Learning >Marc Peter Deisenroth Intelligence **Edition** (Information Science a.. ★★★★☆613 >Max Tegmark >Christopher M. Bishop Peter Norvig Taschenbuch ★★★★☆642 ★★★★☆ 205 ★★★★☆3.086 43,99€ Gebundene Ausgabe Taschenbuch Taschenbuch 83.14 $\epsilon$ 40 Angebote ab 59,52 € 37 Angebote ab 5,78 € Erhalte es bis Samstag, 14. Erhalte es bis Samstag, 14. Januar GRATIS-Versand für Januar GRATIS-Versand für Bestellungen ab 0,00 € und Bestellungen ab 0,00 € und Versand durch Amazon Versand durch Amazon Über die Autoren Folge Autoren, um Neuigkeiten zu Veröffentlichungen und verbesserte Empfehlungen zu erhalten. **Stuart Russell Peter Norvig** Entdecke mehr Bücher des Autors, sieh Entdecke mehr Bücher des Autors, sieh dir ähnliche Autoren an, lies dir ähnliche Autoren an, lies Autorenblogs und mehr Autorenblogs und mehr Weitere Informationen auf der Seite des Weitere Informationen auf der Seite des Autors > Autors > Folgen Folgen Verwandte Produkte zu diesem Artikel Generalisme<br>Daniela Witt<br>Theast Hank<br>Robert Raub Gesponsert <sup>@</sup> Lean viti Apple THE  $C++High$  $\widehat{\mathbb{R}}$ **BUSINESS** Performance **Modern CMake** for  $C++$ **CASE**  $\mathcal{L}$ **COLLE** An Introducti KI: **FOR WENN Statistical Le WIR**  $\overline{\phantom{a}}$ WÜSSTEN. **Applications** .<br>In solution interpretation for an >Gareth James Packt: ★★★★☆ **PLASHEN** Gebundene At C++ High Performance Modern CMake for C++: The Business Case for KI: Wenn wir wüssten...: 76,14€ AI: A Leader's Guide to Master the art of Was künstliche Discover a better Erhalte es bis \$ optimizing the functioning Al Strategies, Best approach to building, Intelligenz alles über uns Januar of your C++ code.. Practices & Real-.. testing, and packagin. weiß und was wir... Rafal Swidzinski Bjorn Andrist Kavita Ganesan Cortnie Abercrombie GRATIS-Versal ★★★★☆ 23 **★★★★★**2 ★★★★☆ 101 ★★★★☆ 31 Bestellungen a Gebundenes Buch Taschenbuch Taschenbuch Versand durch 43,99 € <sub>vprime</sub> 42,75 € <sub>v</sub>prime 38,50 € <sub>vprime</sub>

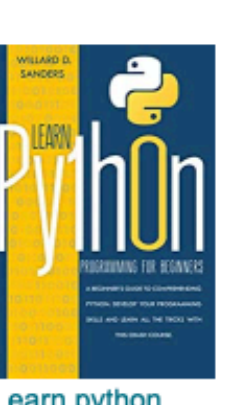

Learn python programming for beginners: A beginner's guide comprehending.. Willard D. Sanders ★★★★☆ 20 Taschenbuch

Werkzeuge für das wissenschaftliche Arbeiten

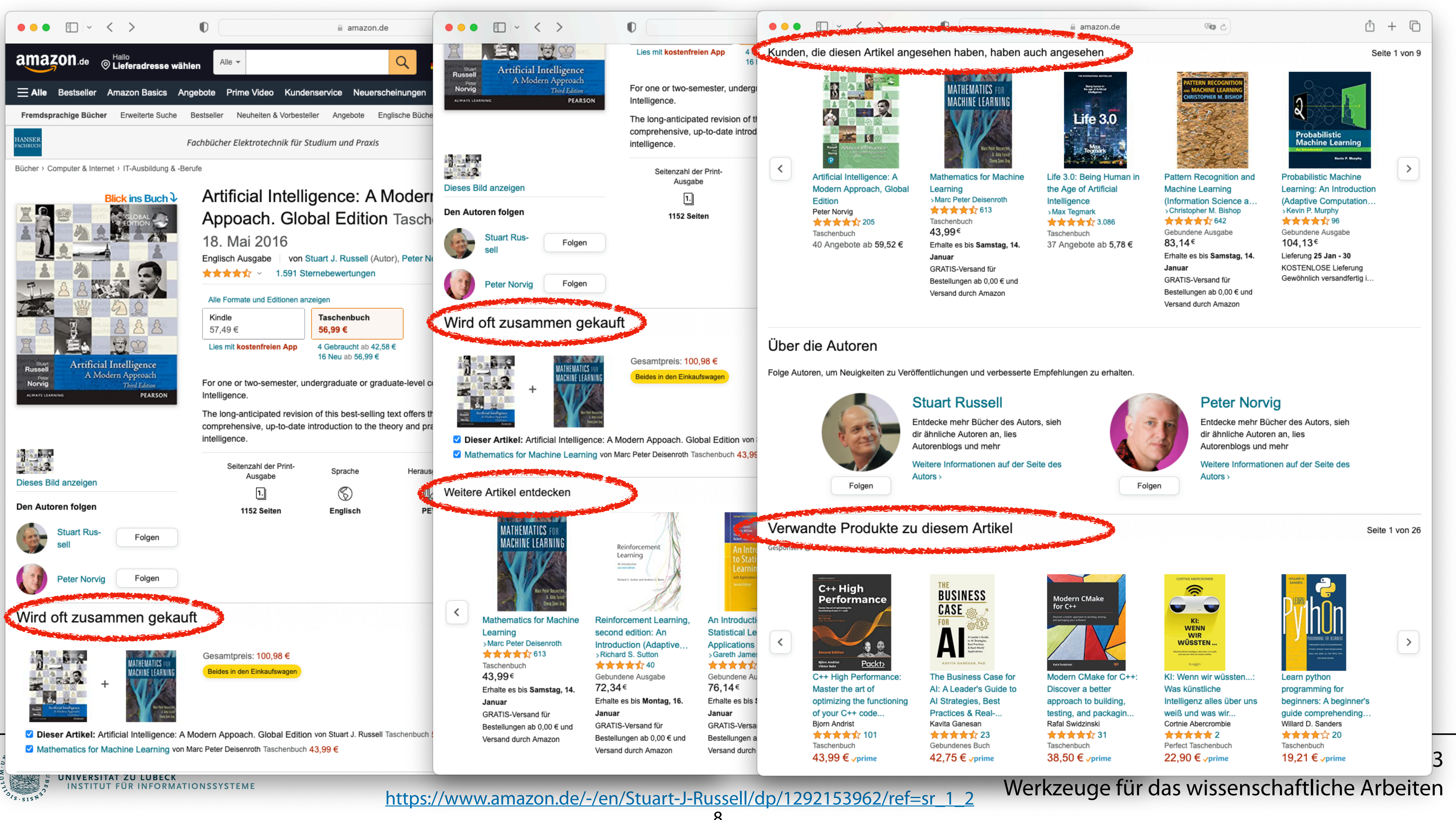

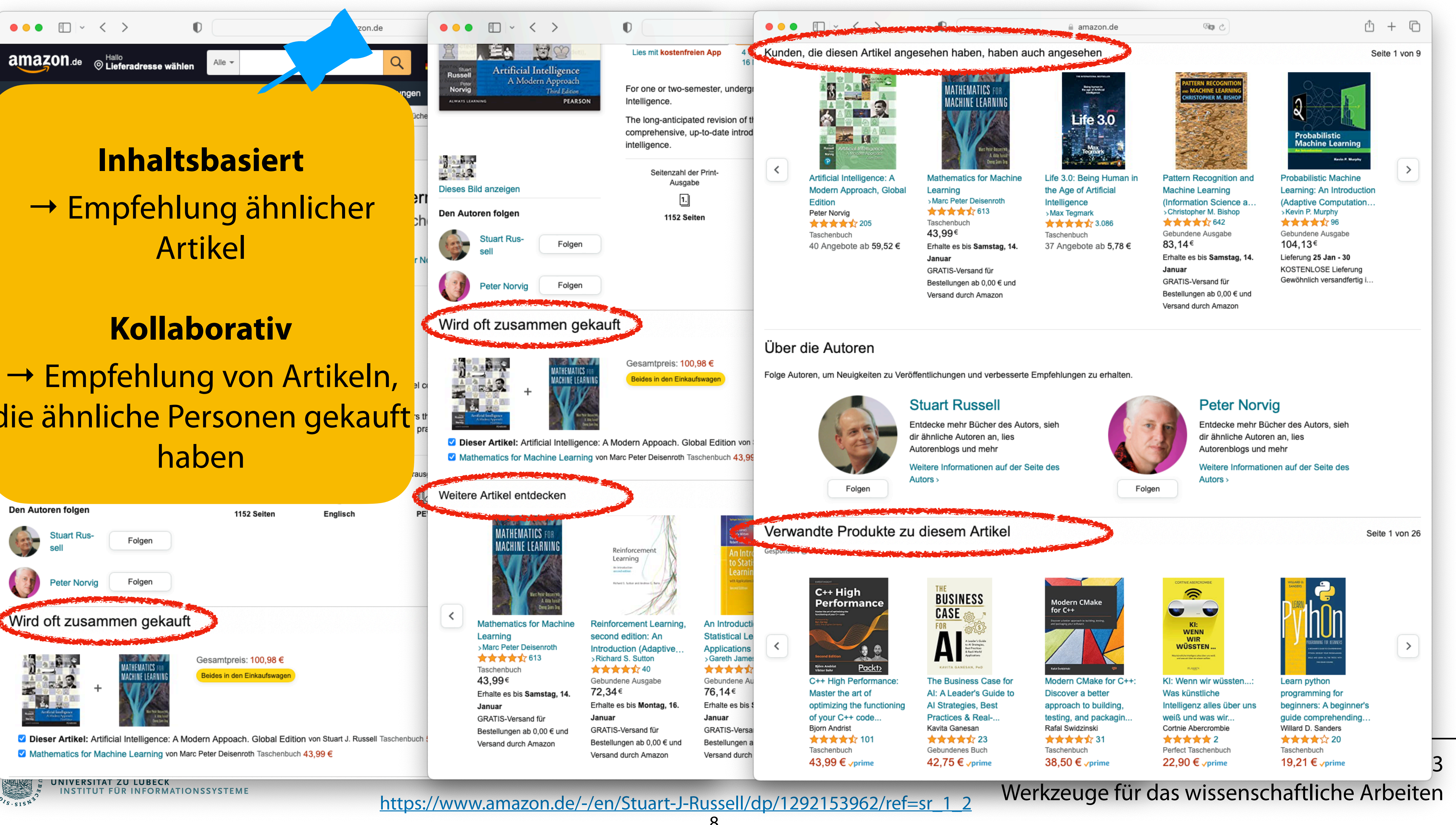

## → Empfehlung von Artikeln, die ähnliche Personen gekauft str haben

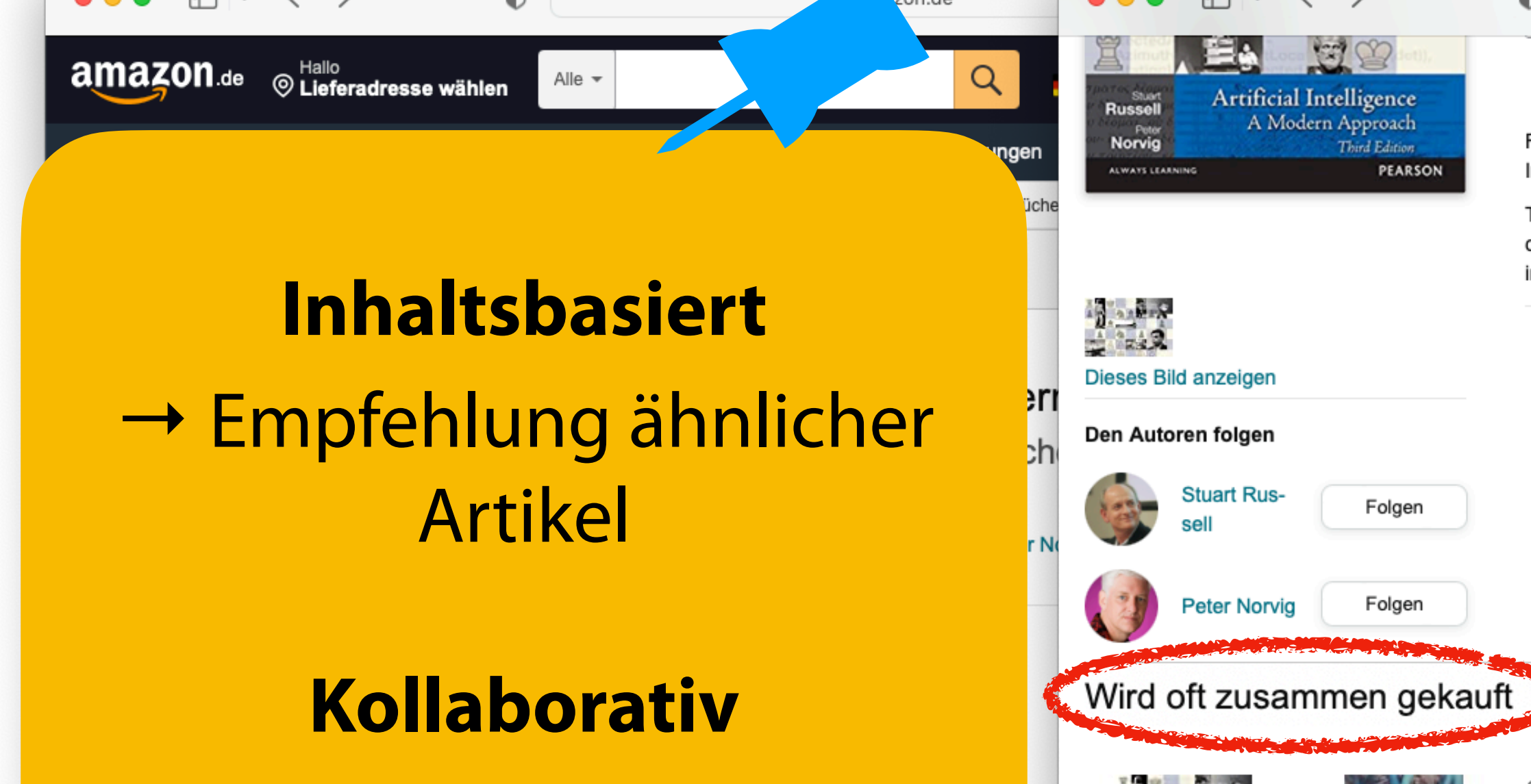

## Warenkörbe

## **Transaktions ID Personen ID Artikel**

- rot, Haferflocken, Kartoffeln
- pfel, Brot, Zucker
- pfel, Brot, Kartoffeln, Zucker
- rot, Kartoffeln, Zucker
- rot, Haferflocken, Kartoffeln, Zucker
- Gegeben Transaktionen in Form von Warenkörben verschiedener Personen
- Gesucht Empfehlungen von weiteren Artikeln für jede Personen

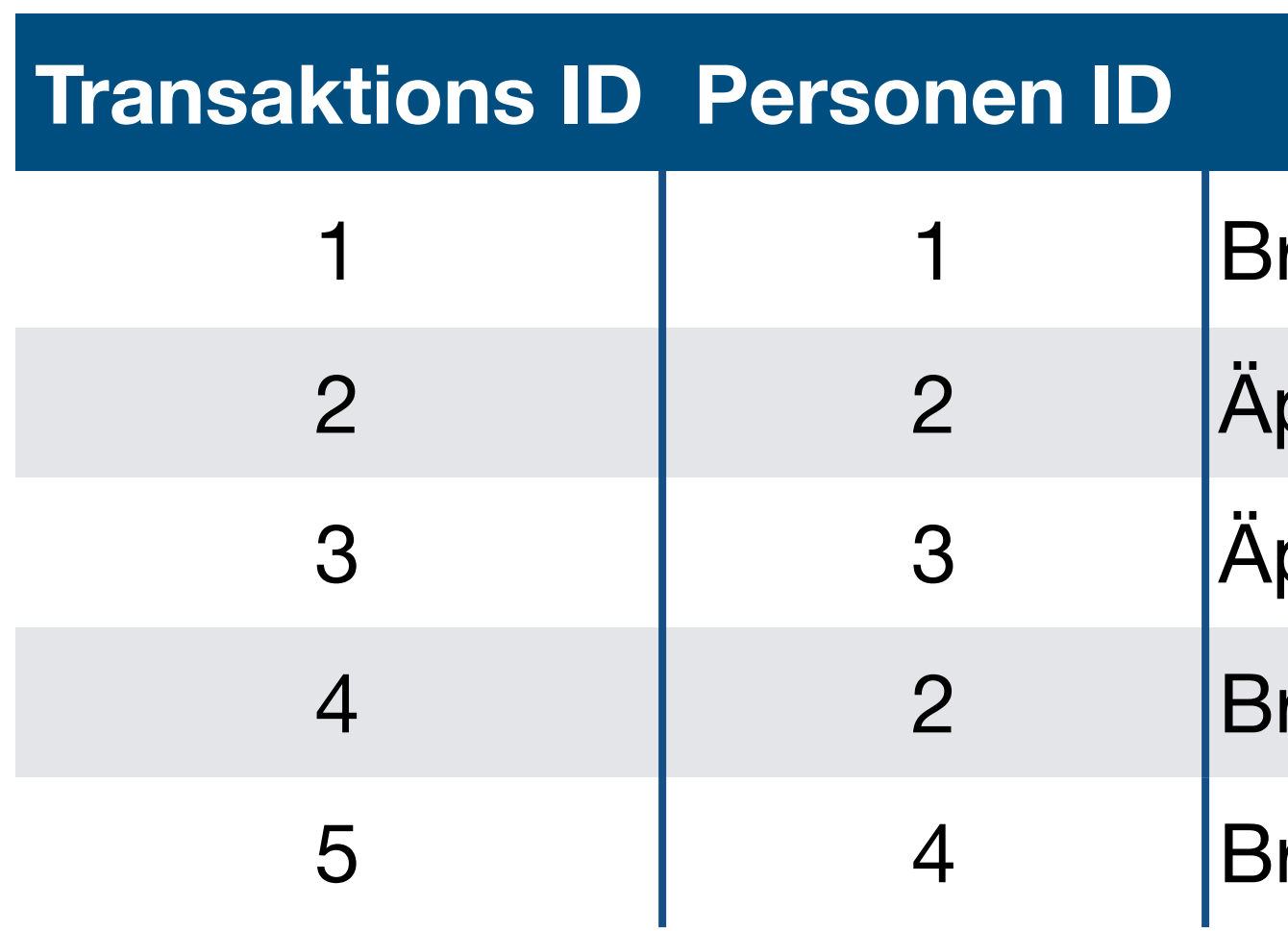

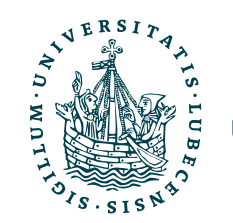

# Modellierung der Nützlichkeit

• Modellierung der Nützlichkeit einen Artikels für eine Person gesucht

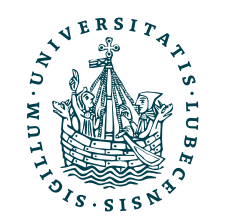

- Modellierung der Nützlichkeit einen Artikels für eine Person gesucht
	- *C* Menge von Personen (Kunden, User-IDs)

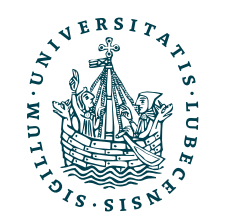

- Modellierung der Nützlichkeit einen Artikels für eine Person gesucht
	- *C* Menge von Personen (Kunden, User-IDs)
	- *S* Menge aller verfügbaren Artikeln (Sortiment)

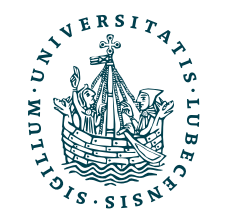

- Modellierung der Nützlichkeit einen Artikels für eine Person gesucht
	- *C* Menge von Personen (Kunden, User-IDs)
	- *S* Menge aller verfügbaren Artikeln (Sortiment)
	- $u: C \times S \rightarrow R$  Nützlichkeitsfunktion (Utility)

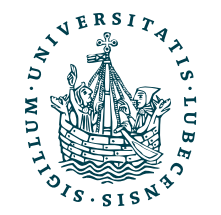

- Modellierung der Nützlichkeit einen Artikels für eine Person gesucht
	- *C* Menge von Personen (Kunden, User-IDs)
	- *S* Menge aller verfügbaren Artikeln (Sortiment)
	- $u: C \times S \rightarrow R$  Nützlichkeitsfunktion (Utility)
	- *R* Menge von Bewertungen (Sterne, Intervall [0,1], o. ä.)

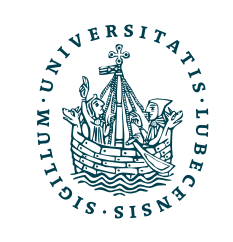

- Modellierung der Nützlichkeit einen Artikels für eine Person gesucht
	- *C* Menge von Personen (Kunden, User-IDs)
	- *S* Menge aller verfügbaren Artikeln (Sortiment)
	- $u: C \times S \rightarrow R$  Nützlichkeitsfunktion (Utility)
	- *R* Menge von Bewertungen (Sterne, Intervall [0,1], o. ä.)

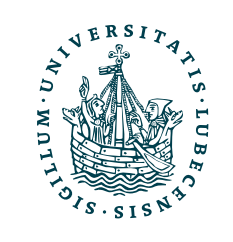

# Modellierung der Nützlichkeit

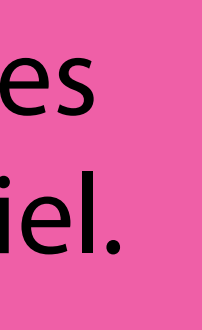

Annahme: Empfehlung eines nützlichen Artikels ist das Ziel.

## Maximierung der Nützlichkeit

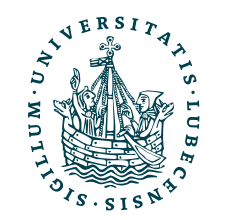

"Bestimme für jede Person  $c \in C$  denjenigen Artikel  $s'_c$  aus dem Sortiment S, der die Nützlichkeit für Person c maximiert." *c*

## Maximierung der Nützlichkeit

"Bestimme für jede Person  $c \in C$  denjenigen Artikel  $s'_c$  aus dem Sortiment S, der die Nützlichkeit für Person c maximiert." *c*

> $\forall c \in C : s_c'$ *c*  $=$  arg max  $u(c, s)$ *s*∈*S*

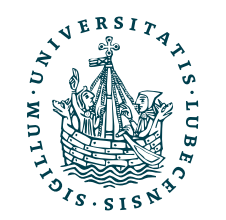

## Maximierung der Nützlichkeit

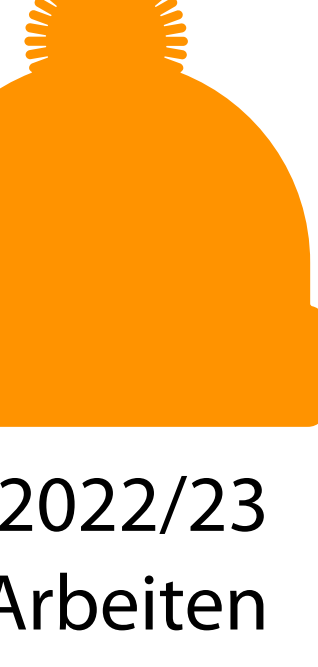

"Bestimme für jede Person  $c \in C$  denjenigen Artikel  $s'_c$  aus dem Sortiment S, der die Nützlichkeit für Person c maximiert." *c*

> $\forall c \in C : s_c'$ *c*  $=$  arg max  $u(c, s)$ *s*∈*S*

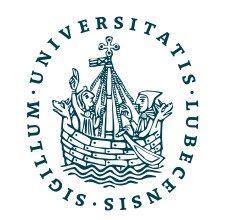

Jetzt brauchen wir *u*(*c*,*s*)!

## Maximierung der Nützlichkeit

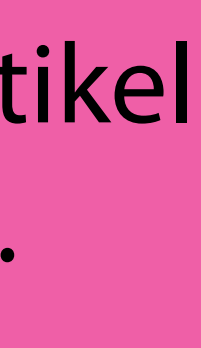

"Bestimme für jede Person  $c \in C$  denjenigen Artikel  $s'_c$  aus dem Sortiment S, der die Nützlichkeit für Person c maximiert." *c*

> $\forall c \in C : s_c'$ *c*

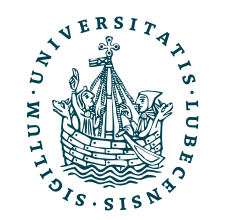

 $=$  arg max  $u(c, s)$ *s*∈*S*

Annahme: Der nützlichste Artikel ist eine gute Empfehlung.

Jetzt brauchen wir *u*(*c*,*s*)!

## Inhaltsbasierte Nützlichkeit

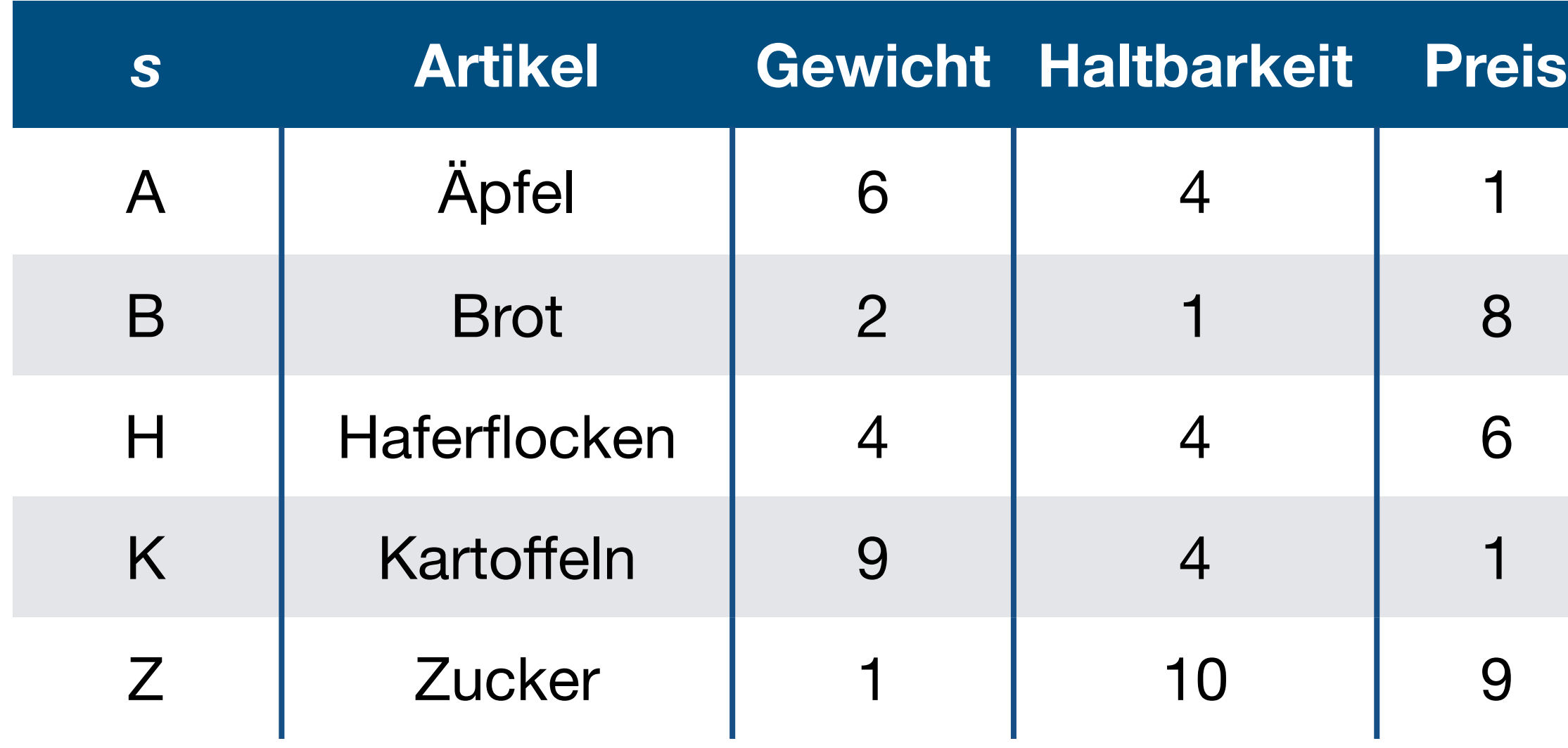

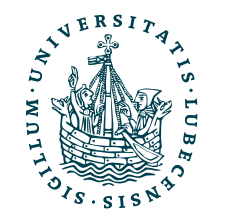

## Inhaltsbasierte Nützlichkeit

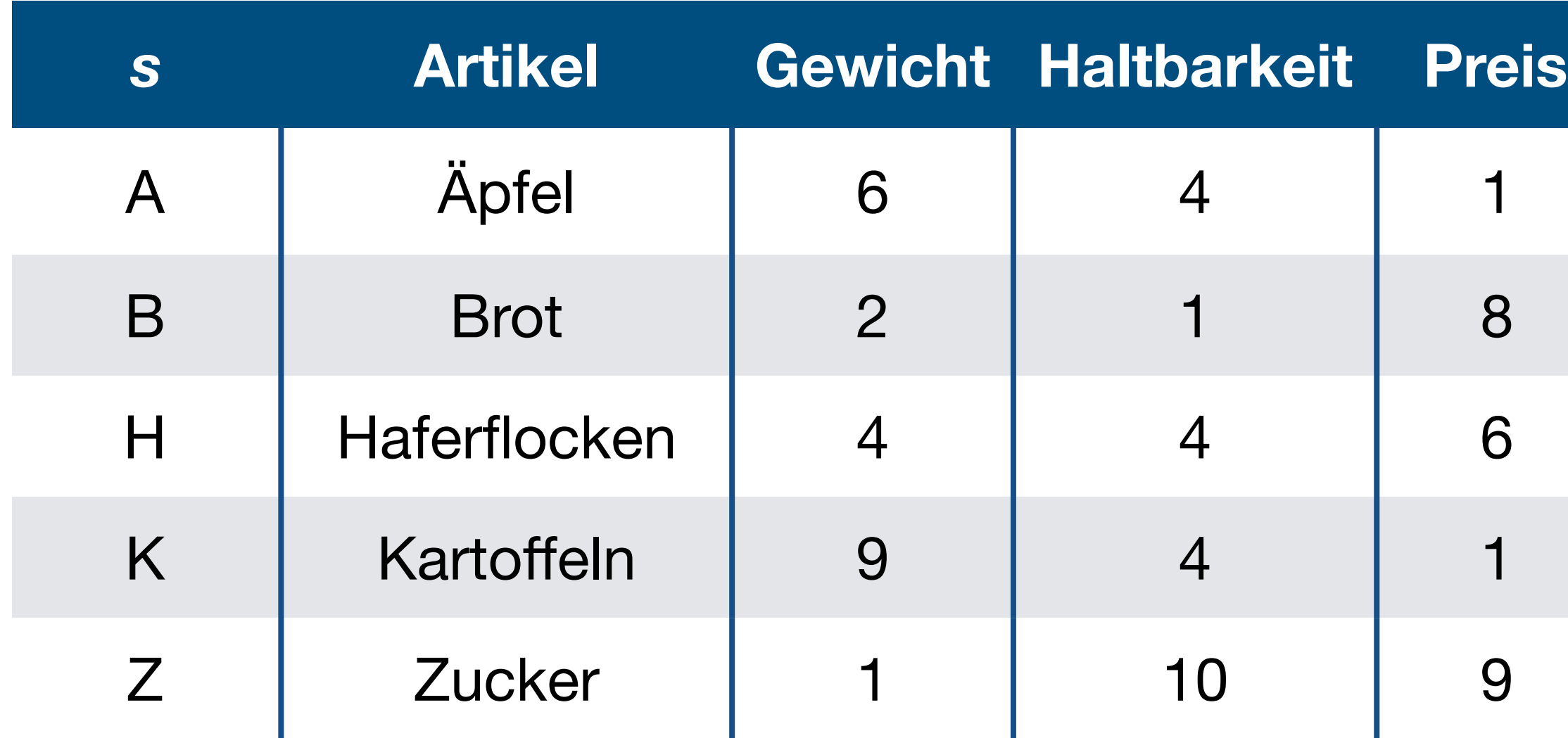

 $content(H) =$ 

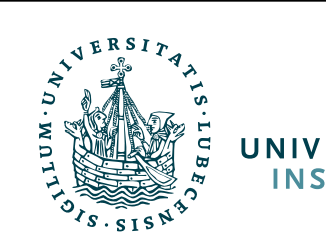

## $content(A) =$ 6  $\begin{pmatrix} 4 \\ 1 \end{pmatrix}$  *content*(*B*) =

2

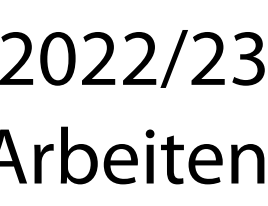

4

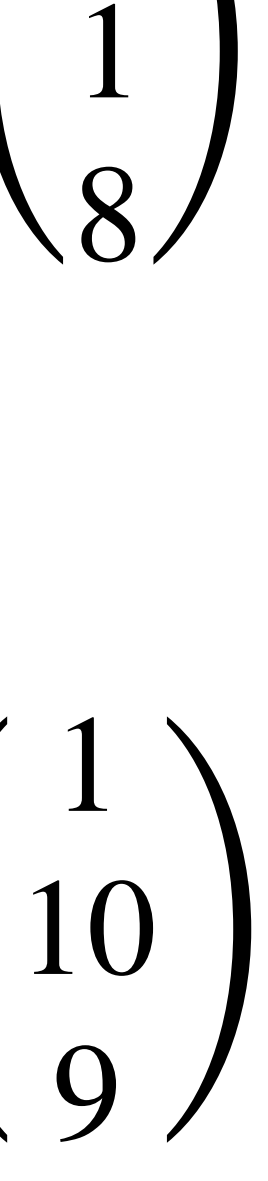

$$
\begin{pmatrix} 4 \\ 6 \end{pmatrix} \quad \text{content}(K) = \begin{pmatrix} 9 \\ 4 \\ 1 \end{pmatrix} \quad \text{content}(Z) = \begin{pmatrix} 1 \\ 0 \end{pmatrix}
$$

## Inhaltsbasierte Nützlichkeit

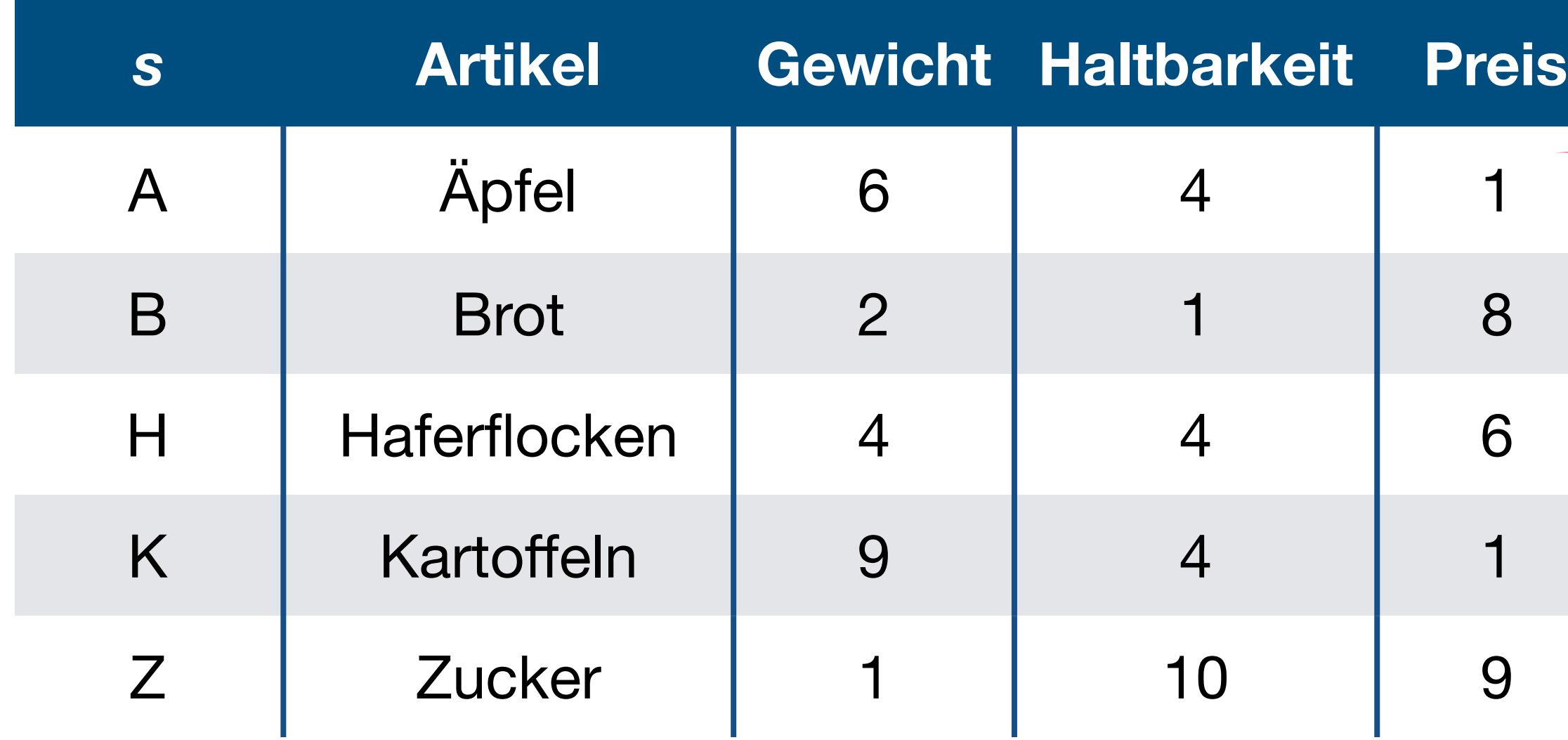

$$
content(A) = \begin{pmatrix} 6 \\ 4 \\ 1 \end{pmatrix} content(B) = \begin{pmatrix} 1 \\ 0 \end{pmatrix}
$$

2

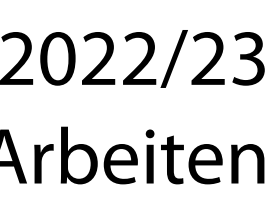

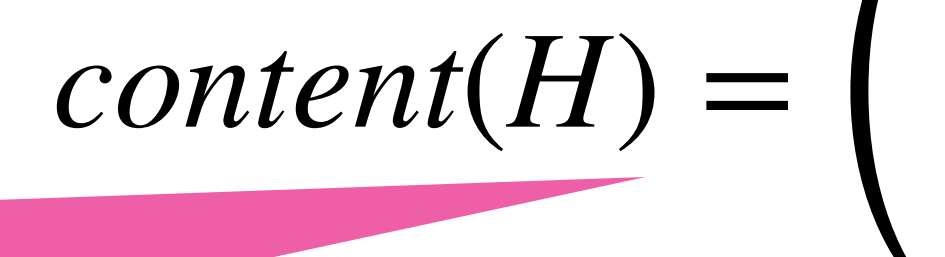

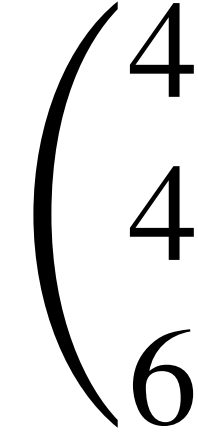

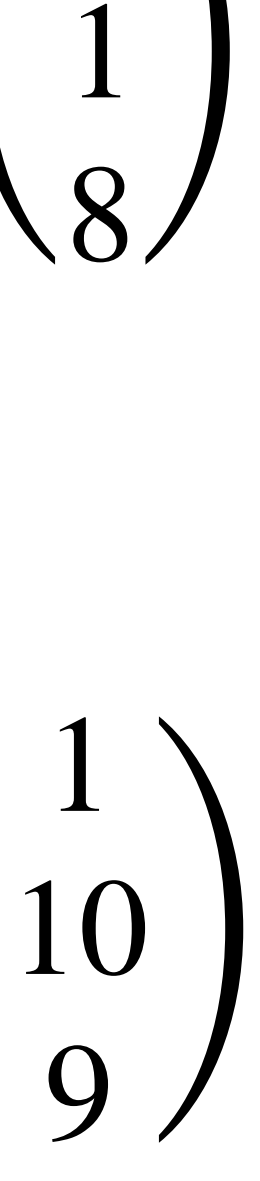

$$
\begin{pmatrix} 4 \\ 6 \end{pmatrix} \quad \text{content}(K) = \begin{pmatrix} 9 \\ 4 \\ 1 \end{pmatrix} \quad \text{content}(Z) = \begin{pmatrix} 1 \\ 0 \end{pmatrix}
$$

Attribute für Artikel bekannt.

## Artikel durch Vektoren beschrieben.

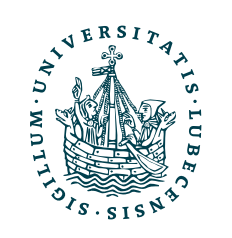

## Personenprofile

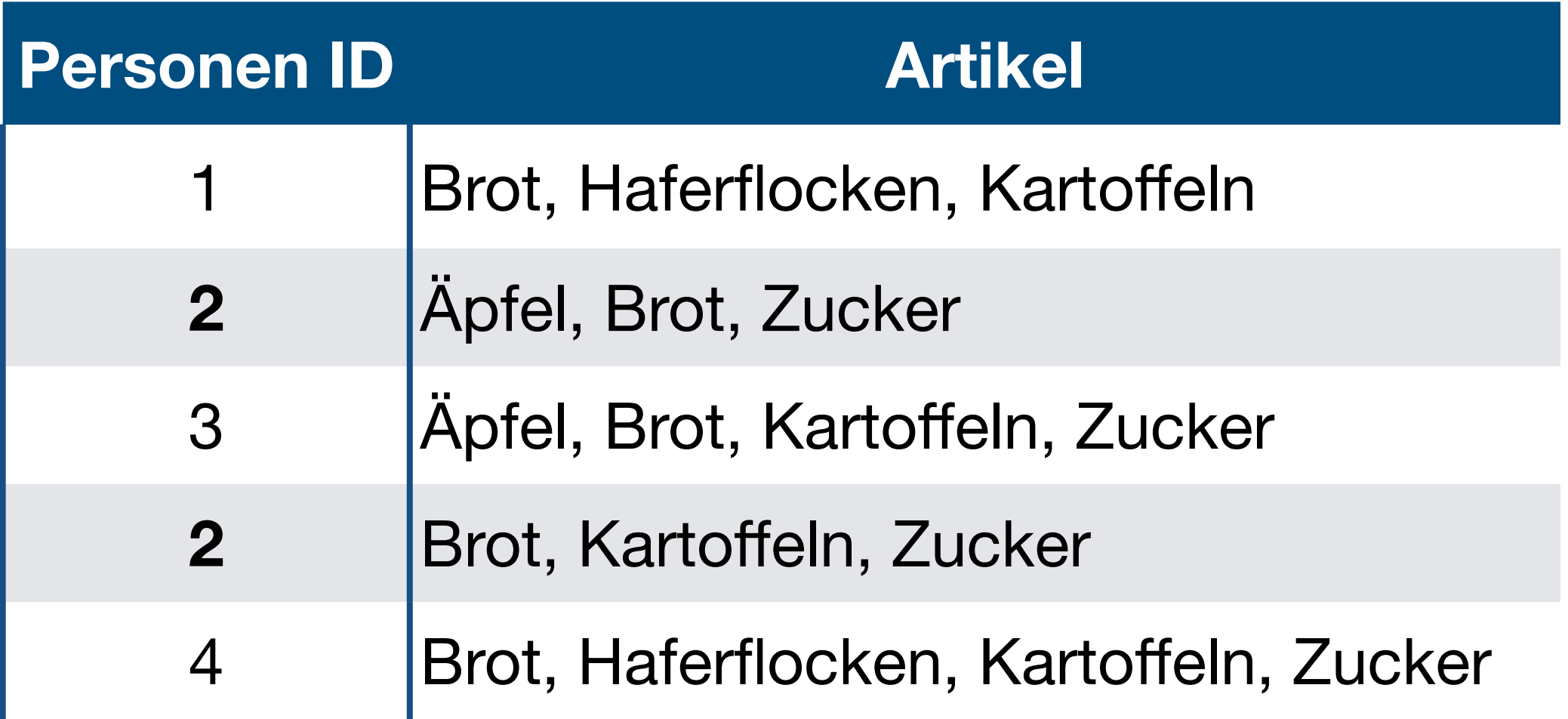

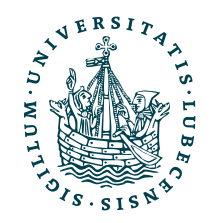

## Personenprofile

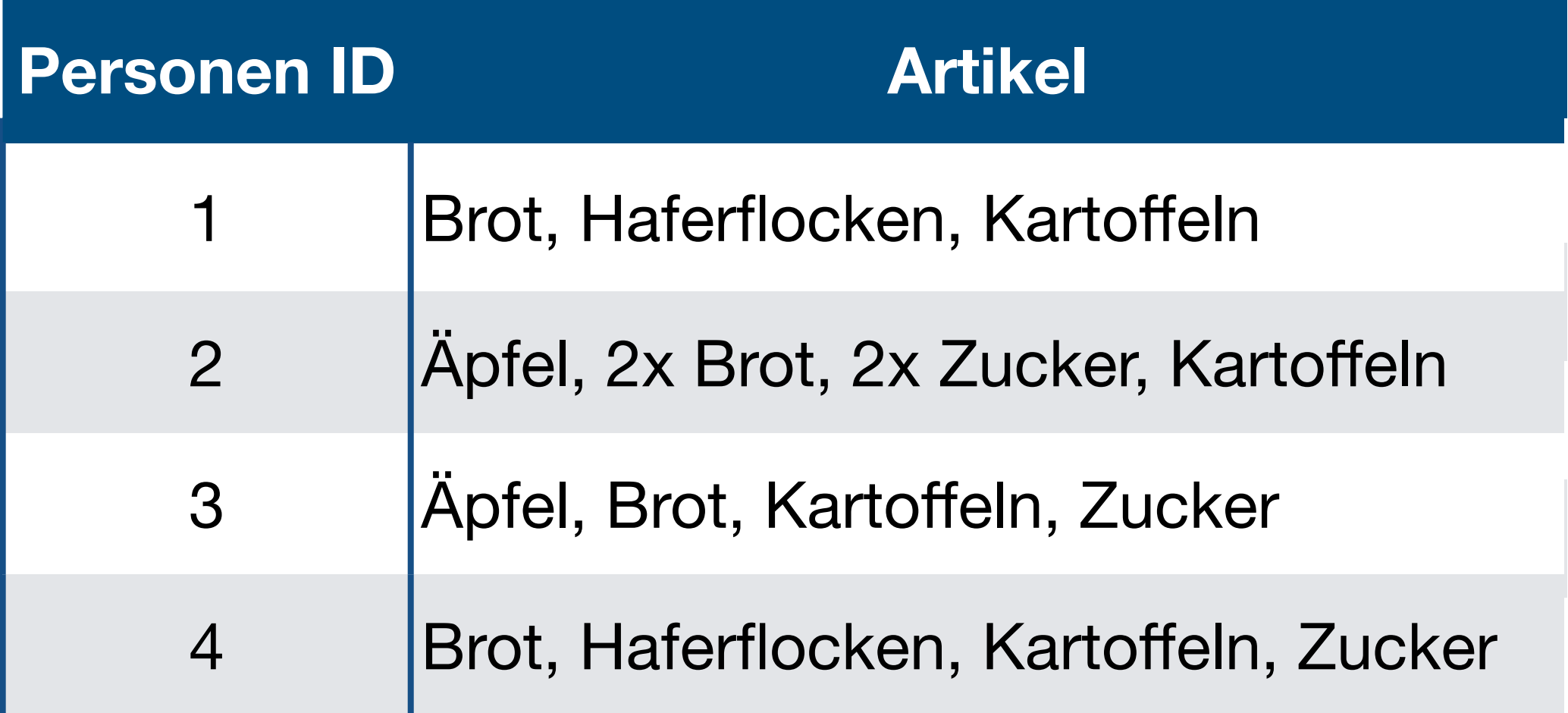

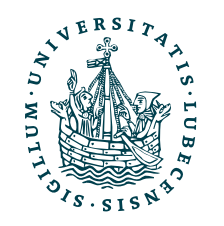
### Personenprofile

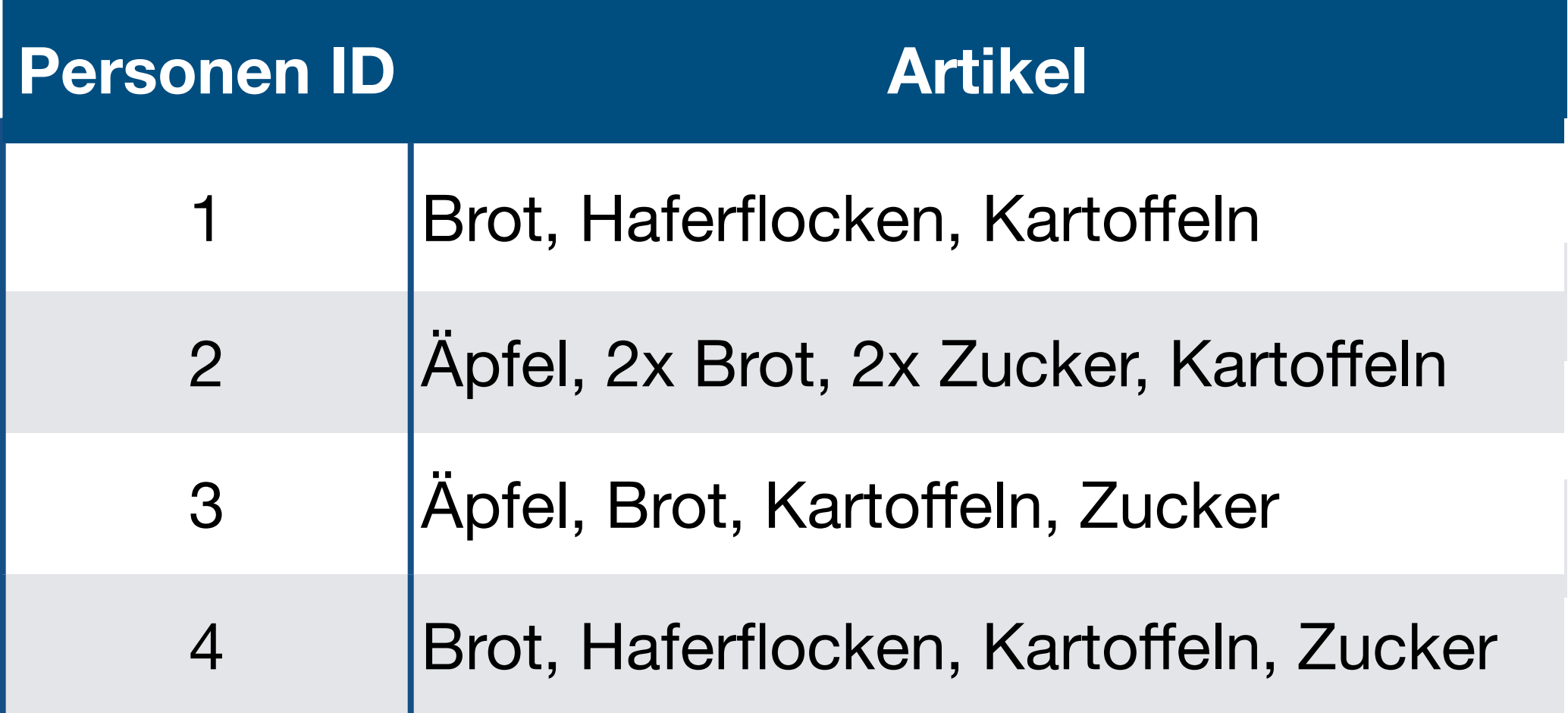

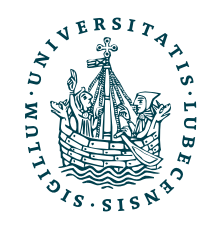

### *profile*(*c*) = ∑ *s*∈*items*(*c*) *content*(*s*) |*items*(*c*)|

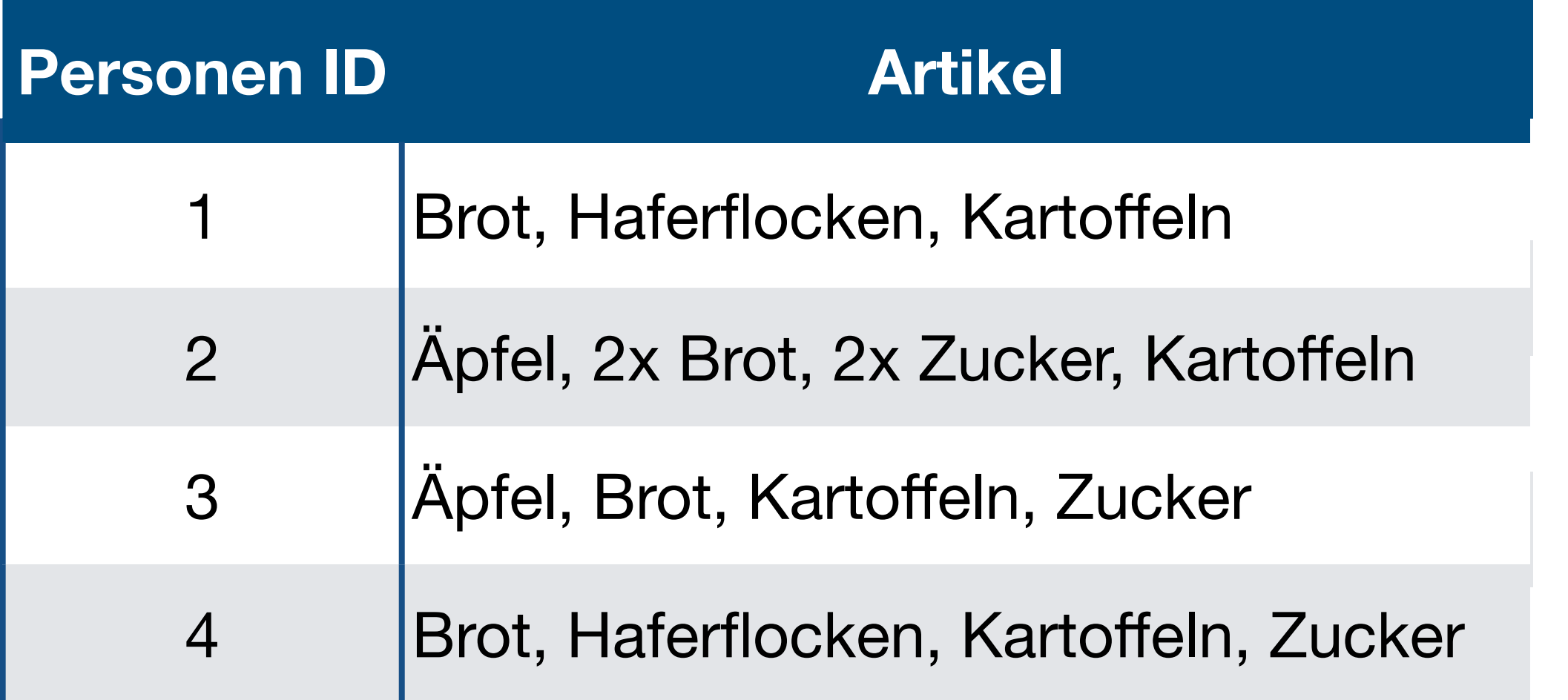

### Personenprofile *profile*(*c*) = ∑ *s*∈*items*(*c*) *content*(*s*) |*items*(*c*)|

$$
profile(c_1) = \frac{1}{3} (content(B) + content(H) + content(K))
$$
  
=  $\frac{1}{3} \left( \binom{2}{3} + \binom{4}{4} + \binom{9}{1} \right)$  =

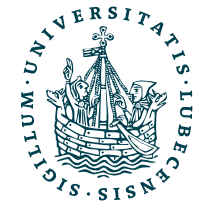

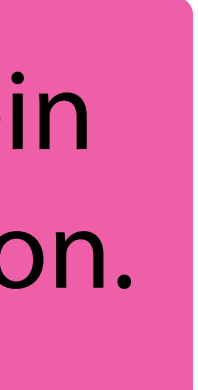

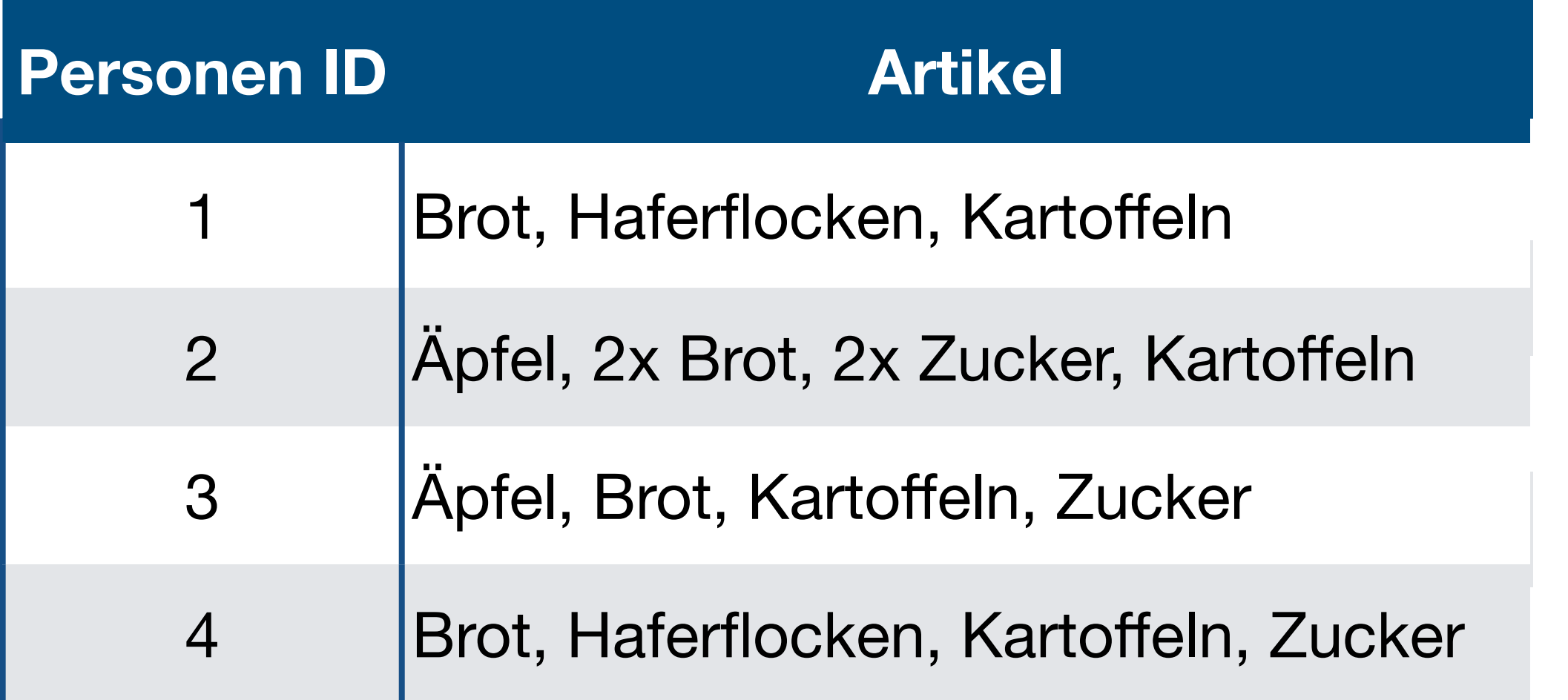

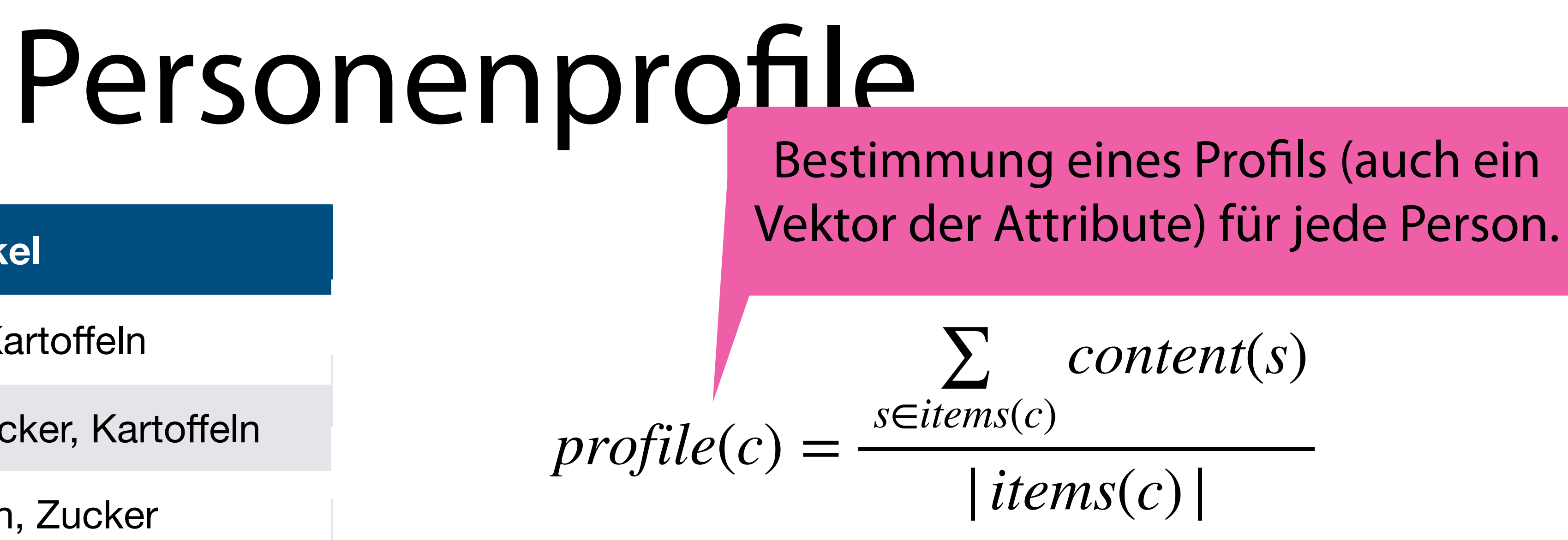

$$
profile(c_1) = \frac{1}{3} (content(B) + content(H) + content(K))
$$
  
=  $\frac{1}{3} \left( \binom{2}{3} + \binom{4}{4} + \binom{9}{1} \right)$  =

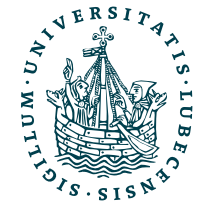

$$
= \begin{pmatrix} 5 \\ 3 \\ 5 \end{pmatrix}
$$

### Nützlichkeitsfunktion

### $u(c, s) = cos(profile(c), content(s))$

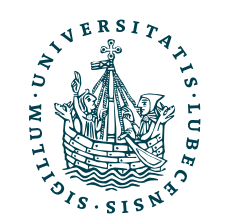

### Nützlichkeitsfunktion

 $u(c, s) = cos(profile(c), content(s))$  Daher der Name "Kosinusähnlichkeit"

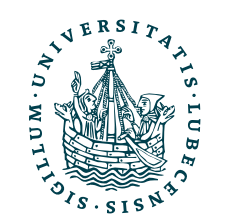

### Nützlichkeitsfunktion

 $u(c, s) = \cos(profile(c), content(s))$ 

$$
\cos(\vec{v}, \vec{w}) = \frac{\vec{v} \cdot \vec{w}}{\|\vec{v}\| \|\vec{w}\|} = \frac{\sum_{i=1}^{K} v_i v_i}{\sqrt{\sum_{i=1}^{K} v_i^2} \sqrt{\sum_{i=1}^{K} v_i^2}}
$$

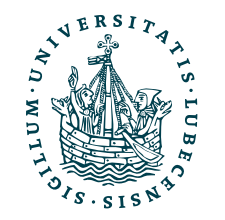

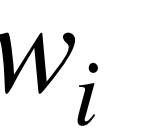

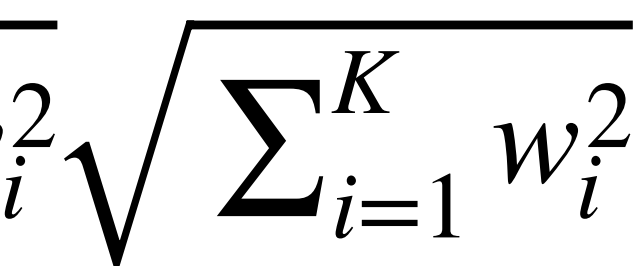

### Nützlichkeitsfunktion

 $u(c, s) = \cos(profile(c), content(s))$ 

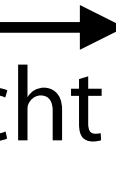

$$
\cos(\vec{v}, \vec{w}) = \frac{\vec{v} \cdot \vec{w}}{\|\vec{v}\| \|\vec{w}\|} = \frac{\sum_{i=1}^{K} v_i v_i}{\sqrt{\sum_{i=1}^{K} v_i^2} \sqrt{\sum_{i=1}^{K} v_i^2}}
$$

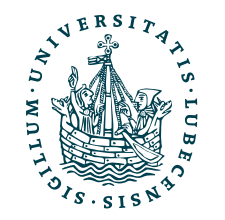

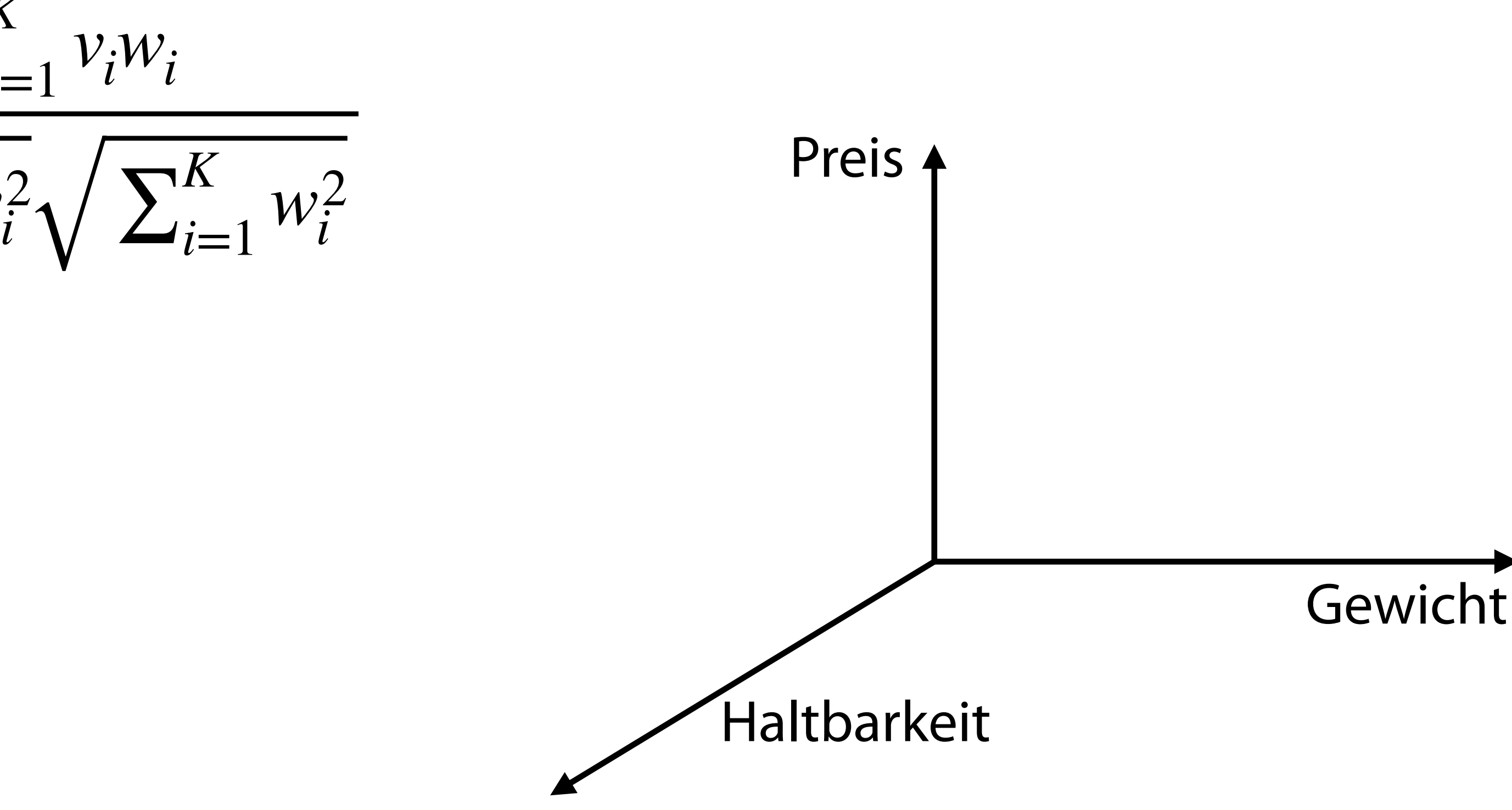

### Nützlichkeitsfunktion

 $u(c, s) = \cos(profile(c), content(s))$ 

$$
\cos(\vec{v}, \vec{w}) = \frac{\vec{v} \cdot \vec{w}}{\|\vec{v}\| \|\vec{w}\|} = \frac{\sum_{i=1}^{K} v_i v_i}{\sqrt{\sum_{i=1}^{K} v_i^2} \sqrt{\sum_{i=1}^{K} v_i^2}}
$$

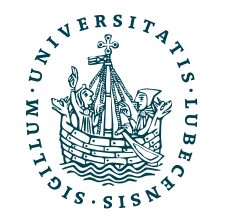

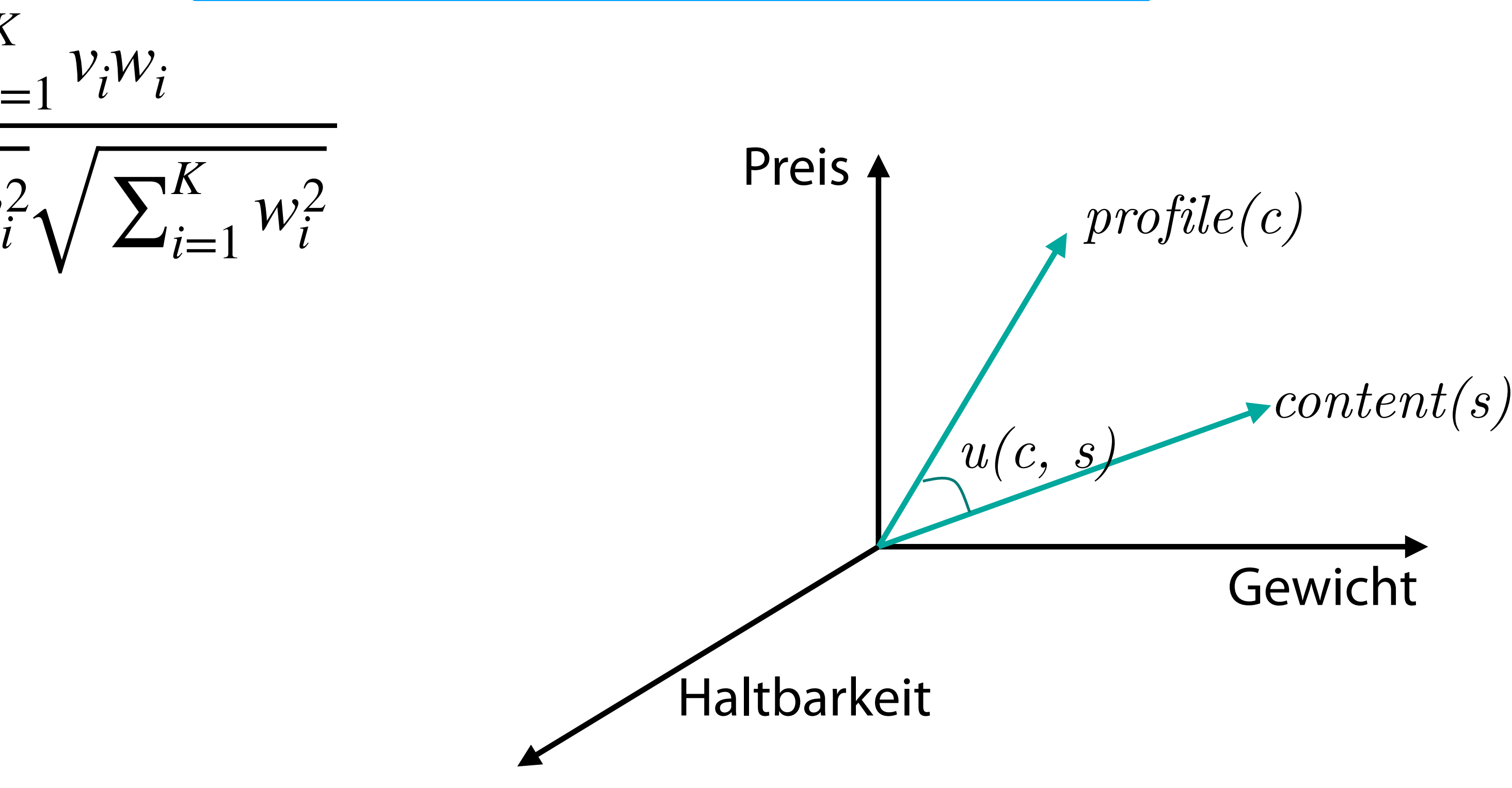

### Nützlichkeitsfunktion

 $u(c, s) = \cos(profile(c), content(s))$ 

$$
\cos(\vec{v}, \vec{w}) = \frac{\vec{v} \cdot \vec{w}}{\|\vec{v}\| \|\vec{w}\|} = \frac{\sum_{i=1}^{K} v_i}{\sqrt{\sum_{i=1}^{K} v_i^2} \sqrt{\sum_{i=1}^{K} v_i^2}}
$$

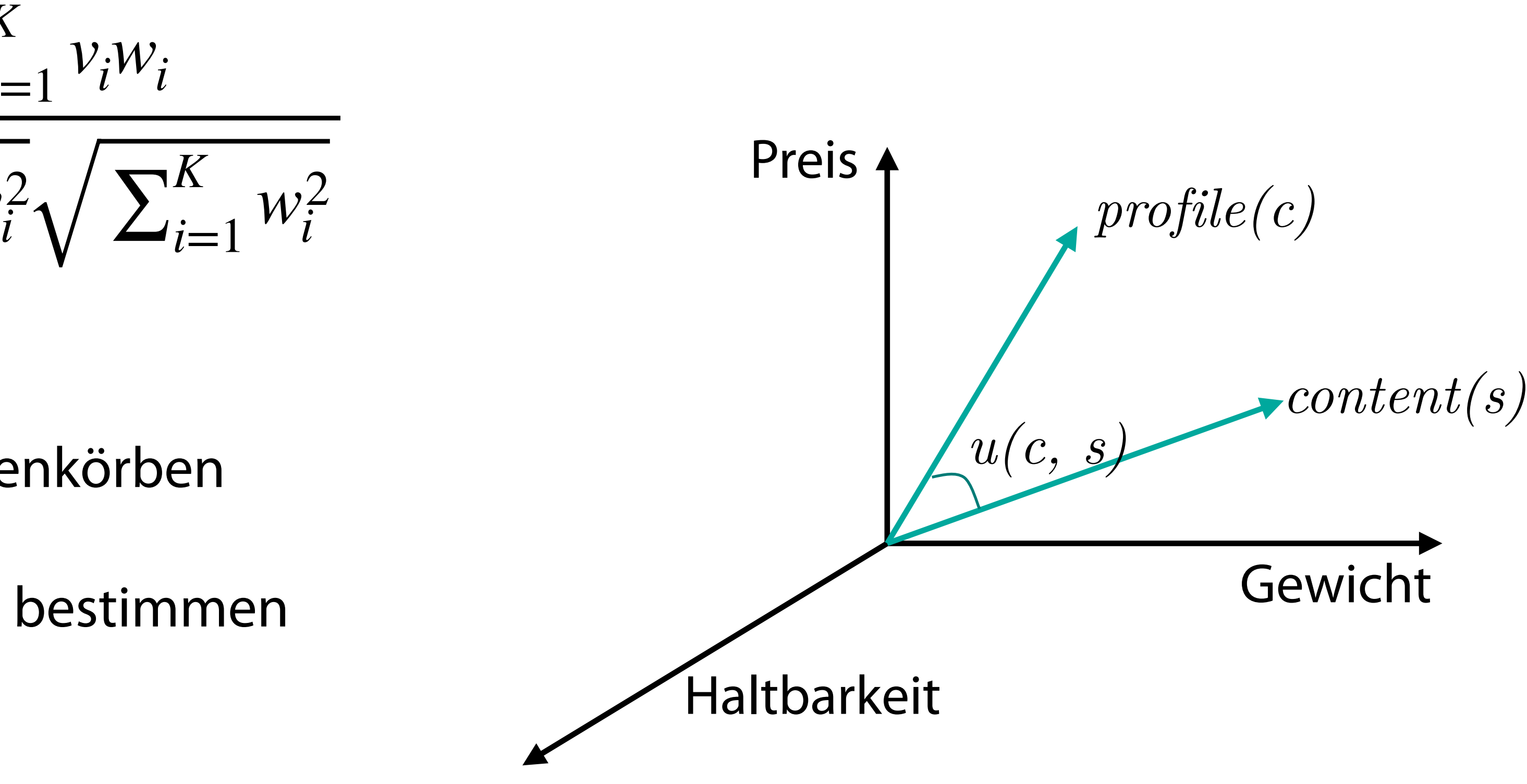

- Darstellung von Artikeln als Vektoren
- Profile als Vektoren basierend auf Warenkörben
- Winkel zwischen Artikeln und Profilen bestimmen → Nützlichkeitsschätzung
- Empfehlung über einen Schwellwert

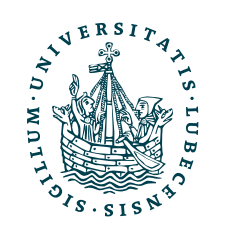

### Beispiel

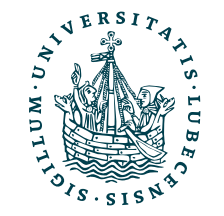

$$
profile(c_1) = \begin{pmatrix} 5 \\ 3 \\ 5 \end{pmatrix}
$$
  
content(S) = 
$$
\begin{pmatrix} 5 \\ 2 \\ 1 \end{pmatrix}
$$

- Neuer Artikel *Salat (S)* verfügbar
- Bestimme die Nützlichkeit für Person 1

### $u(c, s) = \cos(profile(c), content(s))$  $=$  cos 5 3 5 ,  $\overline{ }$ 5 2  $\binom{2}{1}$ =  $5 \cdot 5 + 3 \cdot 2 + 5 \cdot 1$  $\sqrt{5^2 + 3^2 + 5^2}\sqrt{5^2 + 2^2 + 1^2}$ = 36 7.68 ⋅ 5.48  $= 0.86$

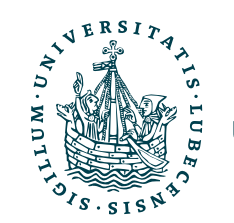

Magnus Bender | WiSe 2022/23 Werkzeuge für das wissenschaftliche Arbeiten

### Beispiel

$$
profile(c_1) = \begin{pmatrix} 5 \\ 3 \\ 5 \end{pmatrix}
$$
  
content(S) = 
$$
\begin{pmatrix} 5 \\ 2 \\ 1 \end{pmatrix}
$$

- Neuer Artikel *Salat (S)* verfügbar
- Bestimme die Nützlichkeit für Person 1

# Mittels Python I

```
ATTRIBUTES = \lceil "gewicht",
   "haltbarkeit",
   "preis"
]
ARTICLES = {"A" : {<br>"name" : "Aepfel",<br>"gewicht" : 6,
      "haltbarkeit" : 4,
      "preis" : 1
   },
  "B" : \{ "name" : "Brot", "gewicht" : 2,
      "haltbarkeit" : 1,
      "preis" : 8
    },
                                       "H" :: \{ "gewicht" : 4,
                                          "preis" : 6
                                        },
                                        "K" : {
                                          "gewicht" : 9,
                                         "preis" : 1
```
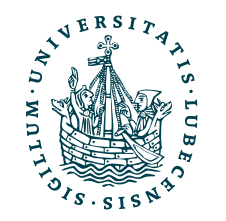

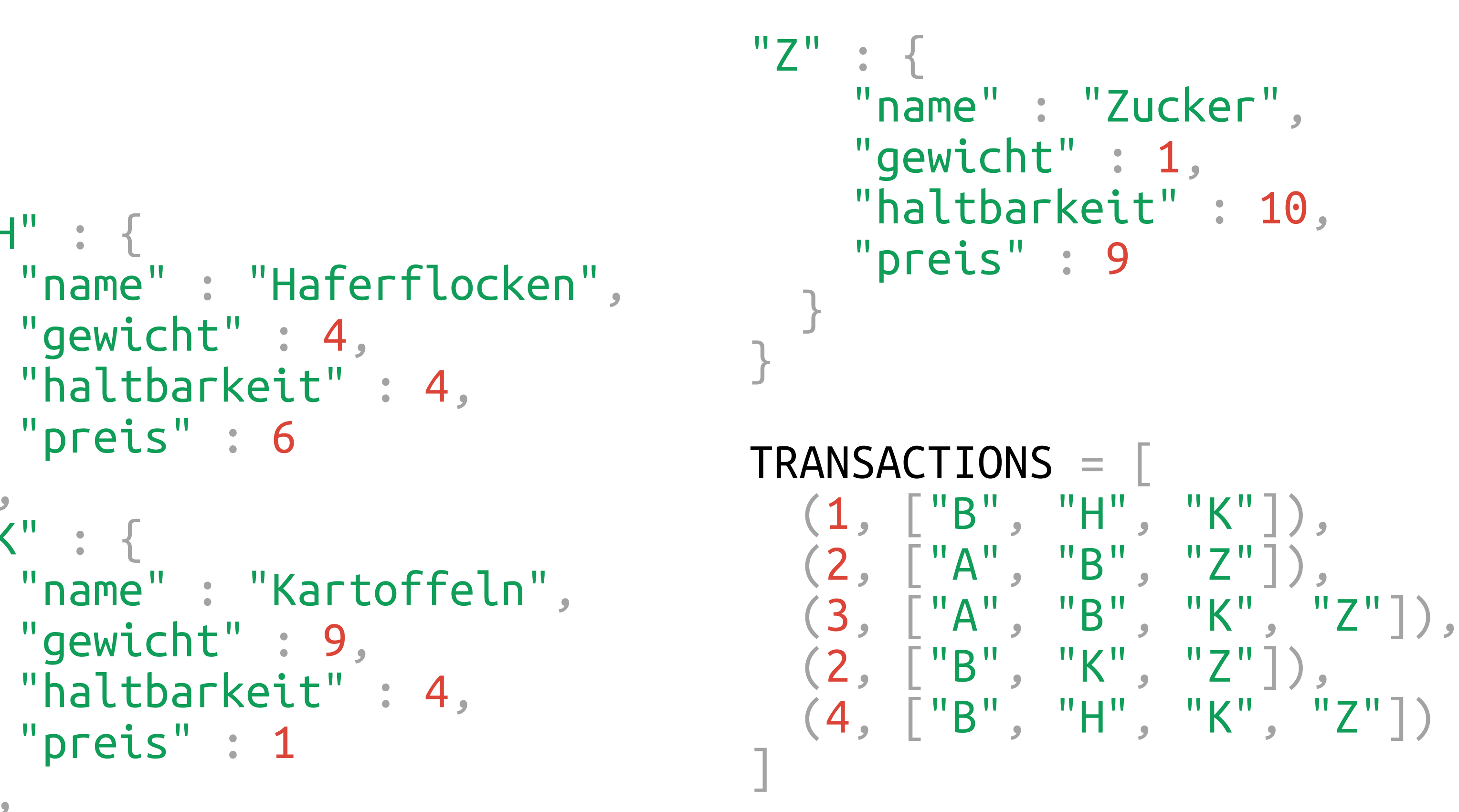

```
ATTRIBUTES = \top "gewicht",
   "haltbarkeit",
   "preis"
]
ARTICLES = {"A" : {<br>"name" : "Aepfel",<br>"gewicht" : 6,
      "haltbarkeit" : 4,
     "preis" : 1
   },
  "B" : \{ "name" : "Brot", "gewicht" : 2,
      "haltbarkeit" : 1,
      "preis" : 8
 },
                                       "H" : {
                                         "gewicht" : 4,
                                          "preis" : 6
                                       },
                                       "K" : {
                                         "gewicht" : 9,
                                         "preis" : 1
```
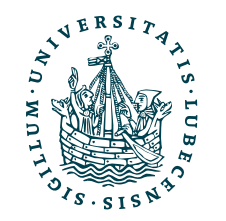

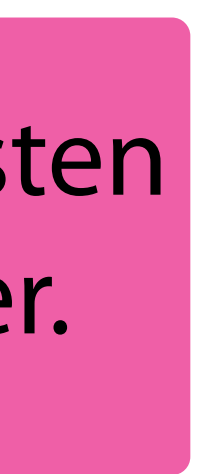

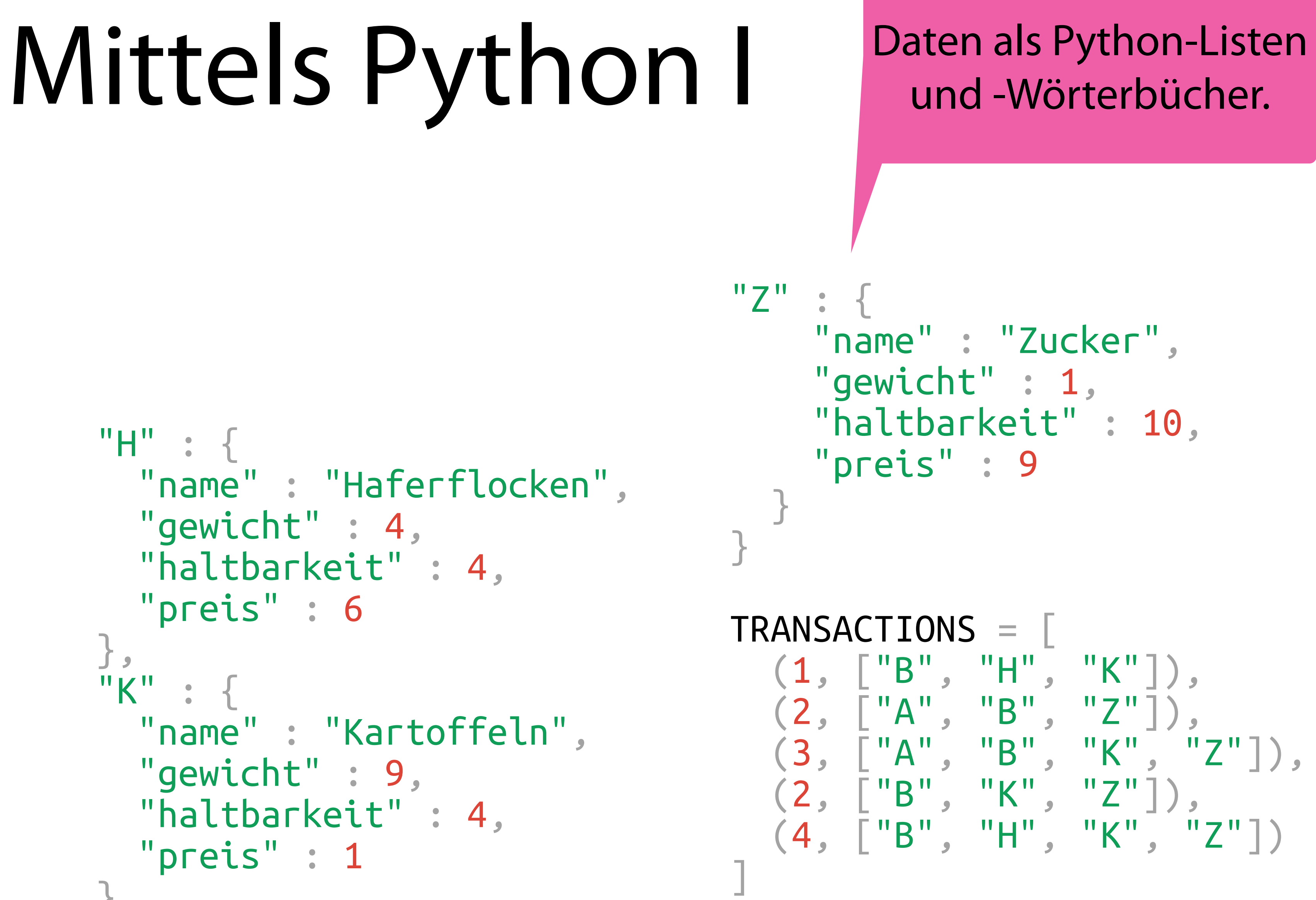

# Mittels Python I

```
ATTRIBUTES = \top "gewicht",
   "haltbarkeit",
   "preis"
ARTICLES = {"A" : { \n   "name" : "Aepfel", \n   "gewicht" : 6, "haltbarkeit" : 4,
      "preis" : 1
   },
   "B" : {
      "name" : "Brot", "gewicht" : 2,
      "haltbarkeit" : 1,
      "preis" : 8
    },
                                        "H" :: \{ "preis" : 6
                                         },
                                         "K" : {
                                          "preis" : 1
```
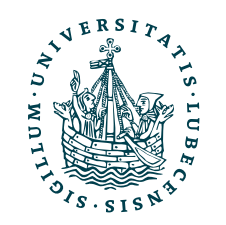

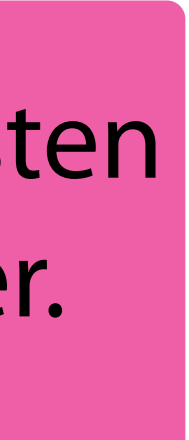

]

```
 "name" : "Haferflocken",
 "gewicht" : 4,
 "haltbarkeit" : 4,
```
 "name" : "Kartoffeln", "gewicht" : 9, "haltbarkeit" : 4,

"Z" : { "name" : "Zucker", "gewicht" : 1, "haltbarkeit" : 10, "preis" : 9 } } TRANSACTIONS = [ (1, ["B", "H", "K"]), (2, ["A", "B", "Z"]), (3, ["A", "B", "K", "Z"]), (2, ["B", "K", "Z"]), (4, ["B", "H", "K", "Z"]) ]

Daten als Python-Listen und -Wörterbücher.

In der Realität aus einer Datenbank (oder Datei) gelesen.

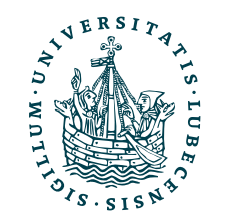

# Mittels Python II

### $content(A) =$ 6 4  $\frac{1}{1}$

# Mittels Python II

 $content(A) =$ 

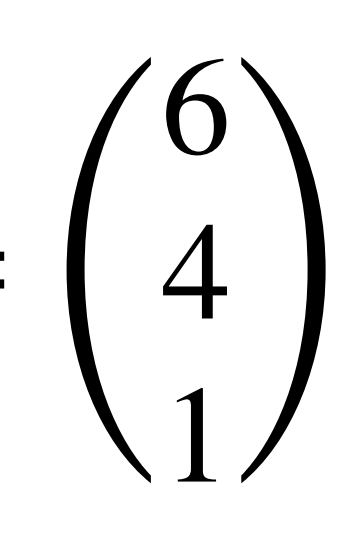

import numpy as np

```
def content(s:str) -> np.ndarray:
  return np.array([ ARTICLES[s][attribute] for attribute in ATTRIBUTES ])
```
print(content("A"))

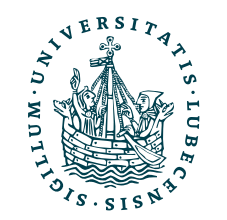

# Mittels Python II

 $content(A) =$ 

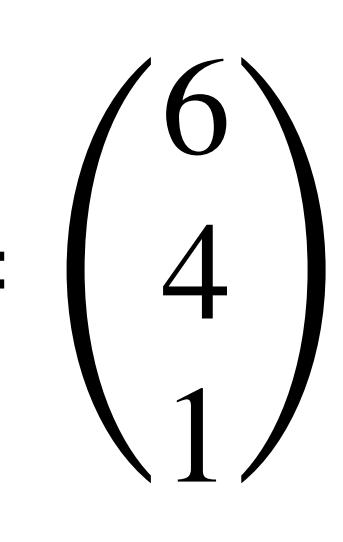

import numpy as np

```
def content(s:str) -> np.ndarray:
  return np.array([ ARTICLES[s][attribute] for attribute in ATTRIBUTES ])
```
print(content("A")) [6 4 1]

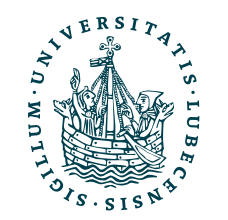

# Mittels Python II

### $content(A) =$

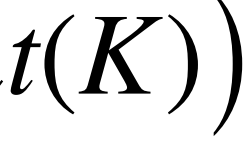

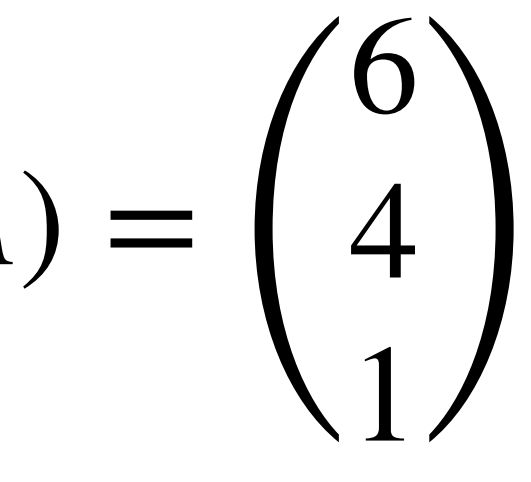

import numpy as np

```
def content(s:str) -> np.ndarray:
  return np.array([ ARTICLES[s][attribute] for attribute in ATTRIBUTES ])
```
print(content("A")) [6 4 1]

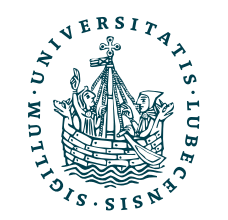

$$
profile(c_1) = \frac{1}{3} (content(B) + content(H) + content(K))
$$

$$
= \begin{pmatrix} 5 \\ 3 \\ 5 \end{pmatrix}
$$

# Mittels Python II

### $content(A) =$

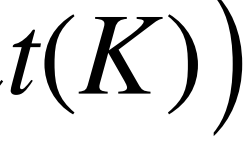

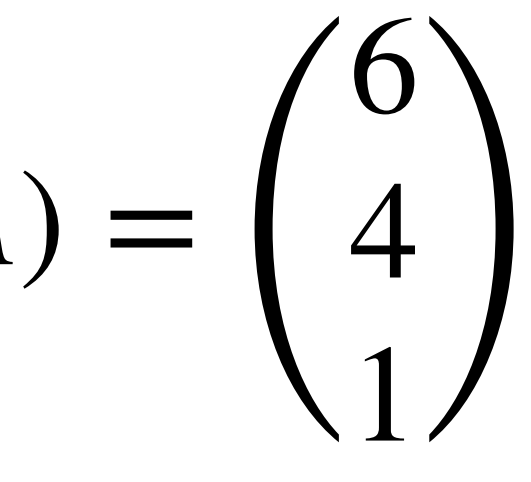

import numpy as np

```
def profile(c:int) -> np.ndarray:
  v, n = np.zeros(len(ATTRIBUTES)), 0
  for user, articles in TRANSACTIONS:
   if c == user: n += len(articles)
       for article in articles:
        v += content(article)
```

```
def content(s:str) -> np.ndarray:
   return np.array([ ARTICLES[s][attribute] for attribute in ATTRIBUTES ])
```
print(content("A")) [6 4 1]

return v/n

### print(profile(1))

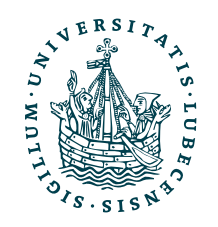

$$
profile(c_1) = \frac{1}{3} (content(B) + content(H) + content(K))
$$

$$
= \begin{pmatrix} 5 \\ 3 \\ 5 \end{pmatrix}
$$

# Mittels Python II

### $content(A) =$

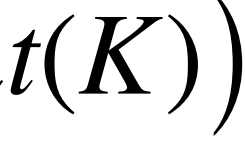

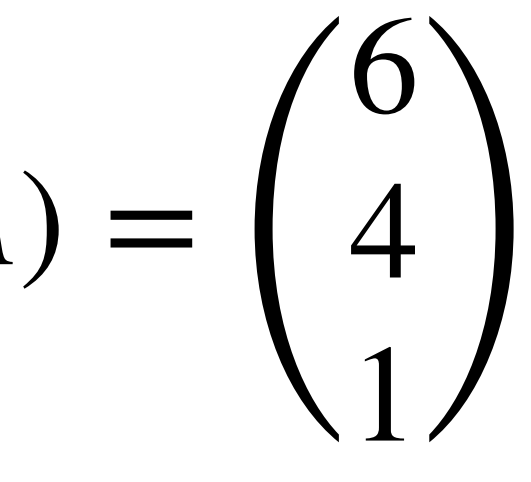

import numpy as np

```
def content(s:str) -> np.ndarray:
   return np.array([ ARTICLES[s][attribute] for attribute in ATTRIBUTES ])
```
print(content("A")) [6 4 1]

```
def profile(c:int) -> np.ndarray:
   v, n = np.zeros(len(ATTRIBUTES)), 0
  for user, articles in TRANSACTIONS:
    if c == user: n += len(articles)
       for article in articles:
        v += content(article)
   return v/n
print(profile(1)) [5. 3. 5.]
```
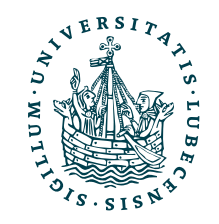

$$
profile(c_1) = \frac{1}{3} (content(B) + content(H) + content(K))
$$

$$
= \begin{pmatrix} 5 \\ 3 \\ 5 \end{pmatrix}
$$

### Mittels Python II

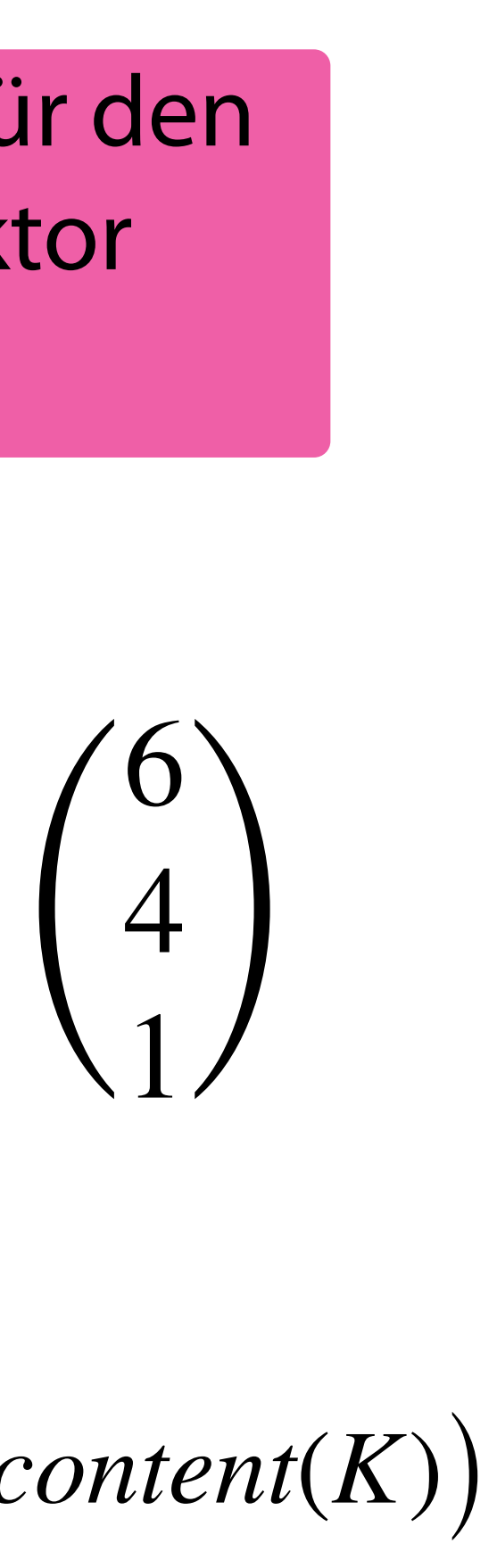

import numpy as np

```
def content(s:str) -> np.ndarray:
  return np.array([ ARTICLES[s][attribute] for attribute in ATTRIBUTES ])
```
print(content("A")) [6 4 1]

```
def profile(c:int) -> np.ndarray:
  v, n = np.zeros(len(ATTRIBURES)), 0
   for user, articles in TRANSACTIONS:
    if c == user:n \text{ } += \text{ } len(\text{articles}) for article in articles:
         v += content(article)
   return v/n
```
print(profile(1)) [5. 3. 5.]

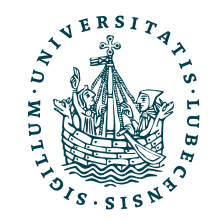

$$
profile(c_1) = \frac{1}{3} (content(B) + content(H) + content(K))
$$

$$
= \begin{pmatrix} 5 \\ 3 \\ 5 \end{pmatrix}
$$

NumPy-Array für den Content-Vektor erstellen.

Profil einer Person erstellen.

 $\text{content}(A) =$ 

contents = np.vstack((content("A"), content("B"), content("H"), content("K"), content("Z"))) profiles = np.vstack((profile(1), profile(2), profile(3), profile(4)))

# Mittels Python III

from sklearn.metrics.pairwise import cosine\_similarity

print(contents, profiles)

### print(cosine\_similarity(profiles, contents))

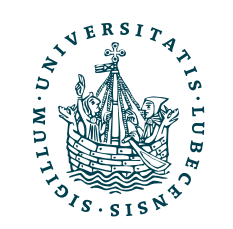

contents = np.vstack((content("A"), content("B"), content("H"), content("K"), content("Z"))) profiles = np.vstack((profile(1), profile(2), profile(3), profile(4)))

# Mittels Python III

from sklearn.metrics.pairwise import cosine\_similarity

print(contents, profiles)

print(cosine\_similarity(profiles, contents))

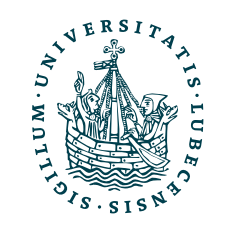

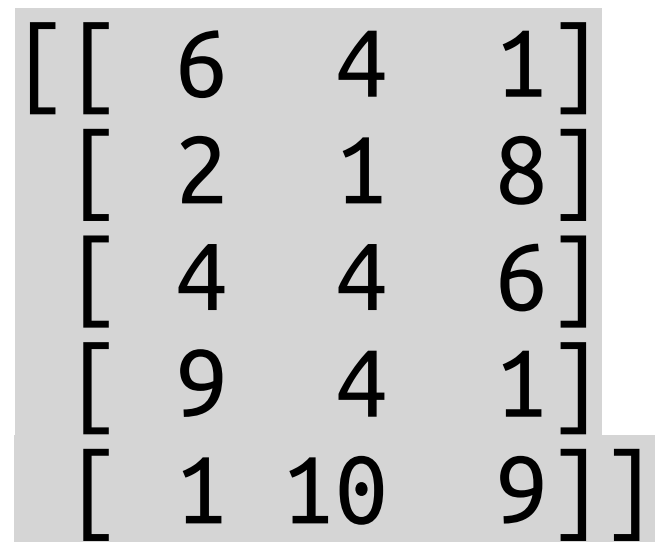

contents = np.vstack((content("A"), content("B"), content("H"), content("K"), content("Z"))) profiles =  $np.vstack((profile(1), profile(2), profile(3), profile(4)))$ 

# Mittels Python III

from sklearn.metrics.pairwise import cosine\_similarity

print(contents, profiles)

print(cosine\_similarity(profiles, contents))

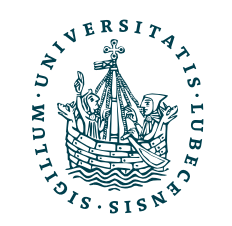

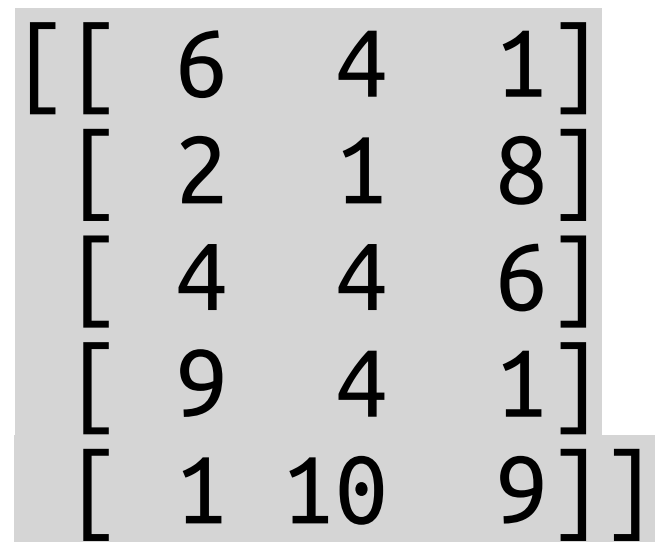

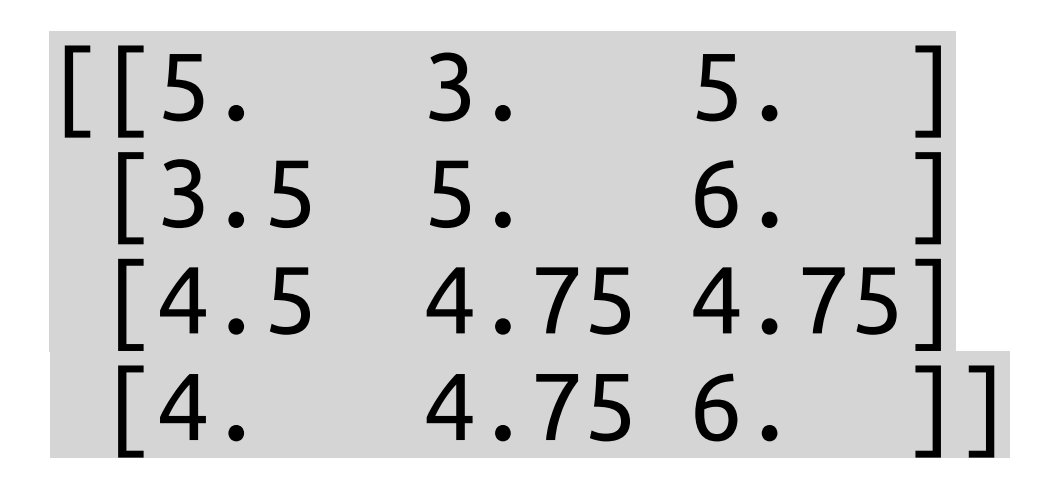

contents = np.vstack((content("A"), content("B"), content("H"), content("K"), content("Z"))) profiles = np.vstack(( $profile(1)$ ,  $profile(2)$ ,  $profile(3)$ ,  $profile(4))$ )

## Mittels Python III

from sklearn.metrics.pairwise import cosine\_similarity

print(contents, profiles)

print(cosine\_similarity(profiles, contents))

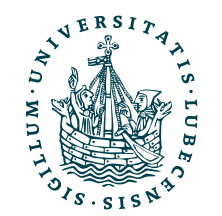

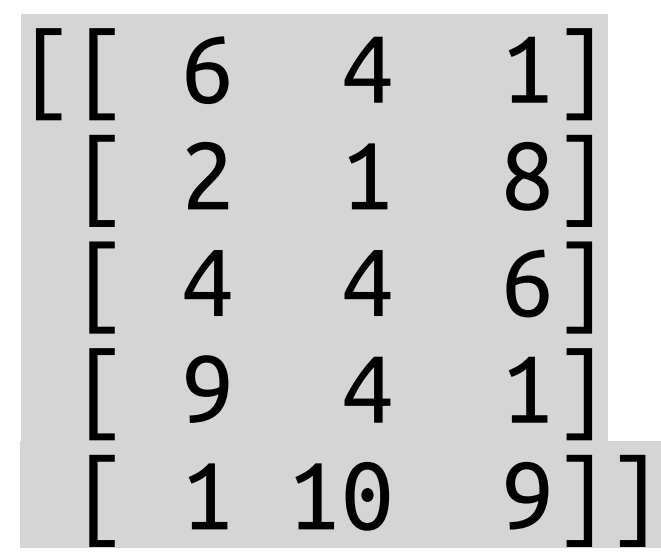

[[5. 3. 5. ] [3.5 5. 6. ] [4.5 4.75 4.75] [4. 4.75 6. ]]

[[0.84049264 0.83066386 0.97883892 0.81536609 0.77201953] [0.75432084 0.843962 0.99183578 0.67865803 0.93104132] [0.86216872 0.77051298 0.98238335 0.80270181 0.8686357 ] [0.77946733 0.84695728 0.99711135 0.71360283 0.90564196]]

contents = np.vstack((content("A"), content("B"), content("H"), content("K"), content("Z"))) profiles = np.vstack(( $profile(1)$ ,  $profile(2)$ ,  $profile(3)$ ,  $profile(4))$ )

## Mittels Python III

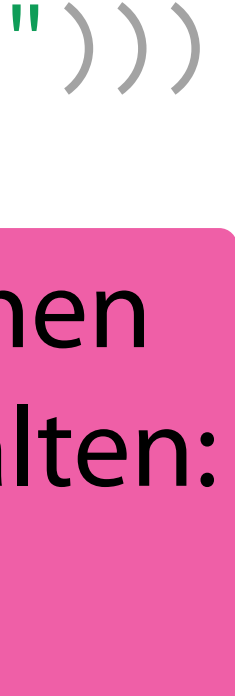

from sklearn.metrics.pairwise import cosine\_similarity

print(contents, profiles)

print(cosine\_similarity(profiles, contents))

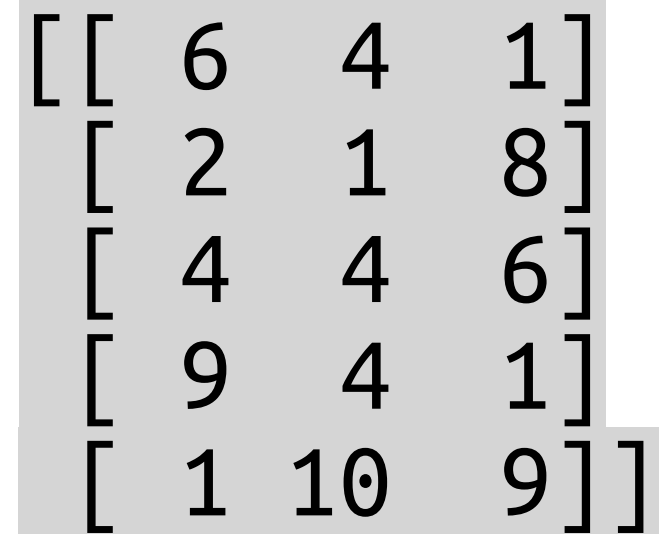

[[5. 3. 5. ]

[3.5 5. 6. ]

 $\begin{bmatrix} 4.5 & 4.75 & 4.75 \end{bmatrix}$ 

[4. 4.75 6. ]]

[[0.84049264 0.83066386 0.97883892 0.81536609 0.77201953] [0.75432084 0.843962 0.99183578 0.67865803 0.93104132] [0.86216872 0.77051298 0.98238335 0.80270181 0.8686357 ] [0.77946733 0.84695728 0.99711135 0.71360283 0.90564196]]

Profile aller Personen (Zeilen: Person, Spalten:

Attribute aller Artikel Attribute). (Zeilen: Artikel, Spalten: Attribute).

Nützlichkeit für jeden Artikel und jede Person (Zeilen: Personen, Spalten: Artikel).

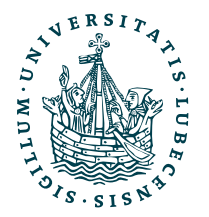

## Mittels Python IV

def new\_article(profiles, article\_content): utilities = cosine\_similarity(profiles, article\_content) print(utilities)

### $best = np.arangeت $(utilities)$$

print("Recommend", article\_content, "to User", best+1)

return best

new article(profiles,  $\lceil [5, 2, 1] \rceil$ )

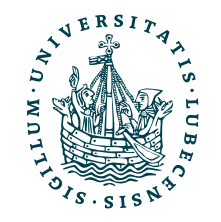

## Mittels Python IV

def new article(profiles, article content): utilities = cosine\_similarity(profiles, article\_content) print(utilities)

print("Recommend", article\_content, "to User", best+1)

return best

new article(profiles,  $\lceil [5, 2, 1] \rceil$ )

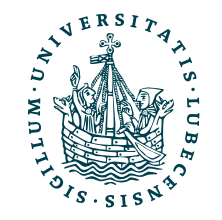

[[0.85568884] [0.71462855] [0.82983331] [0.75059816]]

 $best = np.arangeت $(utilities)$$ 

## Mittels Python IV

def new article(profiles, article content): utilities = cosine\_similarity(profiles, article\_content) print(utilities)

print("Recommend", article\_content, "to User", best+1)

return best

new article(profiles,  $\lceil [5, 2, 1] \rceil$ )

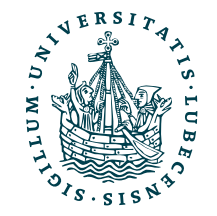

Recommend [[5, 2, 1]] to User 1

[[0.85568884] [0.71462855] [0.82983331] [0.75059816]]

 $best = np.arangeت $(utilities)$$ 

## Mittels Python IV

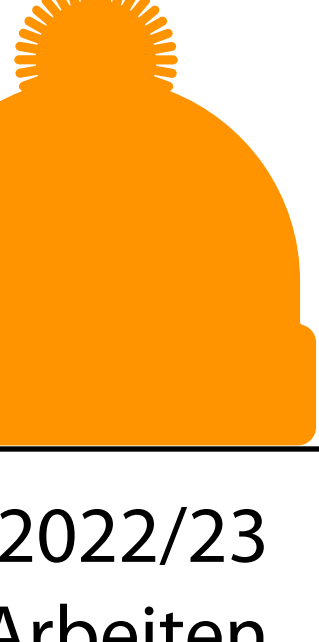

Die Eingabe und Verarbeitung der Daten (Transaktionen, Artikel) ist nicht effizient. Hier sollte eine Datenbank (oder Pandas) zum Einsatz kommen.

Weiterhin könnten die Matrizen profiles and contents auf der Festplatte gespeichert werden.

def new\_article(profiles, article\_content): utilities = cosine\_similarity(profiles, article\_content) print(utilities)

print("Recommend", article\_content, "to User", best+1)

return best

new article(profiles,  $\lceil [5, 2, 1] \rceil$ )

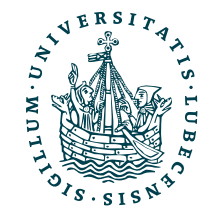

Recommend [[5, 2, 1]] to User 1

[[0.85568884] [0.71462855] [0.82983331] [0.75059816]]

 $best = np.arange(utilities)$ 

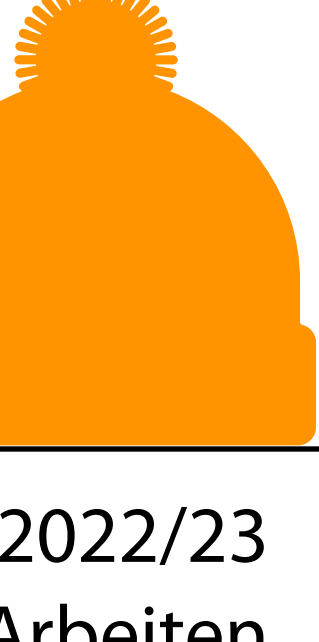

### Mittels Python IV

Die Eingabe und Verarbeitung der Daten (Transaktionen, Artikel) ist nicht effizient. Hier sollte eine Datenbank (oder Pandas) zum Einsatz kommen.

Weiterhin könnten die Matrizen profiles and contents auf der Festplatte gespeichert werden.

mit der Matrix arbeiten. Wir speichern die Profile als NumPy-Array und können anschließend mittels sklearn effizient

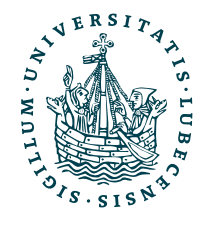

def new\_article(profiles, article\_content): utilities = cosine\_similarity(profiles, article\_content) print(utilities)

print("Recommend", article\_content, "to User", best+1)

return best

```
new_article(profiles, [[5, 2, 1]])
```
Recommend [[5, 2, 1]] to User 1

[[0.85568884] [0.71462855] [0.82983331] [0.75059816]]

 $best = np.arange(utilities)$ 

### II. Sprachverarbeitung

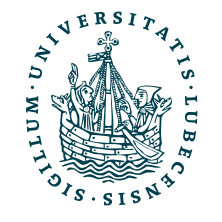

*1. TF.IDF*

### II. Sprachverarbeitung

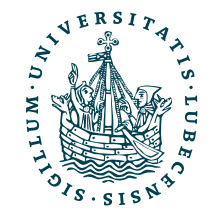

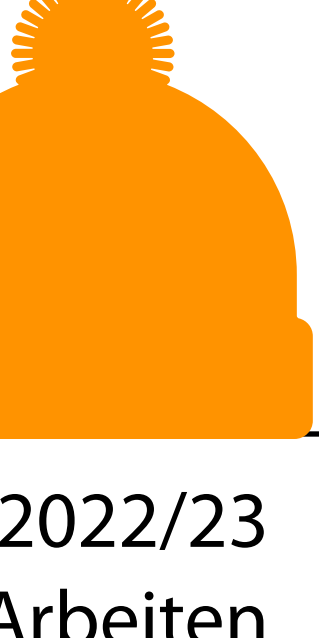

*1. TF.IDF*

In Vorlesung 6a haben wir bereits die Vorverarbeitung betrachtet.

Magnus Bender | WiSe 2022/23

Werkzeuge für das wissenschaftliche Arbeiten

### Ergebnis aus 6a

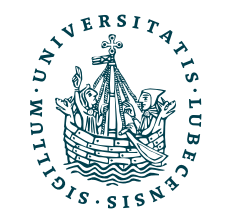

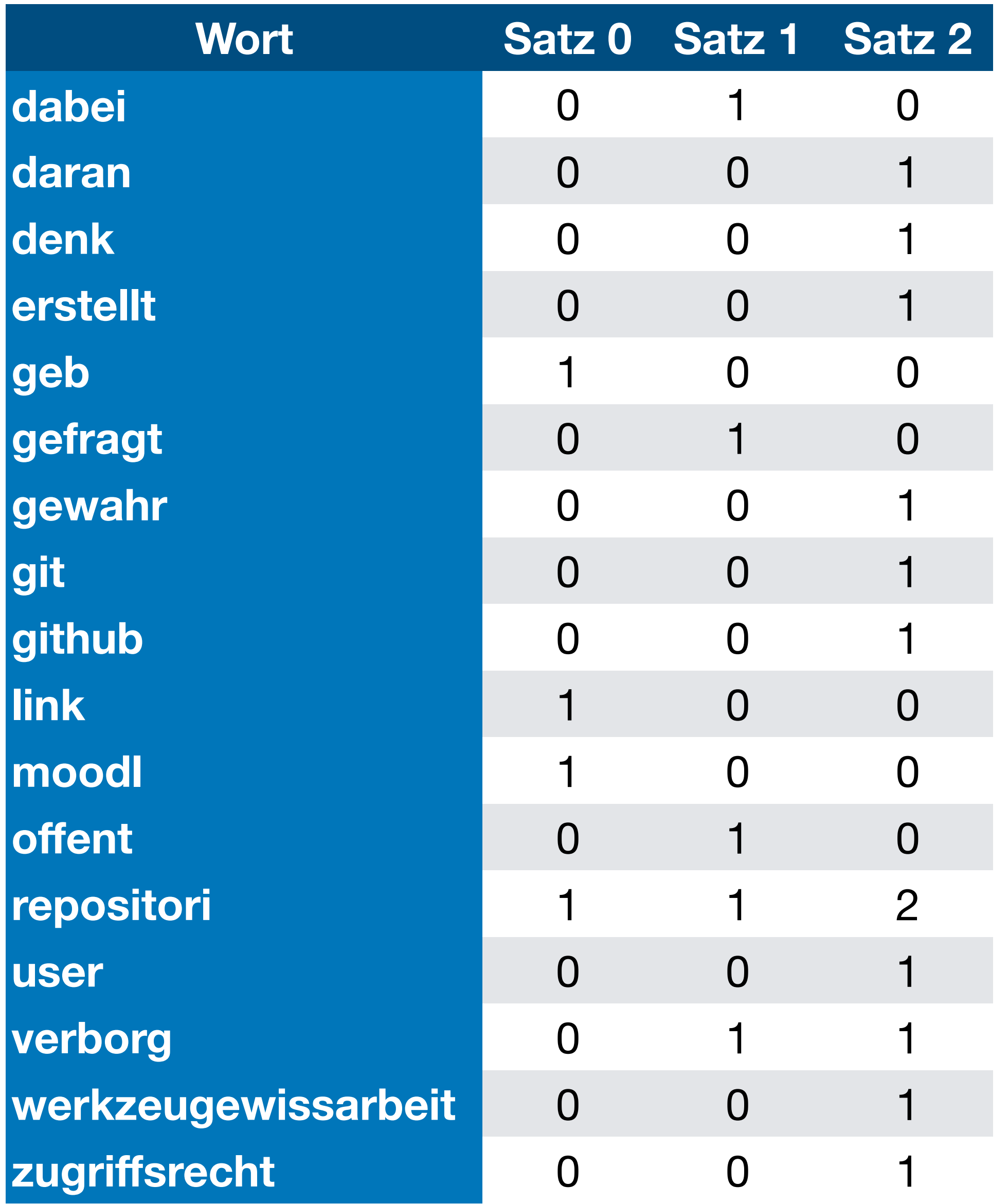

Magnus Bender | WiSe 2022/23

Werkzeuge für das wissenschaftliche Arbeiten

### Ergebnis aus 6a

- *Bag-of-Words*-Modell
	- Texte als Vektoren dargestellt

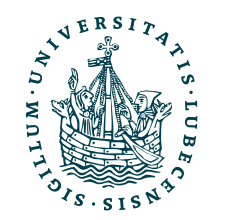

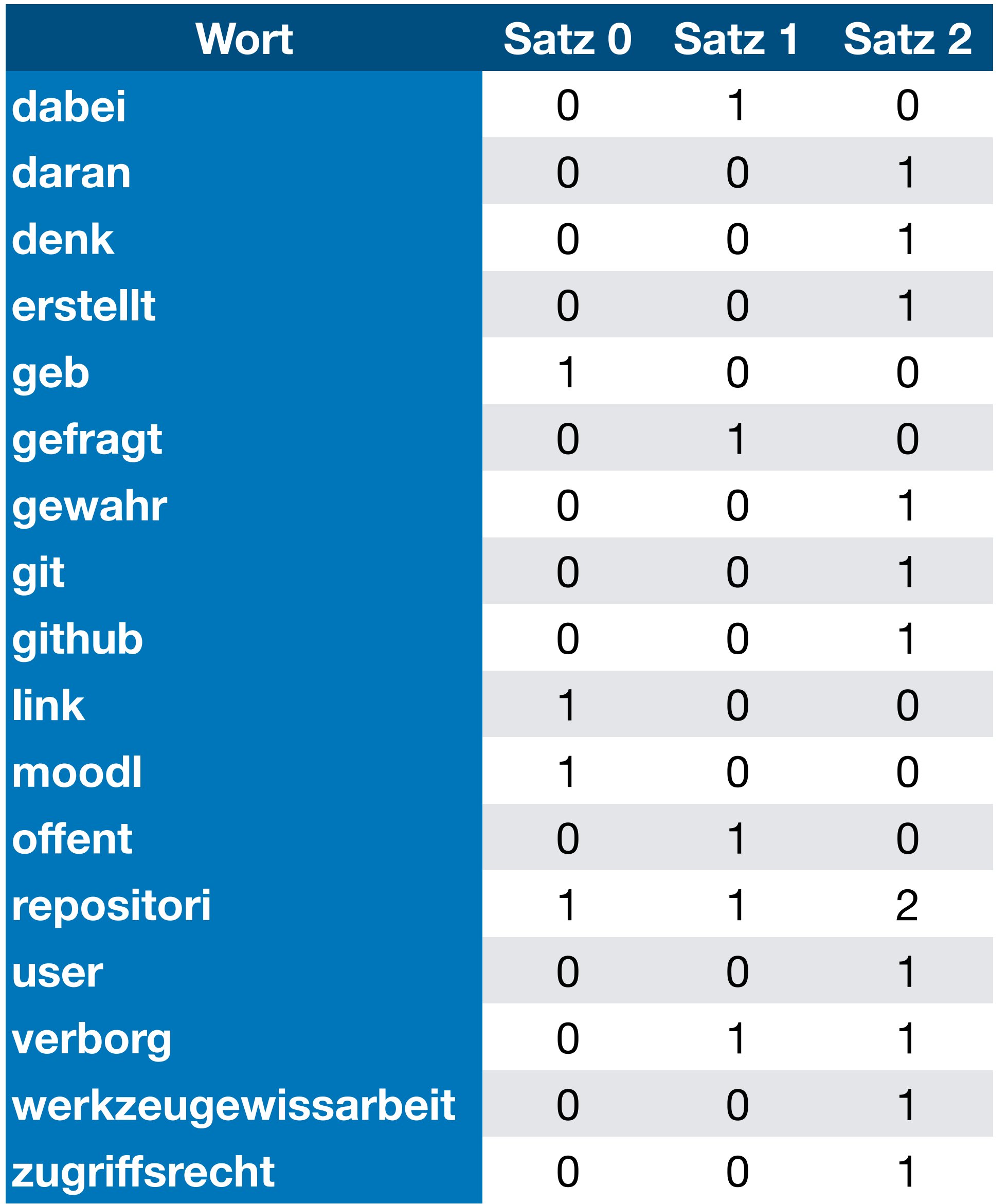

Magnus Bender | WiSe 2022/23

Werkzeuge für das wissenschaftliche Arbeiten

### Ergebnis aus 6a

- *Bag-of-Words*-Modell
	- Texte als Vektoren dargestellt

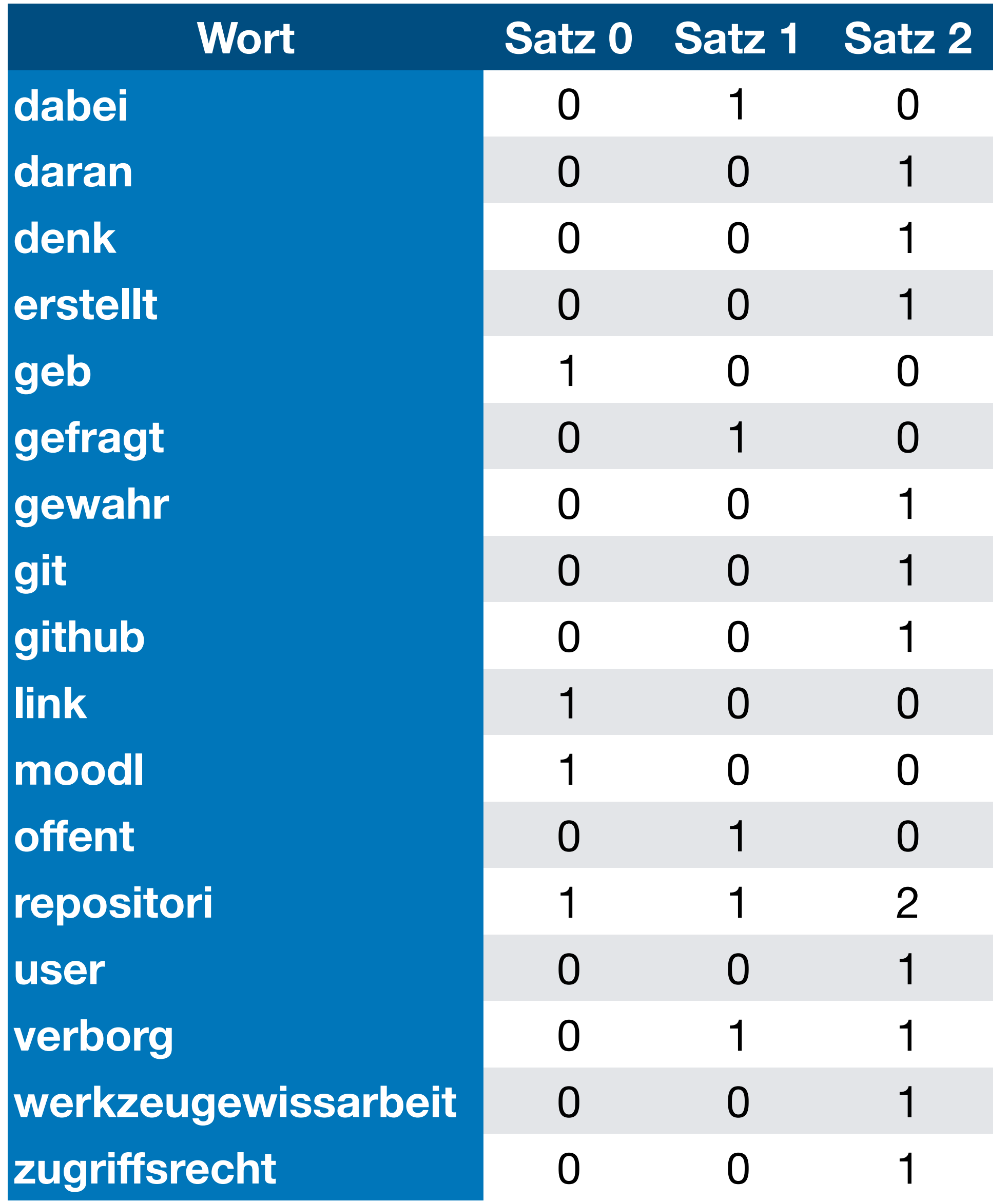

### Für die *Kosinusähnlichkeit* und für *k-Means* brauchen wir Vektoren als Eingaben!

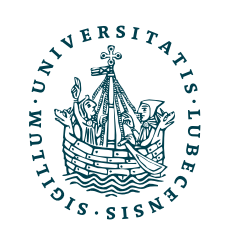
# So einfach geht es leider nicht …

- Term-Häufigkeit in einem Dokument ignoriert
- Term-Seltenheit in über alle Dokumente hinweg ignoriert
- Länge der Dokumente nicht berücksichtigt

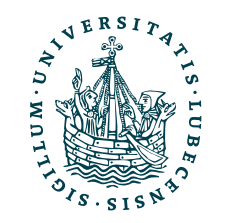

# So einfach geht es leider nicht …

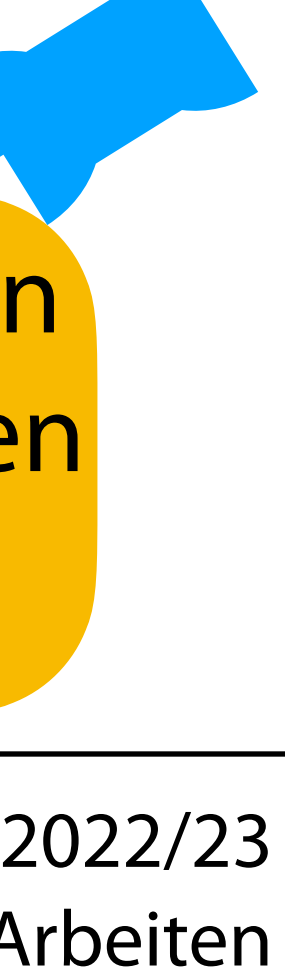

- Term-Häufigkeit in einem Dokument ignoriert
- Term-Seltenheit in über alle Dokumente hinweg ignoriert
- Länge der Dokumente nicht berücksichtigt

Wir betrachten nun nicht mehr nur einzelne Sätze, sondern Korpora bestehend aus Dokumenten (die wieder aus Sätzen und Worten bestehen).

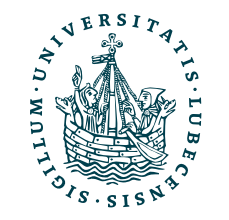

## Term-Frequenz (TF)

- Lange Dokumente erreichen hohe Zähler für Wörter
- Normalisierung mittels Dokumentenlänge

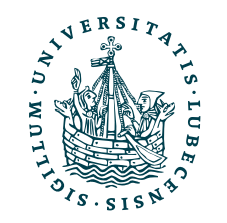

$$
tf_{t,d} = \frac{t_d}{\|d\|}
$$

mit

- *t* = Term/ Wort
- *d* = Dokument

|*d*| = Anzahl Wörter/ Länge von *d*

## Term-Frequenz (TF)

- Lange Dokumente erreichen hohe Zähler für Wörter
- Normalisierung mittels Dokumentenlänge

**Reicht das schon?** 

Term "Hallo" vs. Term "Willenserklärung"

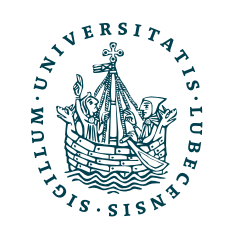

$$
tf_{t,d} = \frac{t_d}{|d|}
$$
\nmit

\n
$$
t = \text{Term}/\text{Wort}
$$
\n
$$
d = \text{Dokument}
$$
\n
$$
|d| = \text{Anzahl Wörter}/\text{Länge von } d
$$

## Inverse Dokumentenfrequenz (IDF)

$$
idf_t = \log\left(\frac{N}{df_t}\right)
$$

### mit

- *t* = Term/ Wort
- *N* = Anzahl Dokumente im Korpus

*df <sup>t</sup>* = Anzahl Dokumente mit Term *t*

- Maß der Information
- Seltenheit eines Terms im Korpus
	- "Hallo" kommt häufig vor und *sagt wenig aus*
	- "Willenserklärung" kommt als jur. Fachterminus selten vor und *sagt daher viel aus*

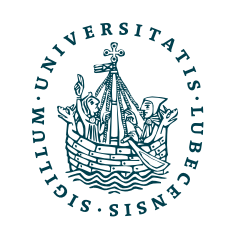

### *TF.IDF*  $tf$ ,  $idf_{t,d} = tf_{t,d} \cdot idf_t =$ *t d*  $\frac{a}{|d|} \cdot \log$ *N dft* )

- Für jeden Term und jedes Dokument definiert
- Gewichtung der Relevanz jedes Wortes im Korpus
- Nutzung als Gewichtung für Wortvektoren

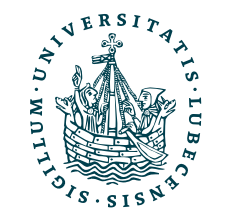

Magnus Bender | WiSe 2022/23 Werkzeuge für das wissenschaftliche Arbeiten [https://scikit-learn.org/stable/modules/generated/sklearn.feature\\_extraction.text.T](https://scikit-learn.org/stable/modules/generated/sklearn.feature_extraction.text.TfidfVectorizer.html)fidfVectorizer.html

from sklearn.feature\_extraction.text import TfidfVectorizer

 $corpus =$  'Hallo Franz, ich habe eine Info.', 'Danke, ich habe auch eine Info.', 'Hallo, ich habe eine Willenserklaerung!', 'Ich habe eine Info.', ] vectorizer = TfidfVectorizer() vectorizer.fit(corpus)

print(vectorizer.get\_feature\_names\_out())

print(vectorizer.transform(corpus).toarray())

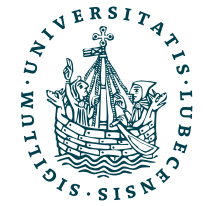

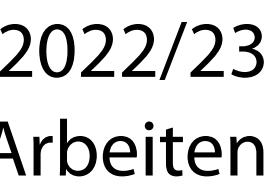

Magnus Bender | WiSe 2022/23 Werkzeuge für das wissenschaftliche Arbeiten [https://scikit-learn.org/stable/modules/generated/sklearn.feature\\_extraction.text.T](https://scikit-learn.org/stable/modules/generated/sklearn.feature_extraction.text.TfidfVectorizer.html)fidfVectorizer.html

from sklearn.feature\_extraction.text import TfidfVectorizer

 $corpus =$  'Hallo Franz, ich habe eine Info.', 'Danke, ich habe auch eine Info.', 'Hallo, ich habe eine Willenserklaerung!', 'Ich habe eine Info.', ] vectorizer = TfidfVectorizer() vectorizer.fit(corpus) print(vectorizer.get\_feature\_names\_out())

print(vectorizer.transform(corpus).toarray())

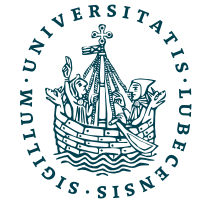

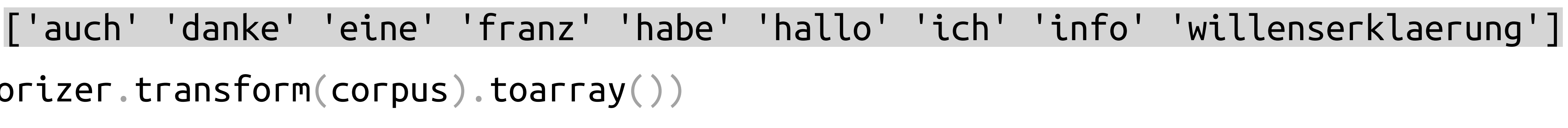

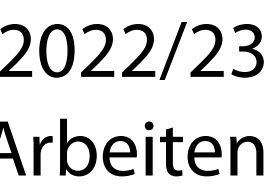

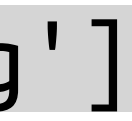

Magnus Bender | WiSe 2022/23 Werkzeuge für das wissenschaftliche Arbeiten [https://scikit-learn.org/stable/modules/generated/sklearn.feature\\_extraction.text.T](https://scikit-learn.org/stable/modules/generated/sklearn.feature_extraction.text.TfidfVectorizer.html)fidfVectorizer.html

from sklearn.feature\_extraction.text import TfidfVectorizer

```
corpus = 'Hallo Franz, ich habe eine Info.',
   'Danke, ich habe auch eine Info.',
   'Hallo, ich habe eine Willenserklaerung!', 'Ich habe eine Info.',
]
vectorizer = TfidfVectorizer()
vectorizer.fit(corpus)
print(vectorizer.get_feature_names_out())
print(vectorizer.transform(corpus).toarray
           ['auch' 'danke' 'eine' 'franz' '
                            [0. 0. 0.30 0.[0.55 \ 0.55 \ 0.29 \ 0.35]
```
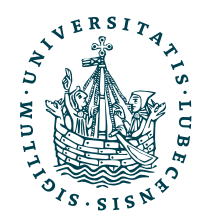

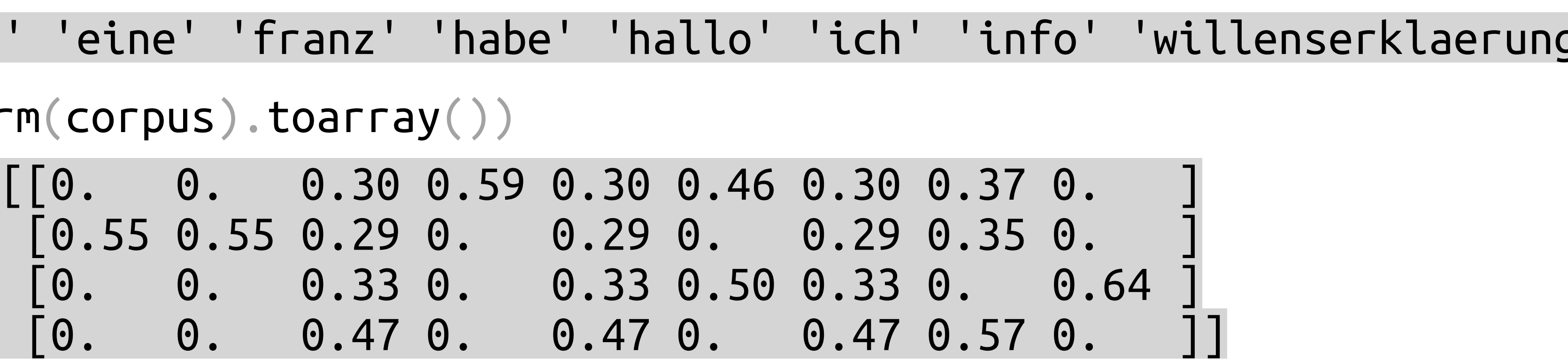

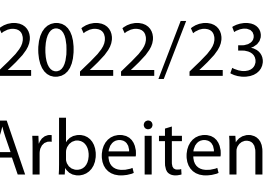

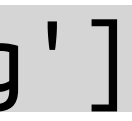

Magnus Bender | WiSe 2022/23 Werkzeuge für das wissenschaftliche Arbeiten [https://scikit-learn.org/stable/modules/generated/sklearn.feature\\_extraction.text.T](https://scikit-learn.org/stable/modules/generated/sklearn.feature_extraction.text.TfidfVectorizer.html)fidfVectorizer.html

from sklearn.feature\_extraction.text import TfidfVectorizer

```
corpus = 'Hallo Franz, ich habe eine Info.',
   'Danke, ich habe auch eine Info.',
   'Hallo, ich habe eine Willenserklaerung!', 'Ich habe eine Info.',
]
vectorizer = TfidfVectorizer()
vectorizer.fit(corpus)
print(vectorizer.get_feature_names_out())
print(vectorizer.transform(corpus).toarray
            ['auch' 'danke' 'eine' 'franz' '
                             [0.55 \; 0.55 \; 0.29 \; 0]
```
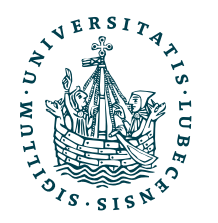

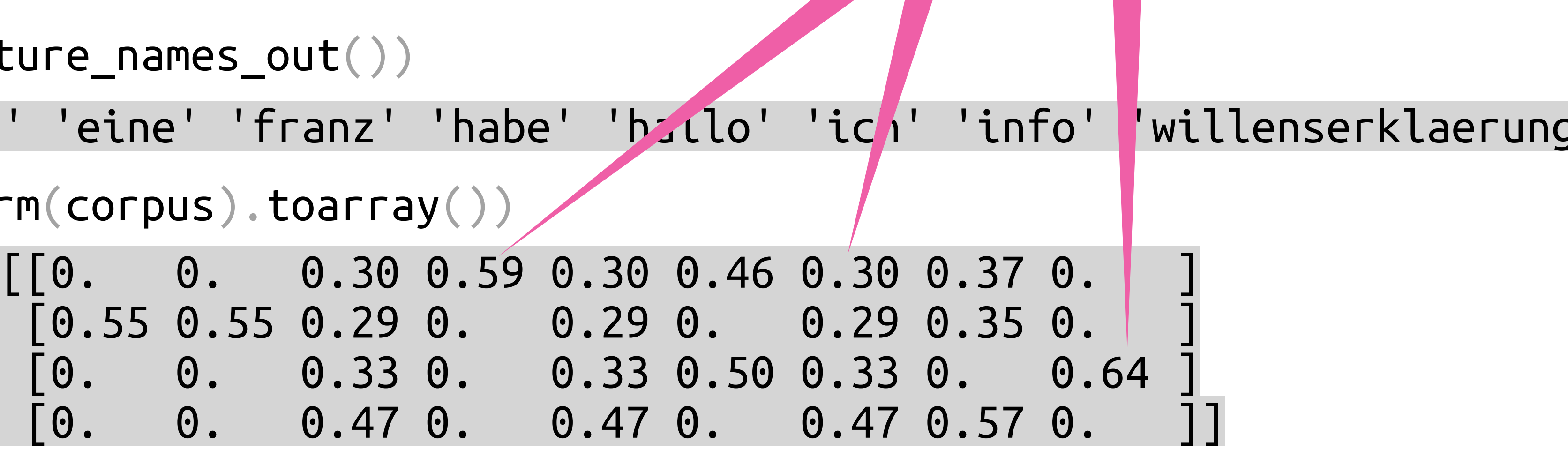

"Franz" und "Willenserklärung" sind hoch gewichtet. "Ich" kommt in jedem Satz Dokument vor und hat geringes Gewicht.

### II. Sprachverarbeitung

*2. Clustering von Dokumenten*

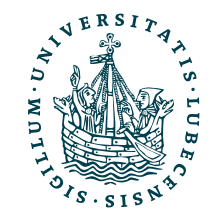

### II. Sprachverarbeitung

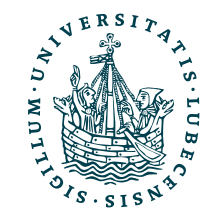

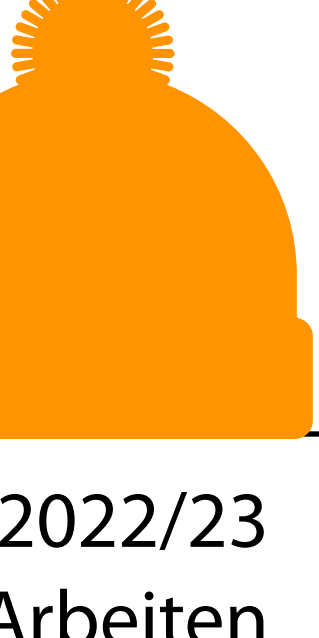

### *2. Clustering von Dokumenten*

*TD.IDF* zusammen mit *k-Means* in *SKLearn*

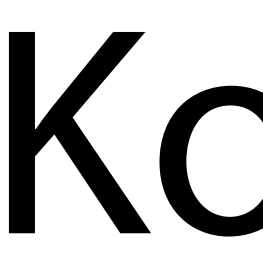

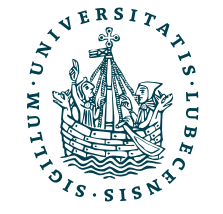

### Korpus

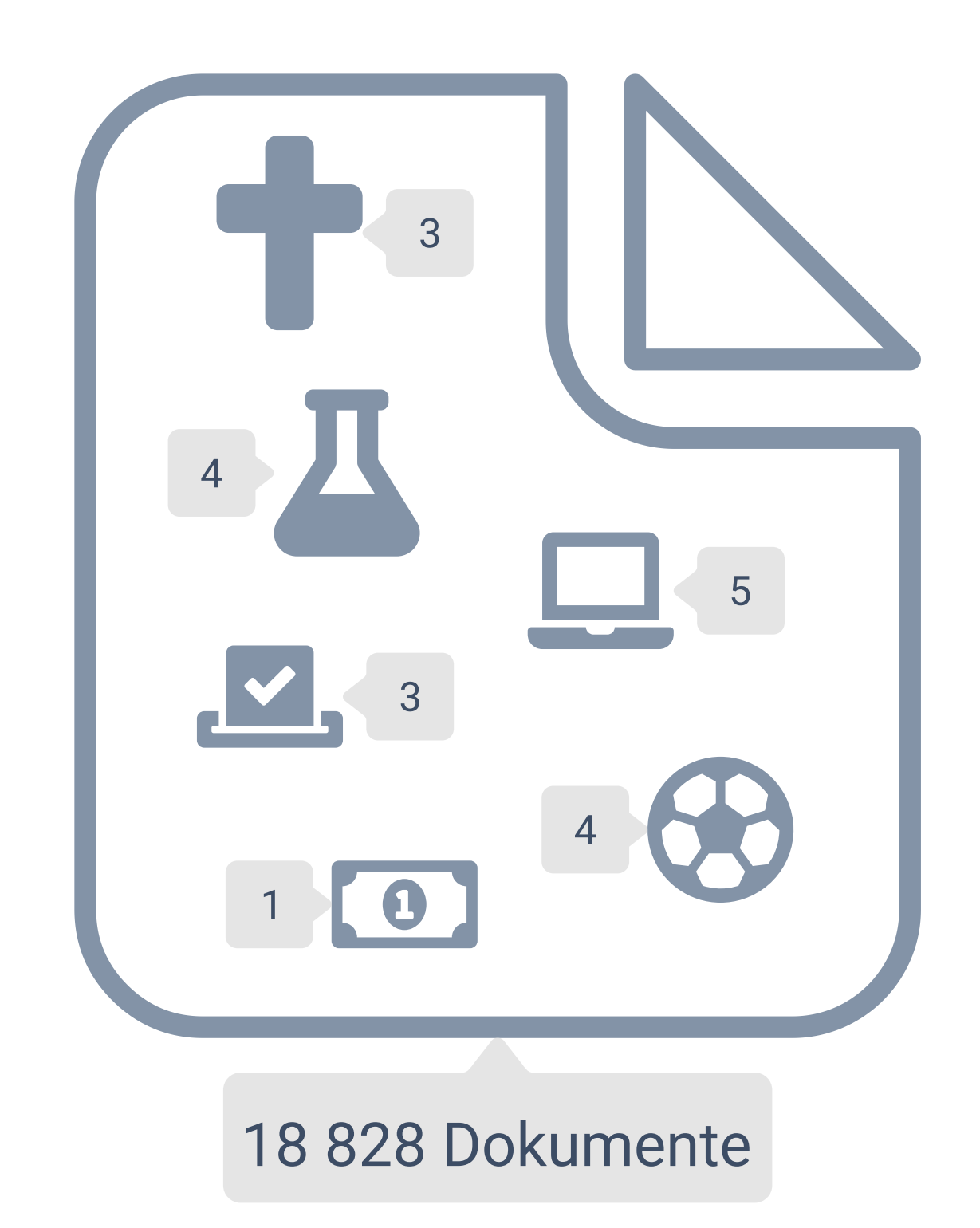

Symbole aus **Font Awesome**, [CC BY 4.0](https://creativecommons.org/licenses/by/4.0/)

### [20 Newsgroups](http://qwone.com/~jason/20Newsgroups/)

### Korpus

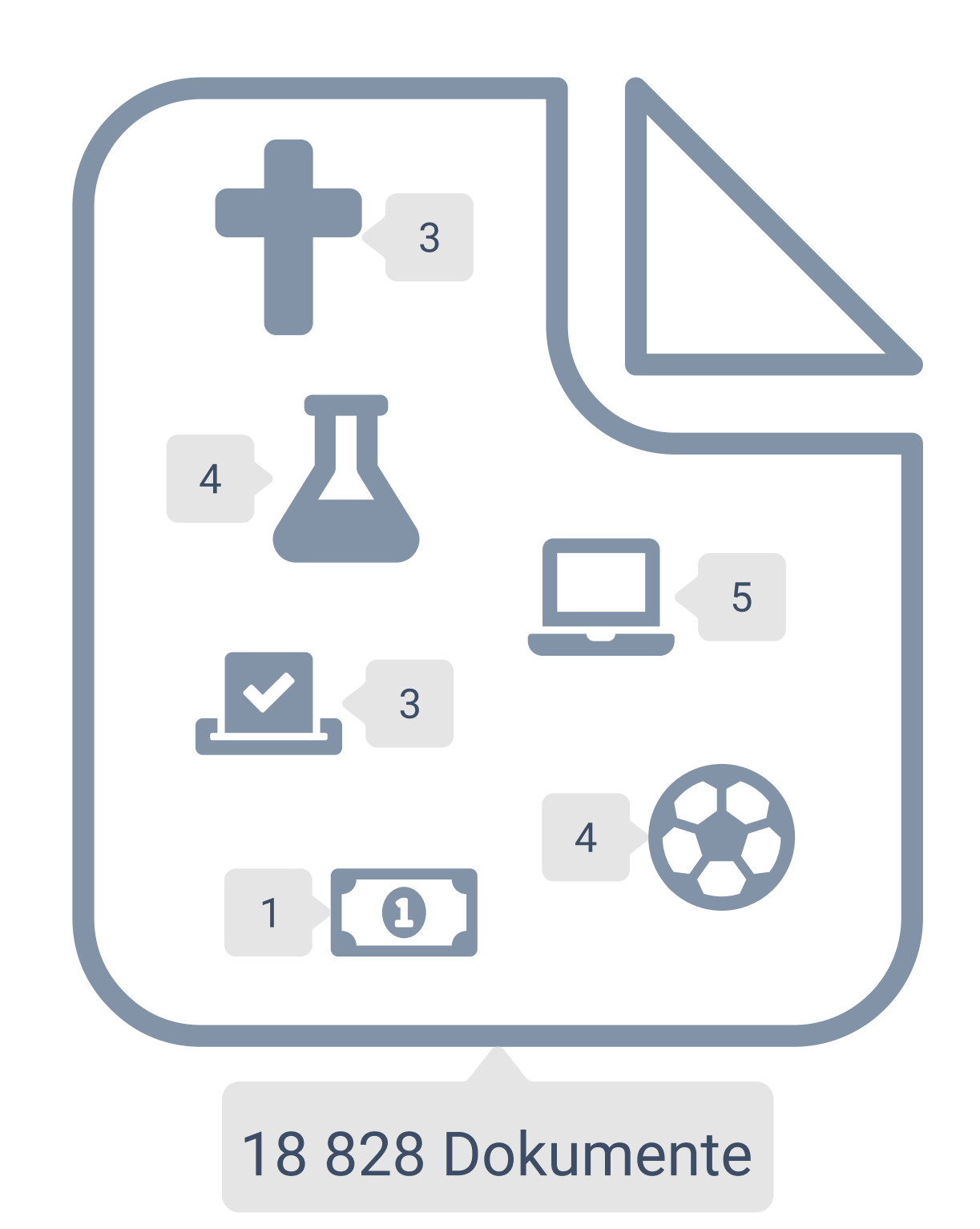

Symbole aus [Font Awesome,](https://fontawesome.com/license) [CC BY 4.0](https://creativecommons.org/licenses/by/4.0/)

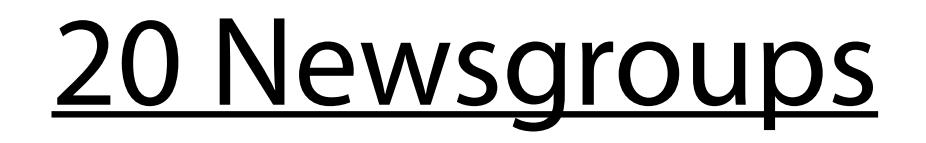

```
import numpy as np
from sklearn.datasets import fetch_20newsgroups
from sklearn.feature_extraction.text import TfidfVectorizer
from sklearn.cluster import KMeans
```

```
X_train, y_train = fetch_20newsgroups(
   remove=["headers", "footers", "quotes"],
   categories=["comp.graphics", "rec.autos"],
   subset="train",
   return_X_y=True
)
num labels = np.unique(y_train).shape[0]
print(y_train)
```

```
print(X_train[1:2])
```
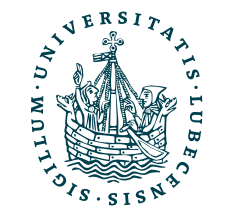

### Korpus

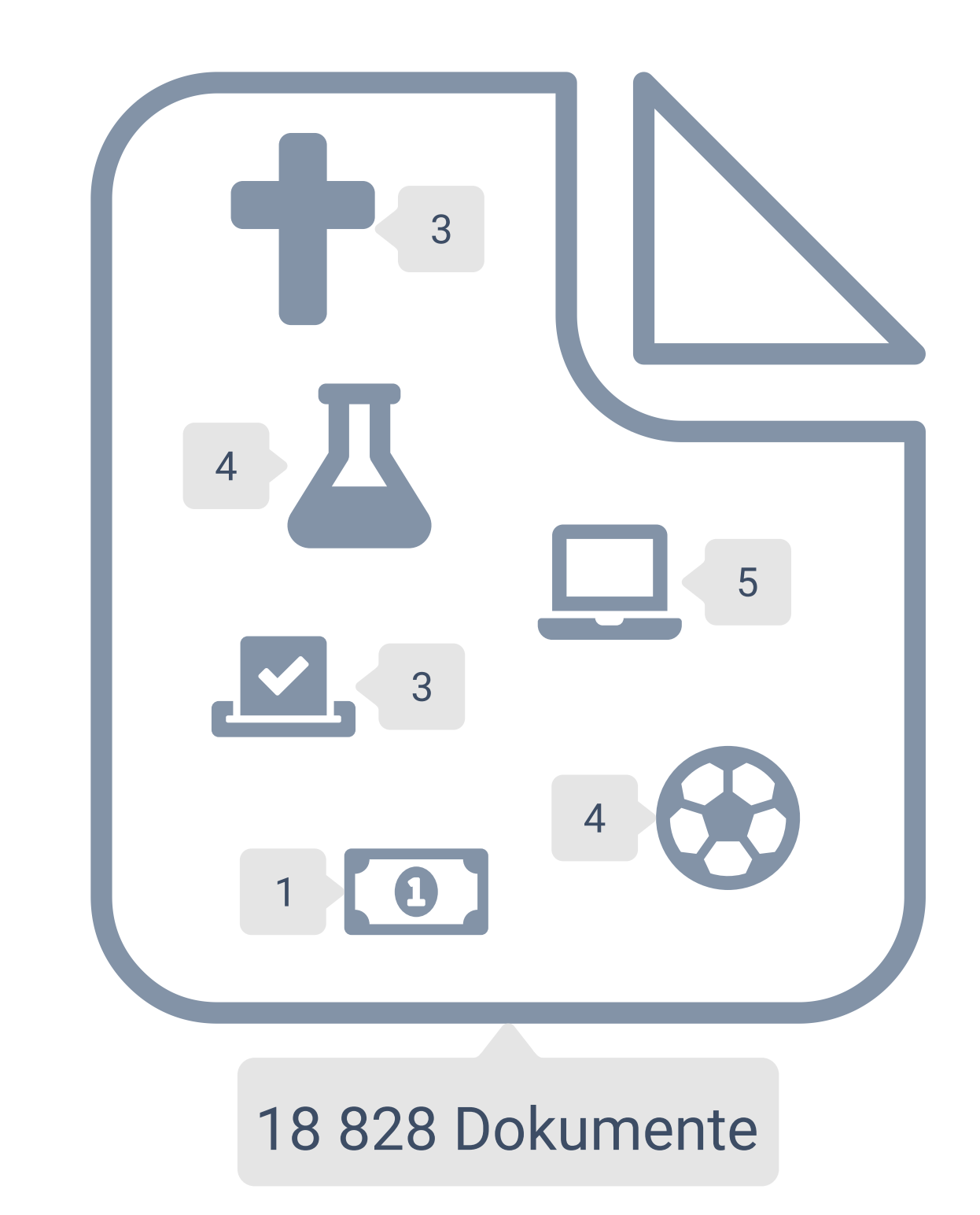

```
import numpy as np
from sklearn.datasets import fetch_20newsgroups
from sklearn.feature_extraction.text import TfidfVectorizer
from sklearn.cluster import KMeans
```

```
X_train, y_train = fetch_20newsgroups(
   remove=["headers", "footers", "quotes"],
    categories=["comp.graphics", "rec.autos"],
    subset="train",
    return_X_y=True
)
num\_labels = np.unique(y_train).shape[0]print(y_train)
print(X_train[1:2])
                             [0 0 1 ... 0 0 0]
                              ['Hello netters!\n
                              though\nthe last FAQ for comp.graphics but I didn\'t find my answer. Thus the post.\n \nI\'ll keep it short.\n \nQUESTION: How do I display any raster files,
```
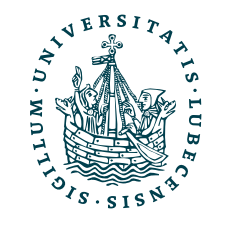

### [20 Newsgroups](http://qwone.com/~jason/20Newsgroups/)

gif files, iff or tiff images\nthat I have on my "root window" or background? I have a sun ipc, openwindows\n3.0, Sun OS 4.1.3 if that helps any.\n \nI\'ve compiled POV for the sun and would like to display some of the work I have\ndone as a background/tile. Thanks for any help or information that you\nprovide.

Have a good day. \n \nScott Fleming\nOSI']

Symbole aus [Font Awesome,](https://fontawesome.com/license) [CC BY 4.0](https://creativecommons.org/licenses/by/4.0/)

### Modell trainieren

1. Vorverarbeitung (Stopwords, …)

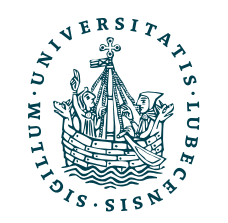

- 1. Vorverarbeitung (Stopwords, …)
- 2. Korpus in TF.IDF überführen (Matrix: Anzahl Dokumente × Wörter)

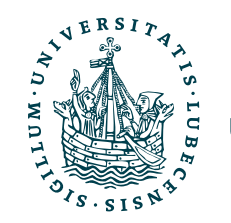

### Modell trainieren

### Modell trainieren

- 1. Vorverarbeitung (Stopwords, …)
- 2. Korpus in TF.IDF überführen (Matrix: Anzahl Dokumente × Wörter)
- 3. K-Means Clustering bestimmen

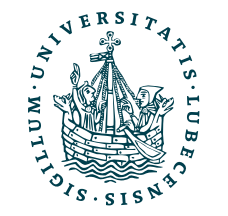

### Modell trainieren

tfidf = TfidfVectorizer(stop\_words="english") tfidf.fit(X\_train)

kmeans = KMeans(n\_clusters=num\_labels, n\_init="auto", random\_state=42) kmeans.fit(tfidf.transform(X\_train))

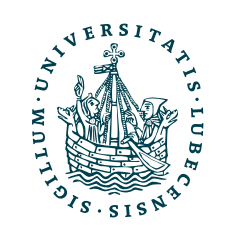

- 1. Vorverarbeitung (Stopwords, …)
- 2. Korpus in TF.IDF überführen (Matrix: Anzahl Dokumente × Wörter)
- 3. K-Means Clustering bestimmen

### **NiSe 2022/23** iche Arbeiten

tfidf = TfidfVectorizer(stop\_words="english") tfidf.fit(X\_train)

- 1. Vorverarbeitung (Stopwords, …)
- 2. Korpus in TF.IDF überführen (Matrix: Anzahl Jokumente × Wörter)

kmeans = KMeans(n\_clusters=num\_labels, n\_init="auto", random\_state=42) kmeans.fit(tfidf.transform(X\_train))

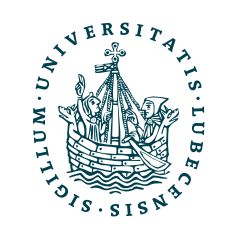

### Modell trainier Die Vorverarbeitung mittels NLTK erzielt i.A. bessere Ergebnisse.

3. K-Means Clustering bestimmen "Modell" für Texte X\_train erstellen.

K-Means soll zwei Cluster bestimmen, da nur zwei Newsgruppen gewählt.

Zuerst die Texte in die TF.IDF-Matrix überführen, dann das Clustering bestimmen.

## Modell evaluieren

from sklearn.metrics import accuracy\_score

X\_test, y\_test = fetch\_20newsgroups( remove=["headers", "footers", "quotes"], categories=["comp.graphics", "rec.autos"], subset="test", return\_X\_y=True )

y prediction = kmeans.predict(tfidf.transform(X test))

 $print(np.unique(y_test == yیprediction, return_counts=True))$ 

print(accuracy\_score(y\_test, y\_prediction))

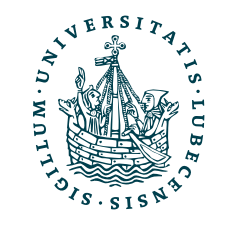

## Modell evaluieren

from sklearn.metrics import accuracy\_score

X\_test, y\_test = fetch\_20newsgroups( remove=["headers", "footers", "quotes"], categories=["comp.graphics", "rec.autos"], subset="test", return\_X\_y=True )

 $y$  prediction = kmeans.predict(tfidf.transform(X\_test))

 $print(np.unique(y_test == yیprediction, return_counts=True))$ 

print(accuracy\_score(y\_test, y\_prediction))

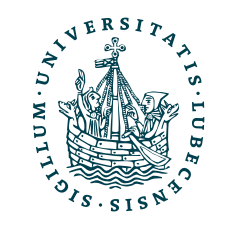

(array([False, True]), array([151, 634]))

## Modell evaluieren

from sklearn.metrics import accuracy\_score

X\_test, y\_test = fetch\_20newsgroups( remove=["headers", "footers", "quotes"], categories=["comp.graphics", "rec.autos"], subset="test", return\_X\_y=True )

y prediction = kmeans.predict(tfidf.transform(X test))

 $print(np.unique(y_test == yیprediction, return_counts=True))$ 

print(accuracy\_score(y\_test, y\_prediction))

(array([False, True]), array([151, 634]))

### 0.8076433121019109

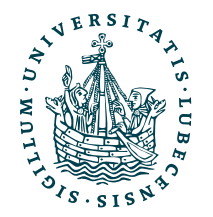

## Modell evaluieren

from sklearn.metrics import accuracy\_score

) y prediction = kmeans.predict(tfidf.transform(X test))

 $print(np.unique(y_test == yیpredicted, return_counts=True))$ 

X\_test, y\_test = fetch\_20newsgroups( remove=["headers", "footers", "quotes"], categories=["comp.graphics", "rec.autos"], subset="test", return\_X\_y=True

print(accuracy\_score(y\_test, y\_prediction))

(array([False, True]), array([151, 634]))

### 0.8076433121019109

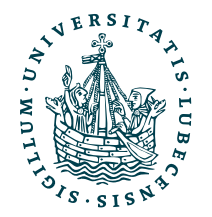

### Ist das Label, 1" auch immer der Cluster mit Index, 1"?

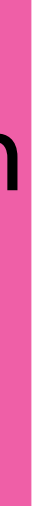

 $X_t$  test,  $y_t$  test = fetch 20newsgroups remove=["headers", "footers", "quotes"], categories=["comp.graphics", "rec.autos"], subset="test", return\_X\_y=True

)  $y$  prediction = kmeans.predict(tfidf.transform(X\_test))

 $print(np.unique(y_test == yیpredicted, return_counts=True))$ 

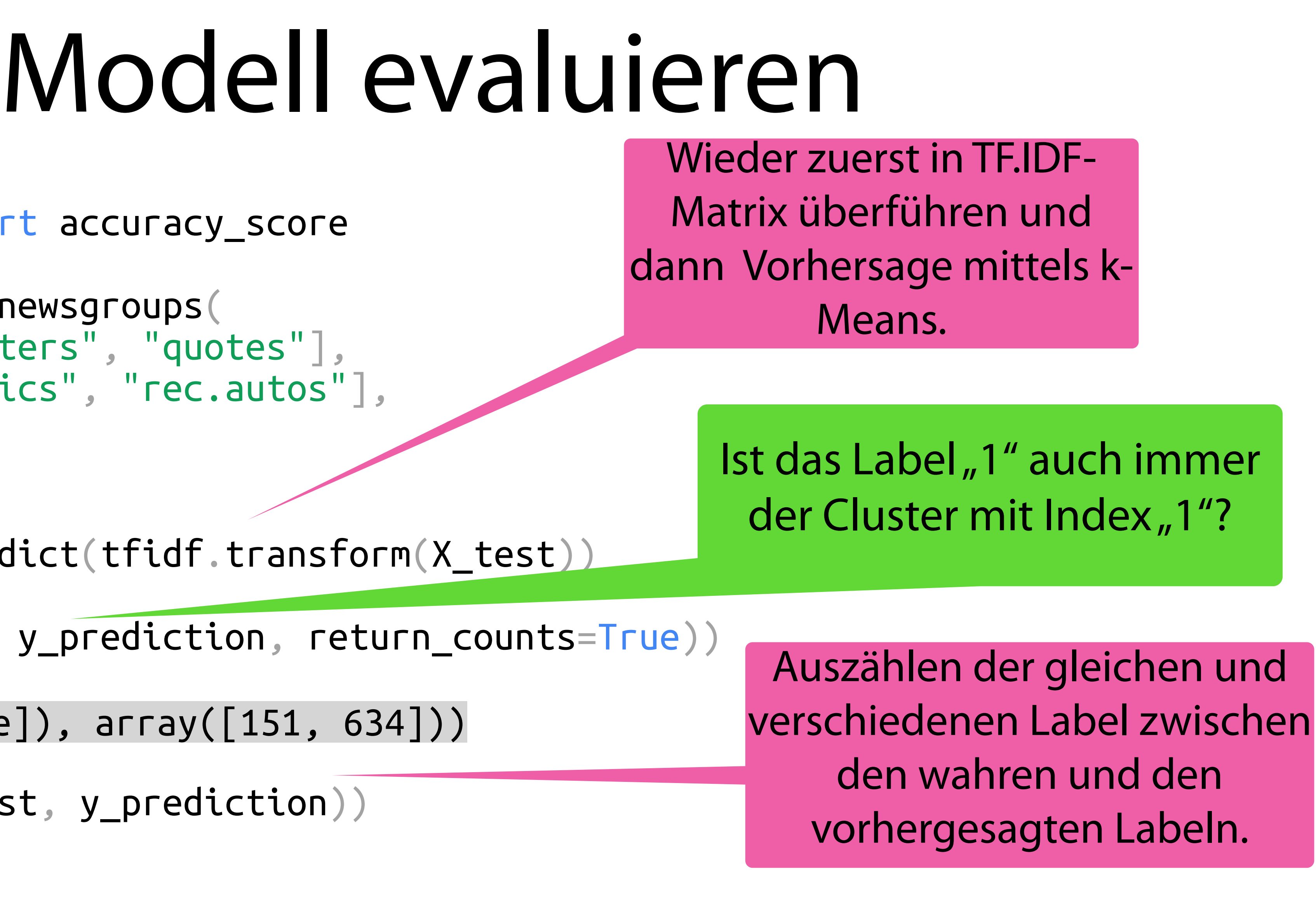

print(accuracy\_score(y\_test, y\_prediction))

(array([False, True]), array([151, 634]))

### 0.8076433121019109

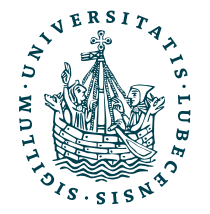

### Jetzt die Testdaten laden!

from sklearn metrics import accuracy\_score

### II. Sprachverarbeitung

*3. Empfehlungen von Dokumenten*

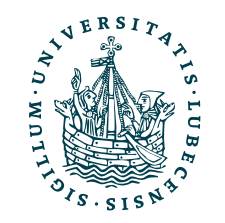

### II. Sprachverarbeitung

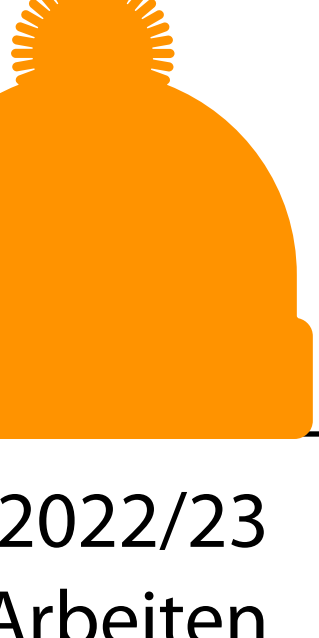

*3. Empfehlungen von Dokumenten*

Ähnliche Dokumente mittels *TD.IDF* und der *Kosinusähnlichkeit* in *SKLearn* bestimmen*.*

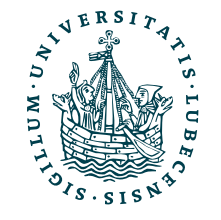

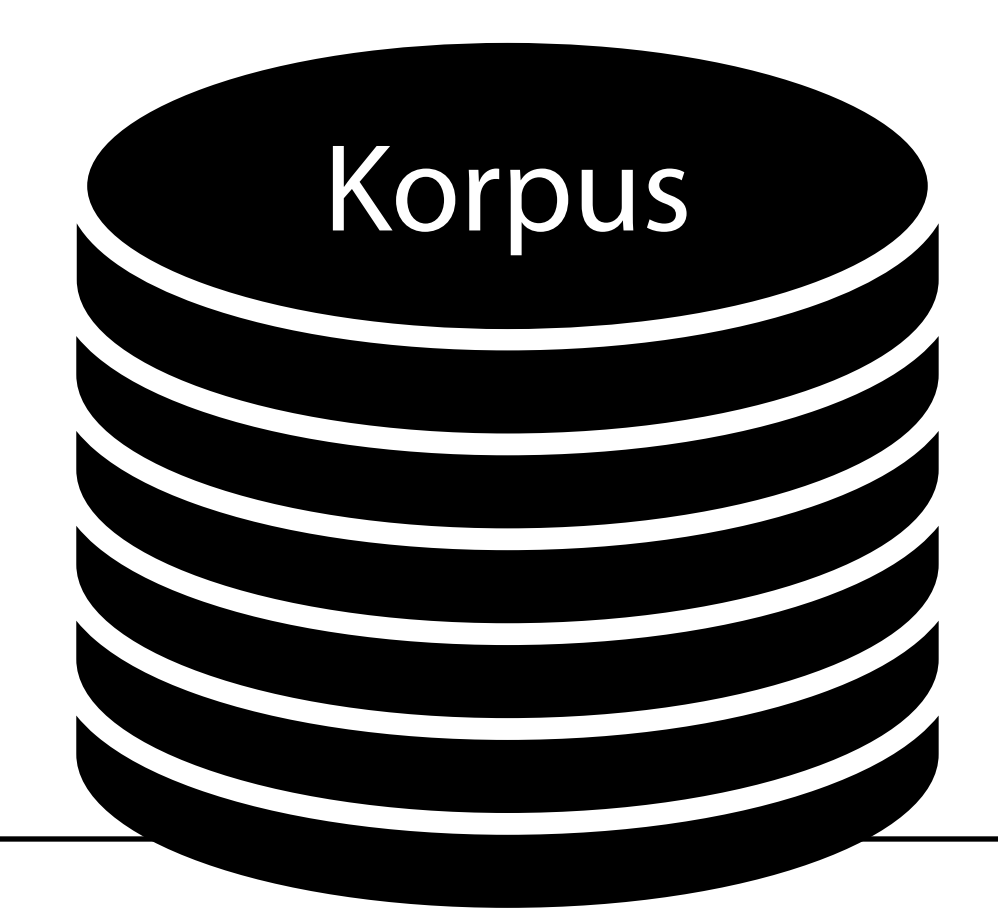

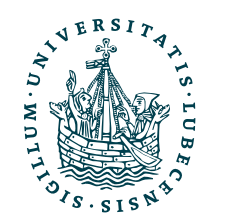

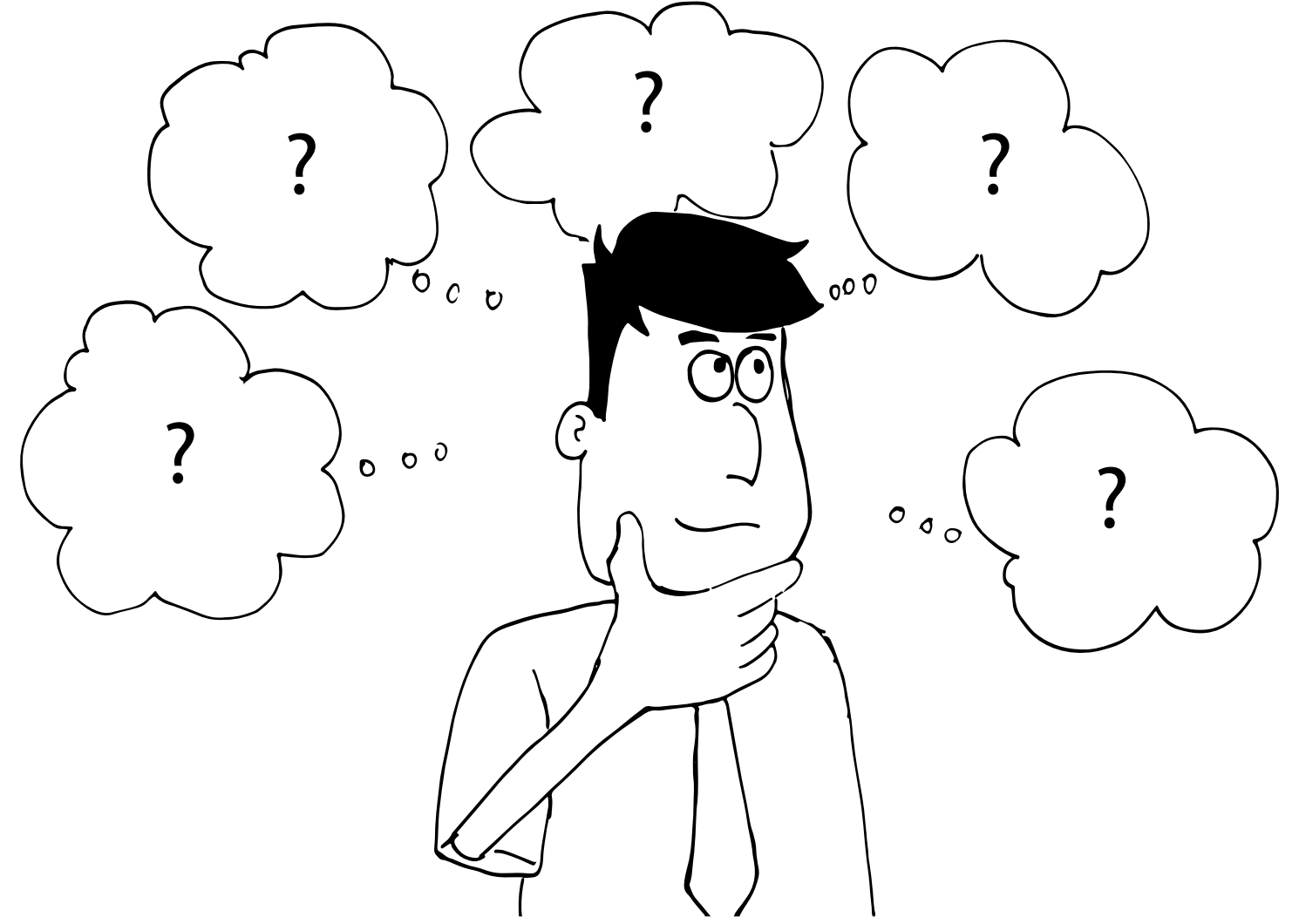

### Suche nach Dokumenten

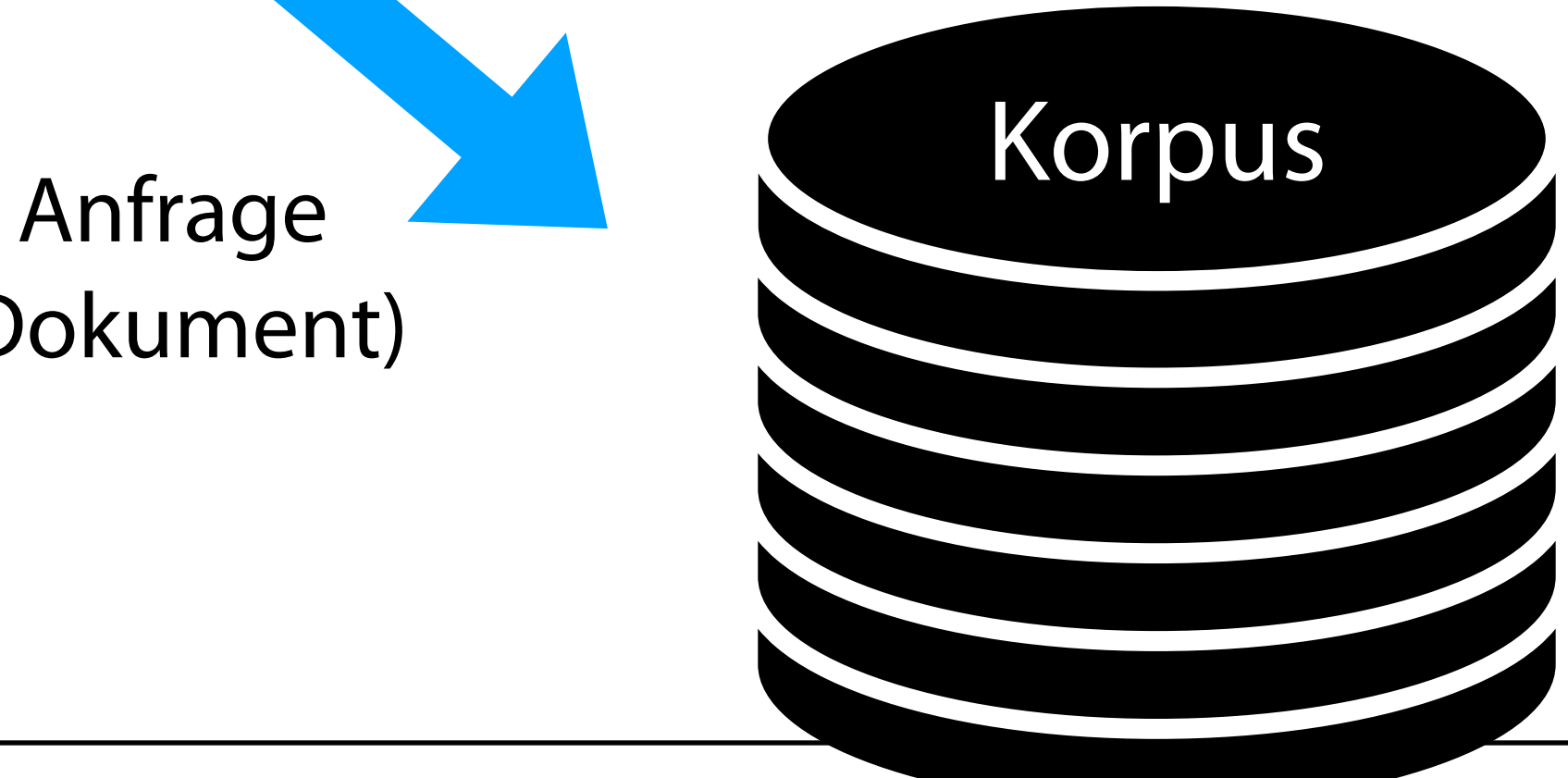

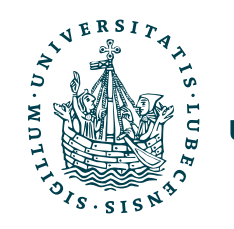

### (Dokument)

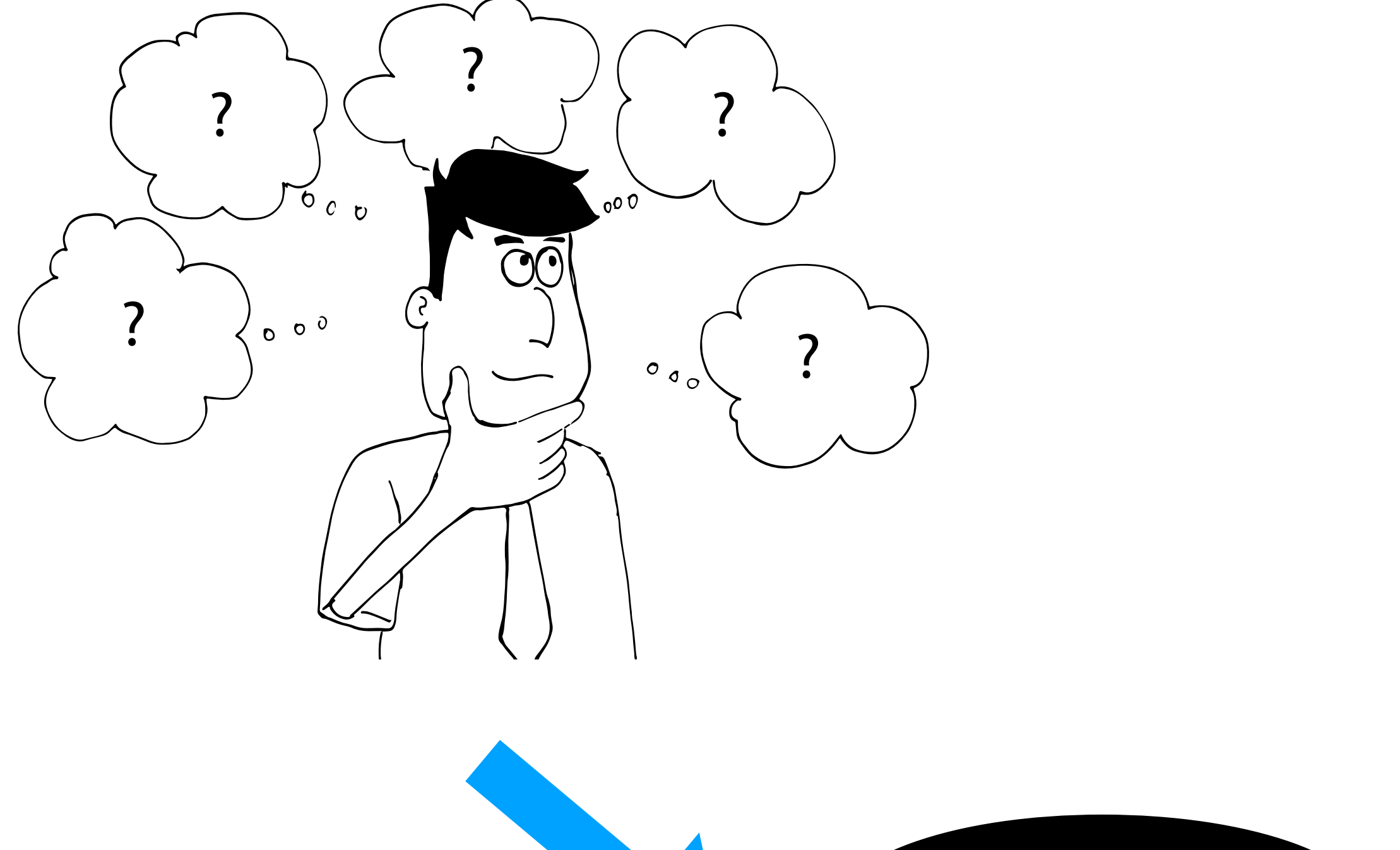

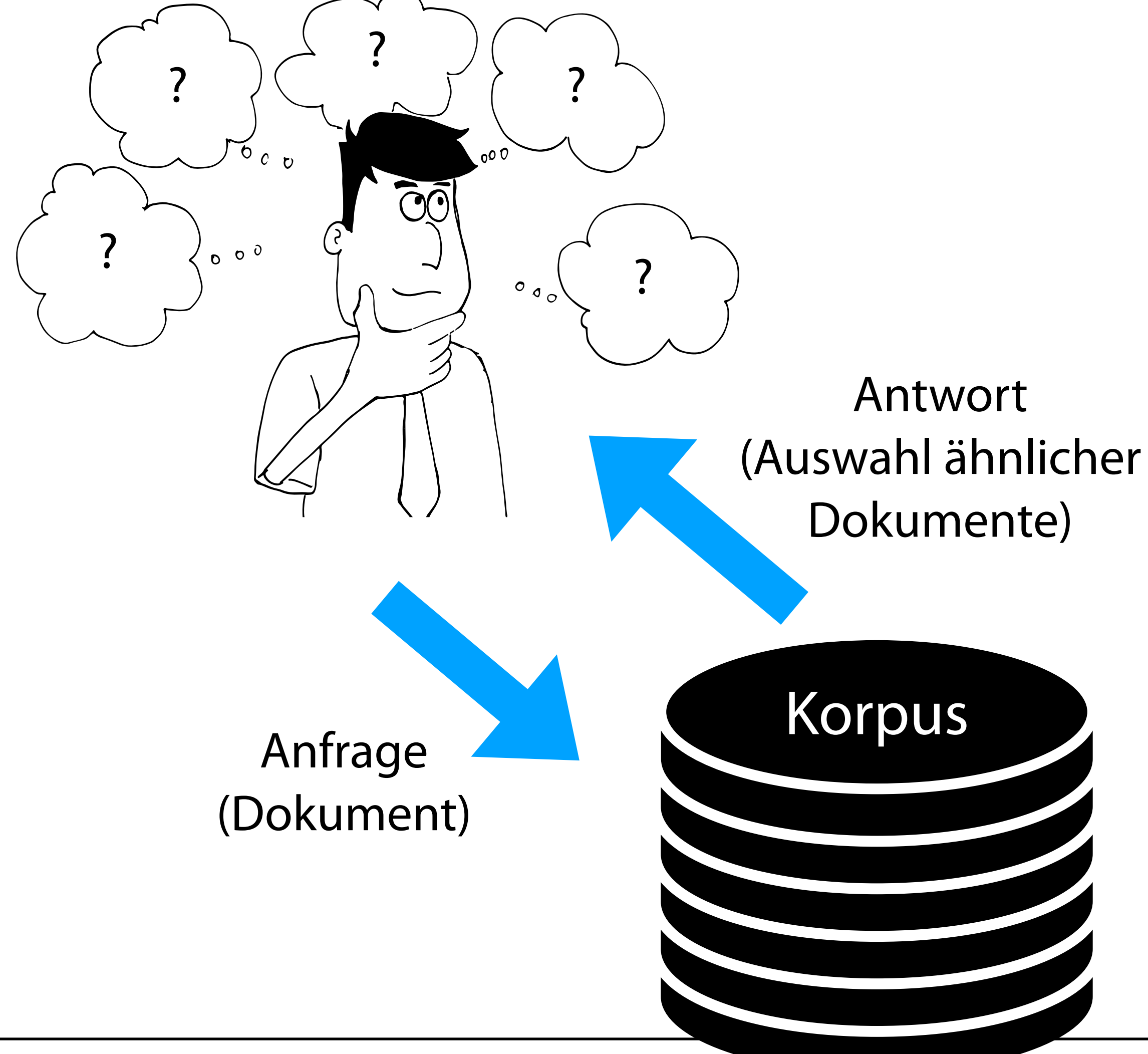

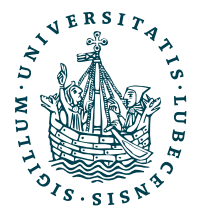

- Ähnlich zu einer Suchmaschine
	- "Document retrieval"

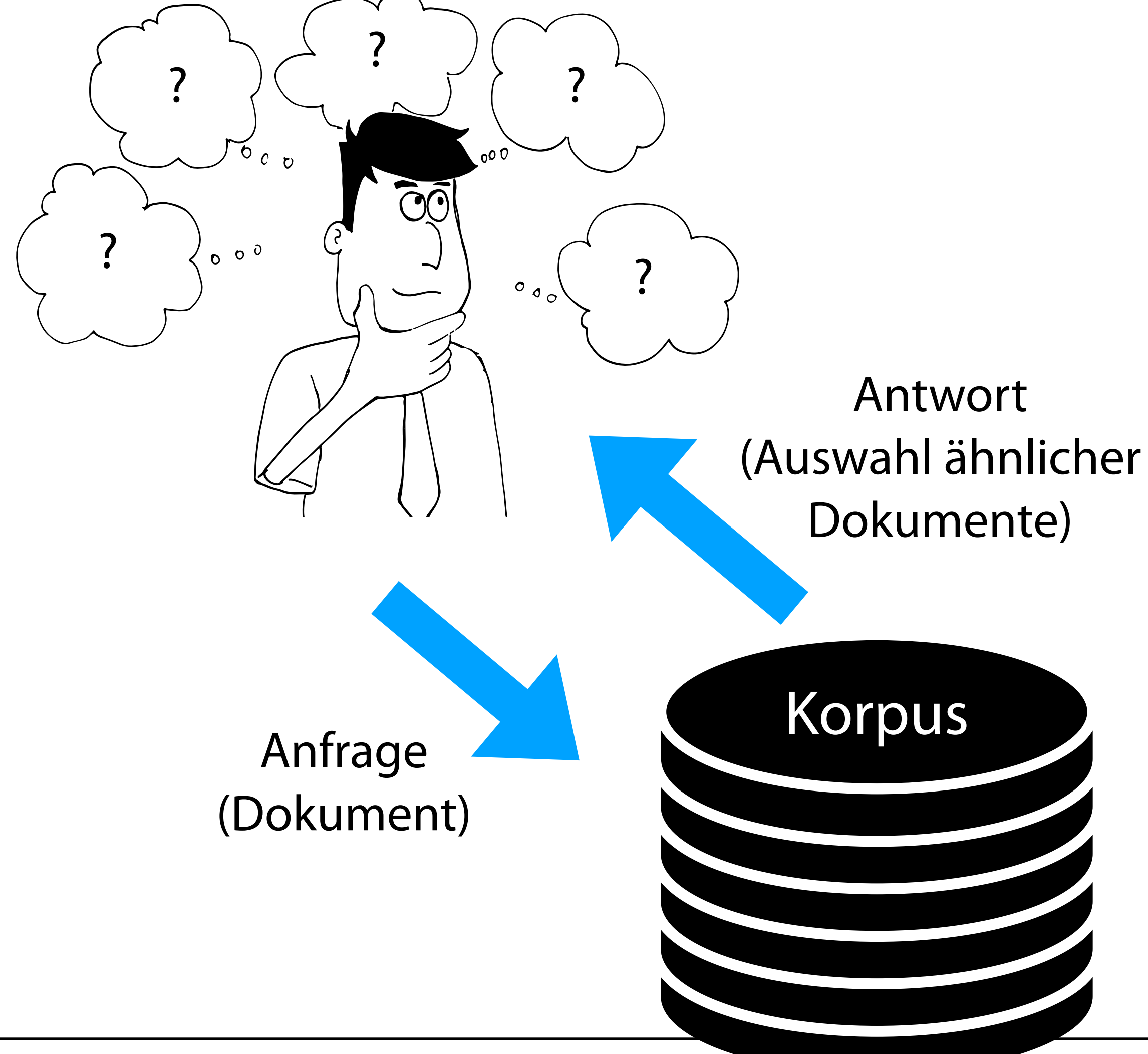

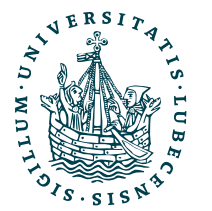

- Ähnlich zu einer Suchmaschine
	- "Document retrieval"
- Beantworten von Anfragen
	- Anfrage z.B. Dokument
	- Antwort ähnliche Dokumente aus dem Korpus

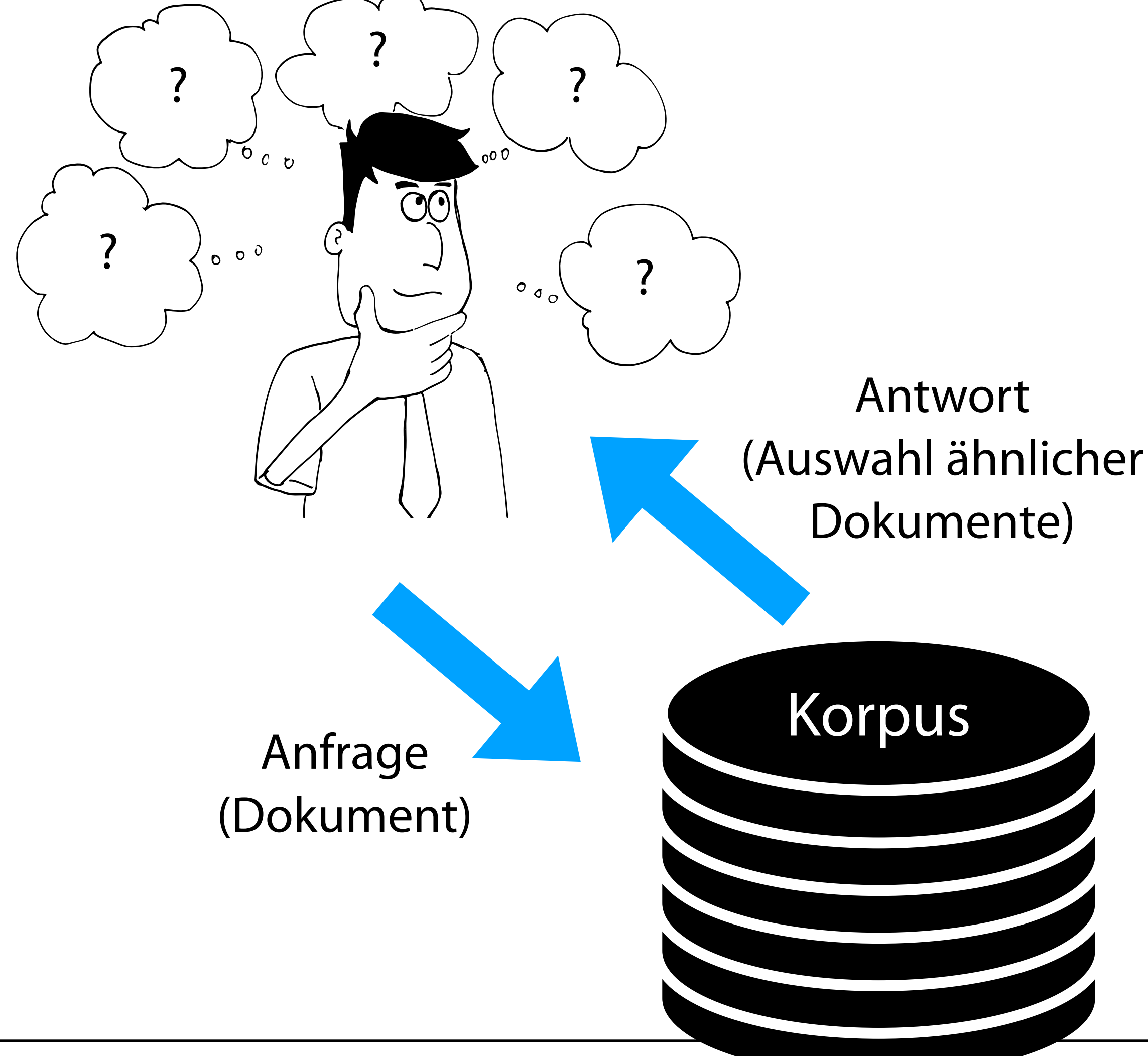

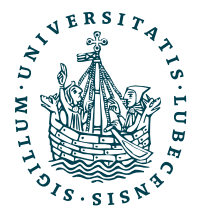

### Wieder Korpus

```
import numpy as np
from sklearn.datasets import fetch_20newsgroups
from sklearn.feature_extraction.text import TfidfVectorizer
```

```
X_train, y_train = fetch_20newsgroups(
   remove=["headers", "footers", "quotes"],
   categories=["comp.graphics", "rec.autos"],
   subset="train",
   return_X_y=True
)
```

```
X_test, y_test = fetch_20newsgroups(
   remove=["headers", "footers", "quotes"],
   categories=["comp.graphics", "rec.autos"],
   subset="test",
   return_X_y=True
)
```
 $num\_labels = np.unique(y_train).shape[0]$ 

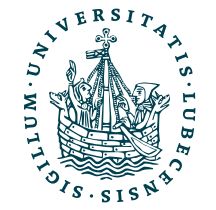

```
import numpy as np
from sklearn.datasets import fetch_20newsgroups
from sklearn.feature extraction.text import TfidfVectorizer
```
### Wieder Korpus

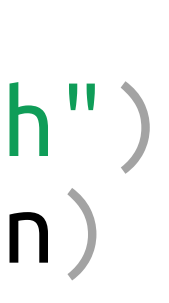

```
X test, y test = fetch 20newsgroups(
   remove=["headers", "footers", "quotes"],
   categories=["comp.graphics", "rec.autos"],
   subset="test",
   return_X_y=True
```
)  $num\_labels = np.unique(y_train).shape[0]$ 

tfidf = TfidfVectorizer(stop\_words="english")  $X_t$ train\_tfidf = tfidf.fit\_transform $(X_t$ train)

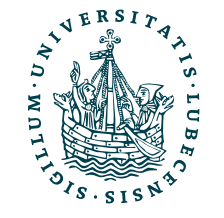

```
X_train, y_train = fetch_20newsgroups(
   remove=["headers", "footers", "quotes"],
   categories=["comp.graphics", "rec.autos"],
   subset="train",
   return_X_y=True
)
```

```
import numpy as np
from sklearn.datasets import fetch_20newsgroups
from sklearn.feature extraction.text import TfidfVectorizer
```
### Wieder Korpus

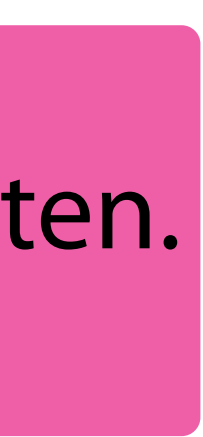

```
X_ttrain, y train = fetch 20newsgroups(
   remove=["headers", "footers", "quotes"],
   categories=["comp.graphics", "rec.autos"],
   subset="train",
   return_X_y=True
)
```
)  $num\_labels = np.unique(y_train).shape[0]$ 

tfidf = TfidfVectorizer(stop\_words="english")  $X_t$ train\_tfidf = tfidf.fit\_transform $(X_t$ train)

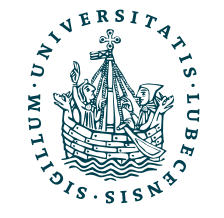

```
X_test, y_test = fetch_20newsgroups(
   remove=["headers", "footers", "quotes"],
   categories=["comp.graphics", "rec.autos"],
   subset="test",
   return_X_y=True
```
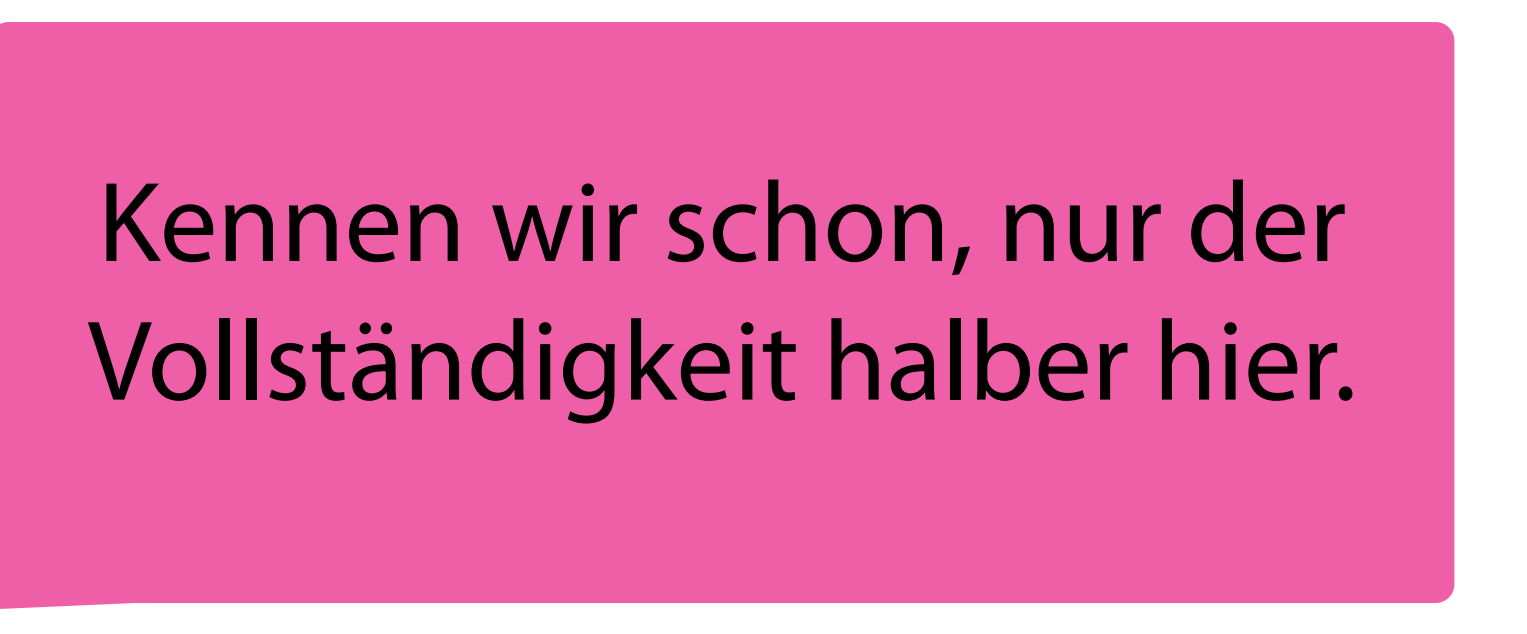

### Und gleich TF.IDF vorbereiten.

## Ähnliche Dokumente bestimmen

from sklearn.metrics.pairwise import cosine\_similarity from collections import Counter

def fetch\_similar\_documents(doc:str, top\_n:int=10):  $sim = cosine\_similarity(tfidf.transform([doc]), X_train_tfidf)$ return (-sim).argsort(axis=None)[:top\_n]

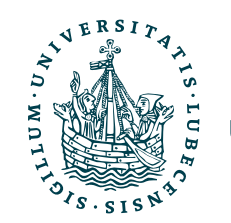
# Ähnliche Dokumente bestimmen

from sklearn.metrics.pairwise import cosine\_similarity from collections import Counter

def fetch\_similar\_documents(doc:str, top\_n:int=10):  $sim = cosine\_similarity(tfidf.transform([doc]), X_train_tfidf)$ return (-sim).argsort(axis=None)[:top\_n]

for i in [2, 10, 20, 30, 50, 100, 400]:  $best = fetch\_similar\_ documents(X_test[i])$ y\_counts = Counter( $[y_train[b]$  for b in best]) print("Document {: >3} (class {}) fetched {: >2} times same class: {}".format( i, y\_test[i], y\_counts[y\_test[i]], best ))

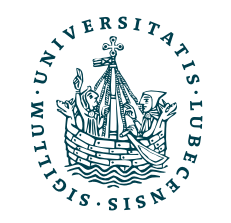

Werkzeuge für das wissenschaftliche Arbeiten

# Ähnliche Dokumente bestimmen

### 2022/23

from sklearn.metrics.pairwise import cosine\_similarity from collections import Counter

def fetch\_similar\_documents(doc:str, top\_n:int=10):  $sim = cosine\_similarity(tfidf.transform([doc]), X_train_tfidf)$ return (-sim).argsort(axis=None)[:top\_n]

for i in [2, 10, 20, 30, 50, 100, 400]:  $best = fetch\_similar\_ documents(X_test[i])$ y\_counts = Counter( $[y_train[b]$  for b in best]) print("Document {: >3} (class {}) fetched {: >2} times same class: {}".format( i, y\_test[i], y\_counts[y\_test[i]], best ))

Document 2 (class 0) fetched Document 10 (class 1) fetched Document 20 (class 1) fetched Document 30 (class 0) fetched 1 Document 50 (class 1) fetched 1 Document 100 (class 0) fetched 1

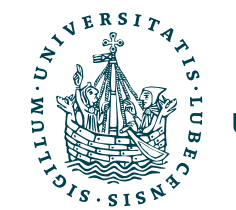

NIVERSITÄT ZU LÜBECK DOCUMENT 400 (class 0) fetched 1

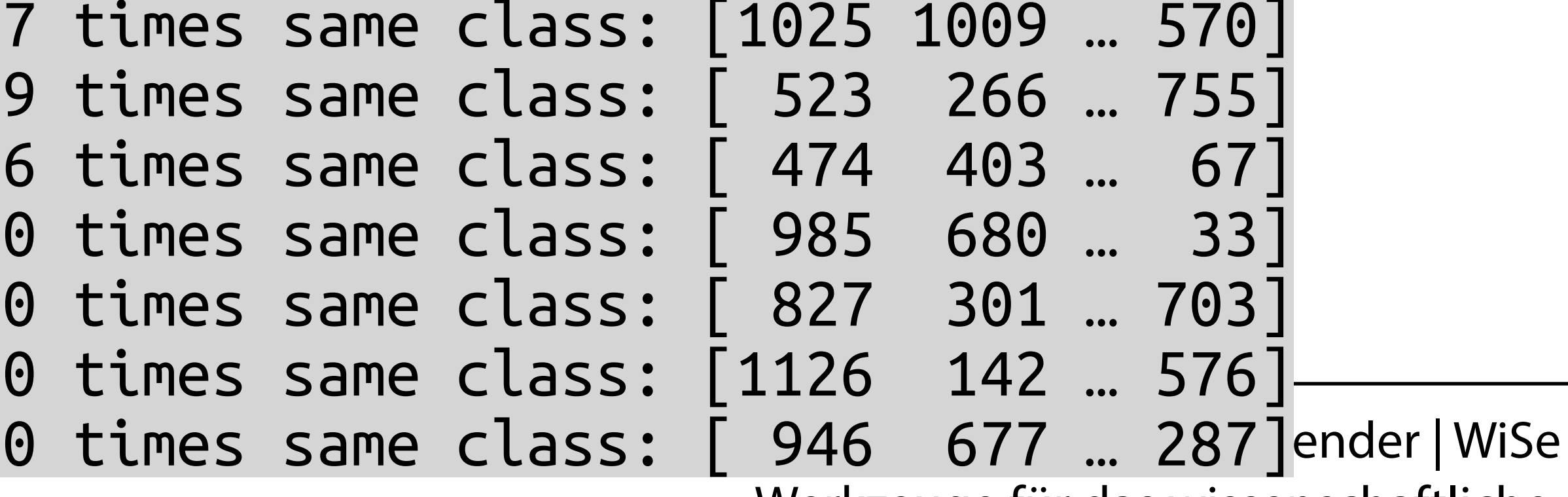

Werkzeuge für das wissenschaftliche Arbeiten

# Ähnliche Dokumente bestimmen

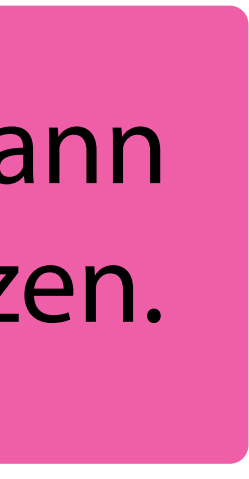

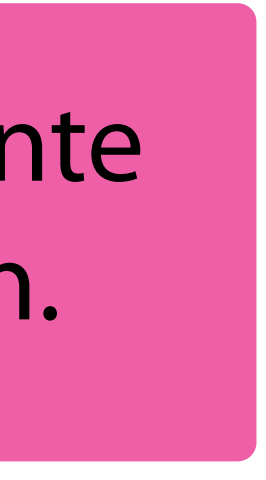

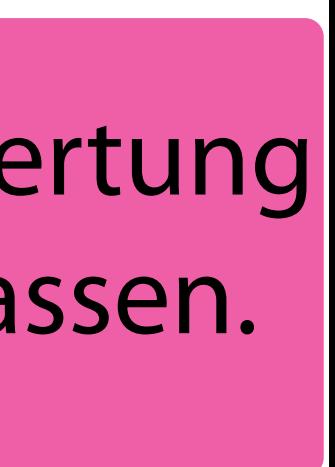

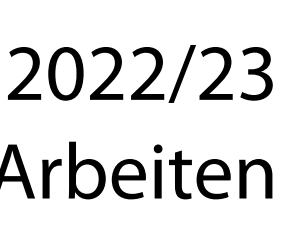

from sklearn.metrics.pairwise import cosine\_similarity from collections import Counter

def fetch\_similar\_documents(doc:str, top\_n:int=10):  $sim = cosine\_similarity(tfidf.transform([doc]), X_train_tfidf)$ return (-sim).argsort(axis=None)[:top\_n]

for i in [2, 10, 20, 30, 50, 100, 400]:  $best = fetch\_similar\_ documents(X_test[i])$ y\_counts =  $Counter([y_train[b] for b in best])$  print("Document {: >3} (class {}) fetched {: >2} times same class: {}".format( i, y\_test[i], y\_counts[y\_test[i]], best ))

Document 400 (class 0) fetched 10 times same class: [ 946 677 … 287]ender|WiSe2022/23 Document 2 (class 0) fetched 7 times same class: Document 10 (class 1) fetched 9 times same class: [ 52 Document 20 (class 1) fetched 6 times same class: [ 474 403 ... o/ p Document 30 (class 0) fetched 10 times same class: [ 985 680 … 33] Document 50 (class 1) fetched 10 times same class: [ 827 301 … 703] Document 100 (class 0) fetched 10 times same class: [1126 142 … 576]

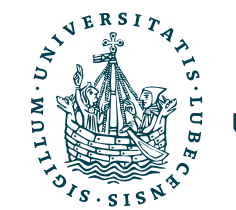

TF.IDF anwenden und dann Koninusähnlichkeit nutzen.

Ähnlichste 10 Dokumente (Indizes) zurückgeben.

```
Stichprobenhafte Auswertung 
durch Vergleich der Klassen.
```
35 (translated to German)<https://commons.wikimedia.org/wiki/File:Precisionrecall.svg> "Precision and recall" by [Walber](https://commons.wikimedia.org/wiki/User:Walber) is licensed under [CC BY-SA 4.0](https://creativecommons.org/licenses/by-sa/4.0/deed.en)

### Metriken

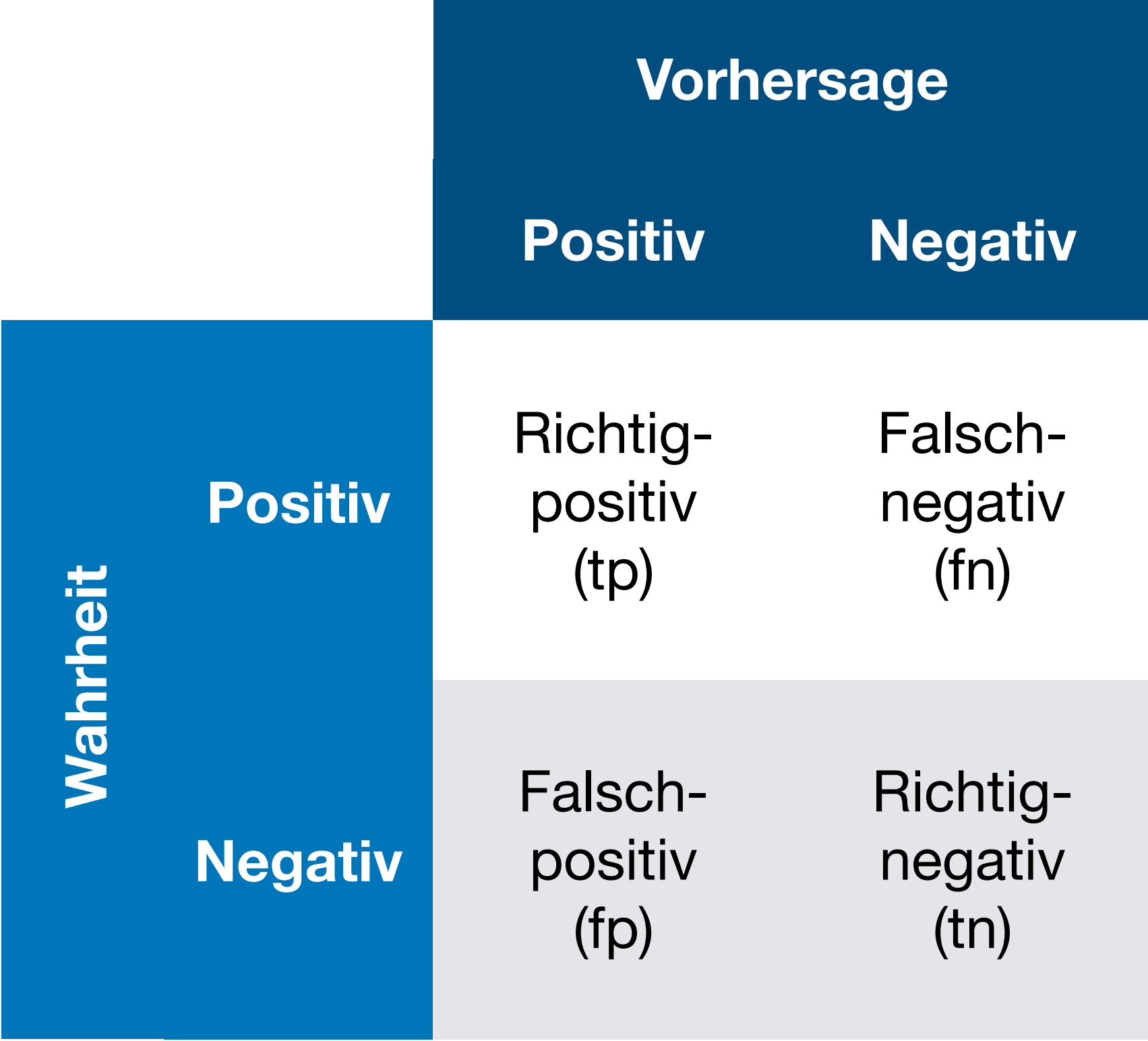

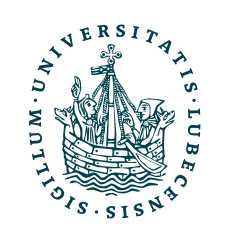

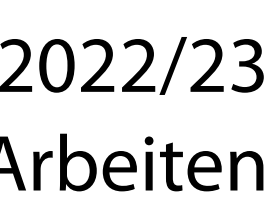

35 (translated to German) <https://commons.wikimedia.org/wiki/File:Precisionrecall.svg> "Precision and recall" by [Walber](https://commons.wikimedia.org/wiki/User:Walber) is licensed under [CC BY-SA 4.0](https://creativecommons.org/licenses/by-sa/4.0/deed.en)

### Relevante Elemente

### Metriken

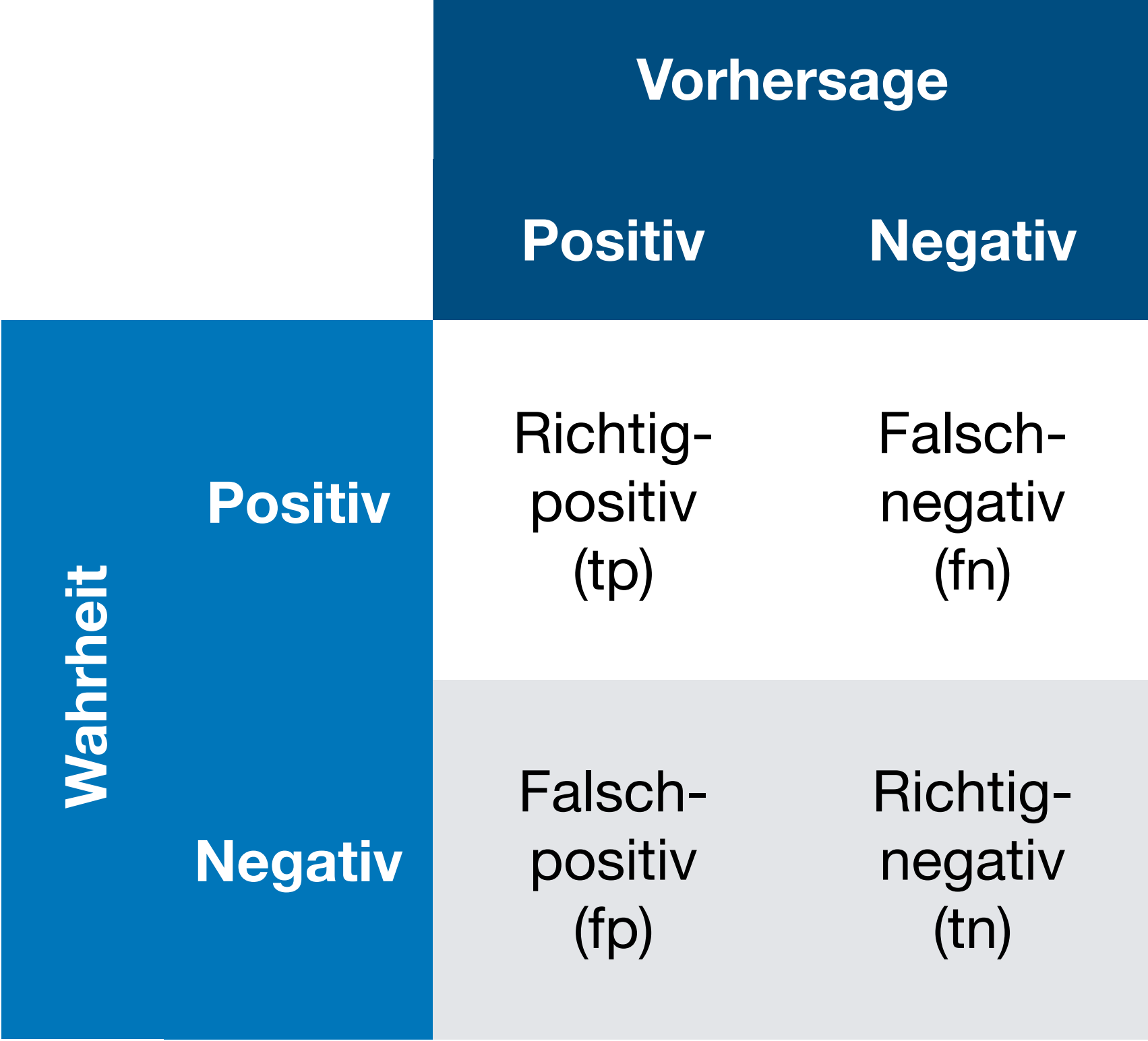

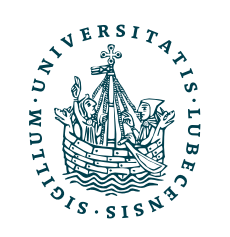

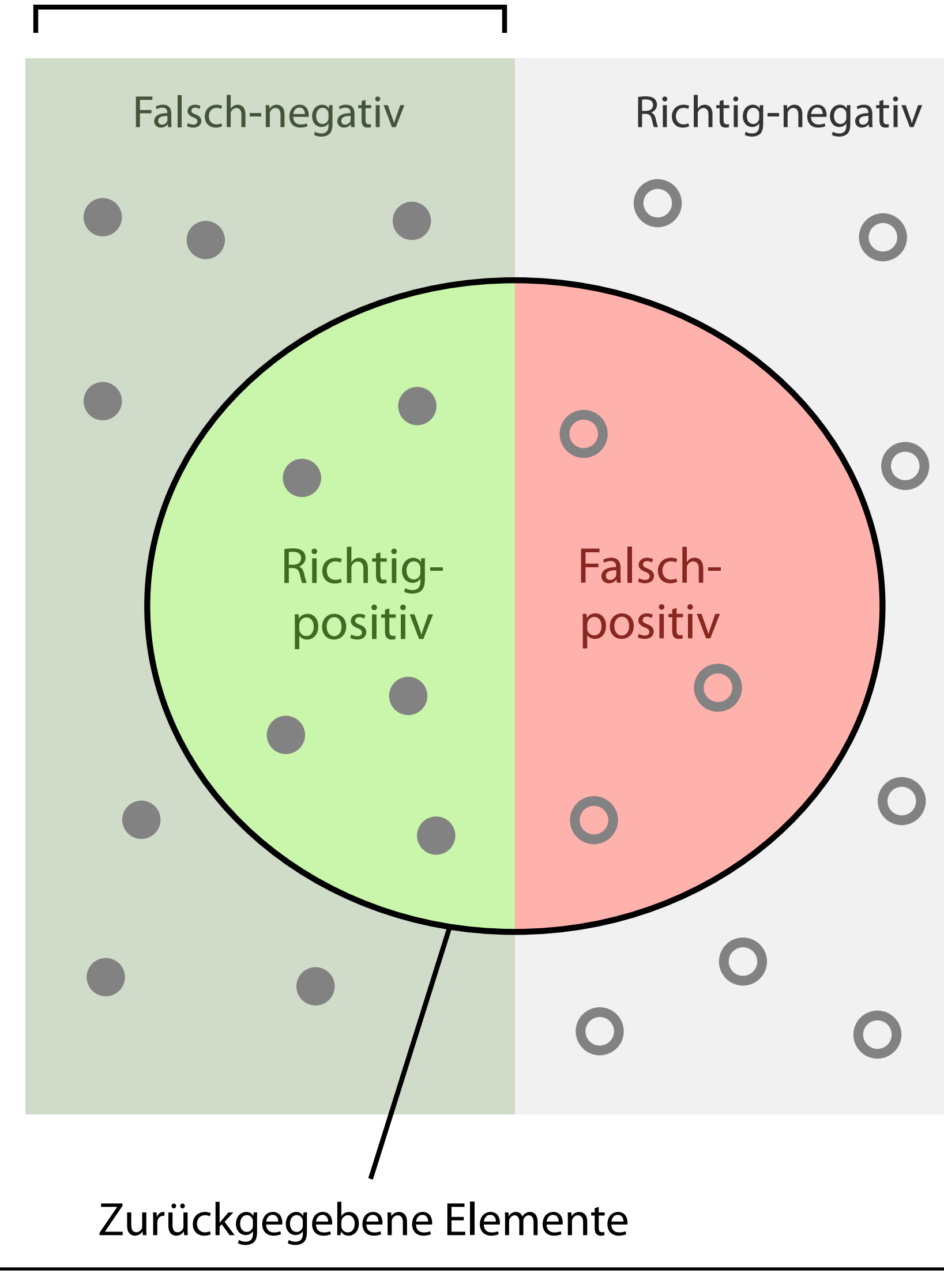

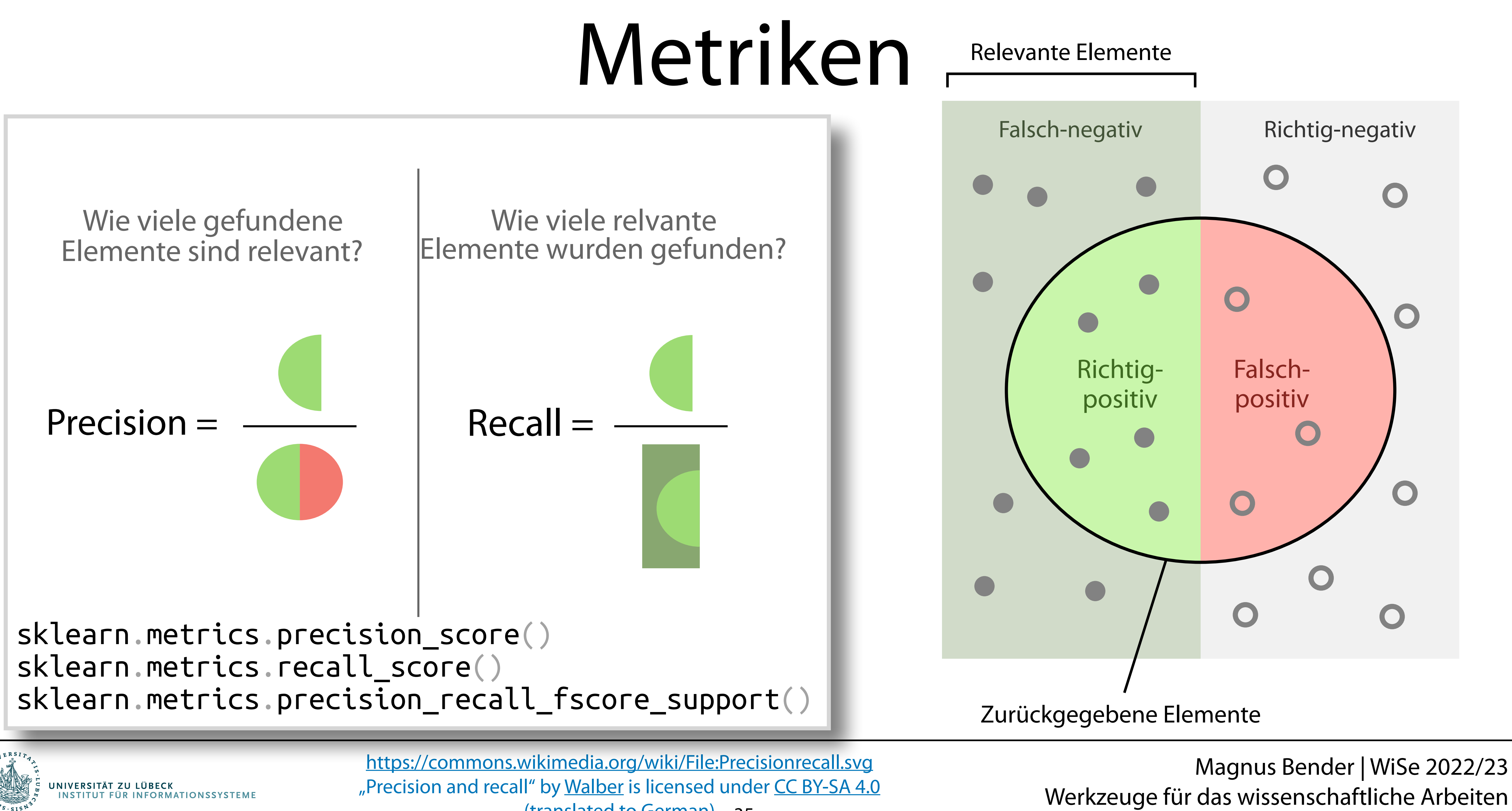

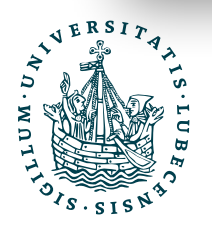

35 (translated to German)

### III. Word2Vec

*Ausblick auf weitere Techniken aus der Sprachverarbeitung*

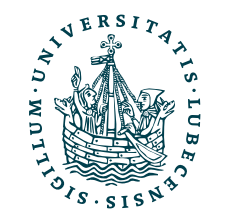

### III. Word2Vec

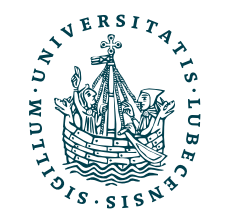

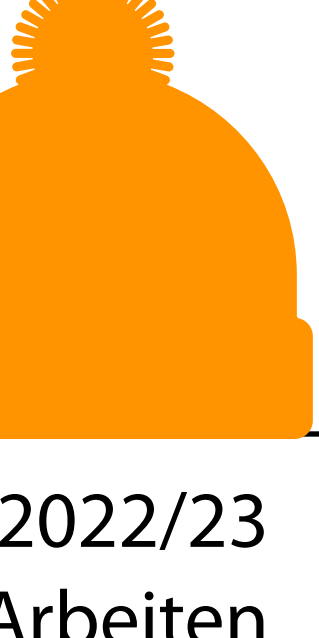

### *Ausblick auf weitere Techniken aus der Sprachverarbeitung*

Nicht Texte sondern Wörter als Vektoren darstellen.

- Bedeutung von Wörtern in Vektoren darstellen
- *• Continuous Bag of Words (CBOW)*
	- Nutze ein Fenster von Wörtern um das mittlere Wort vorherzusagen

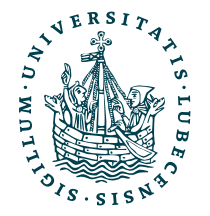

UNIVERSITÄT ZU LÜBECK<br>INSTITUT FÜR INFORMATIONSSYSTEME

## Wörter als Vektoren

- Bedeutung von Wörtern in Vektoren darstellen
- *• Continuous Bag of Words (CBOW)*
	- Nutze ein Fenster von Wörtern um das mittlere Wort vorherzusagen

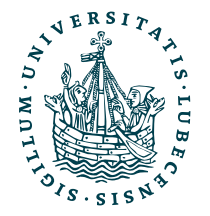

UNIVERSITÄT ZU LÜBECK<br>INSTITUT FÜR INFORMATIONSSYSTEME

## Wörter als Vektoren

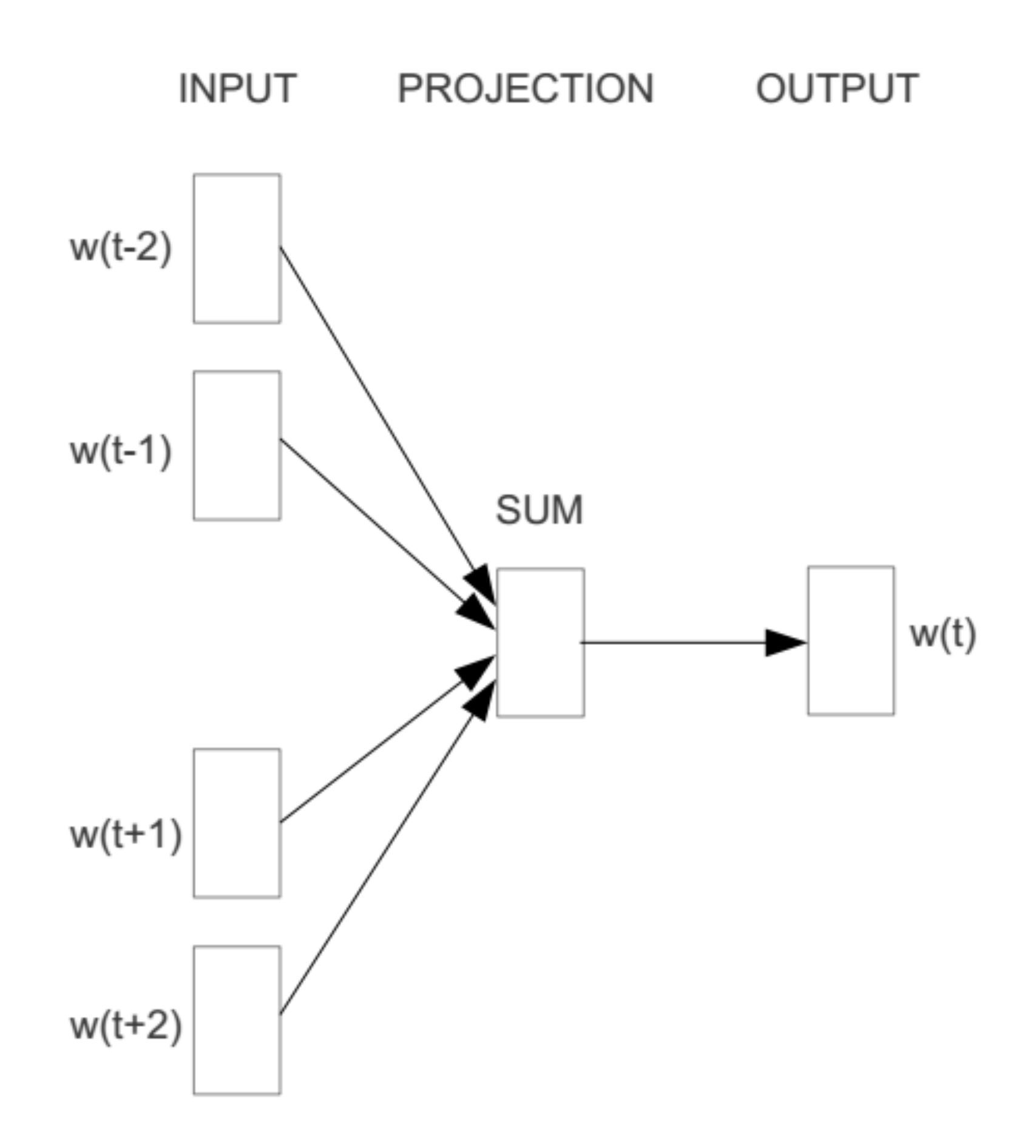

- Bedeutung von Wörtern in Vektoren darstellen
- *• Continuous Bag of Words (CBOW)*
	- Nutze ein Fenster von Wörtern um das mittlere Wort vorherzusagen

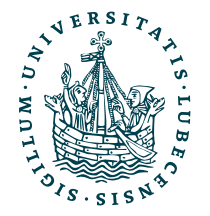

UNIVERSITÄT ZU LÜBECK<br>INSTITUT FÜR INFORMATIONSSYSTEME

## Wörter als Vektoren

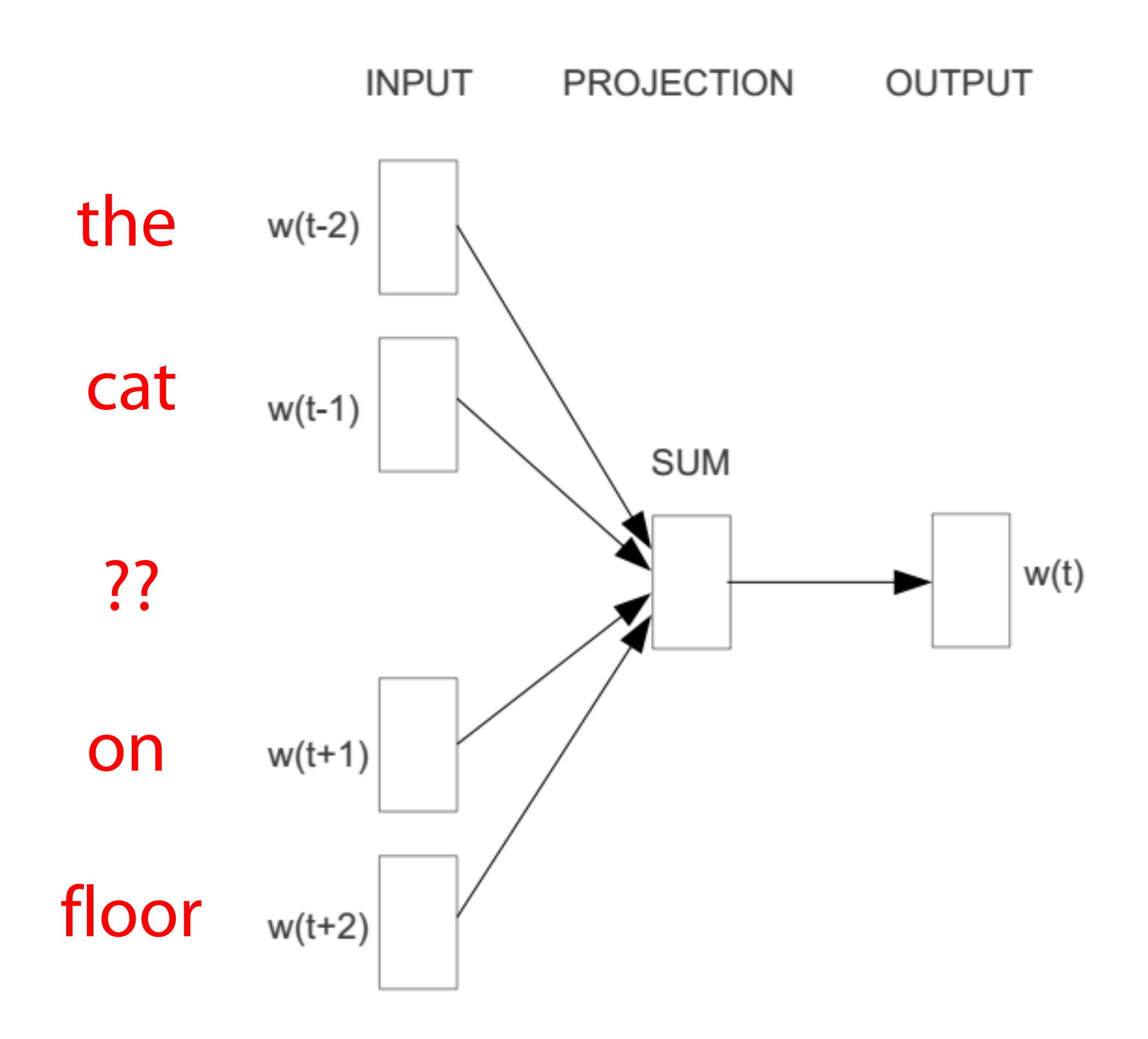

- Bedeutung von Wörtern in Vektoren darstellen
- *• Continuous Bag of Words (CBOW)*
	- Nutze ein Fenster von Wörtern um das mittlere Wort vorherzusagen

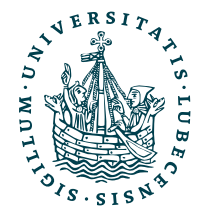

UNIVERSITÄT ZU LÜBECK<br>INSTITUT FÜR INFORMATIONSSYSTEME

## Wörter als Vektoren

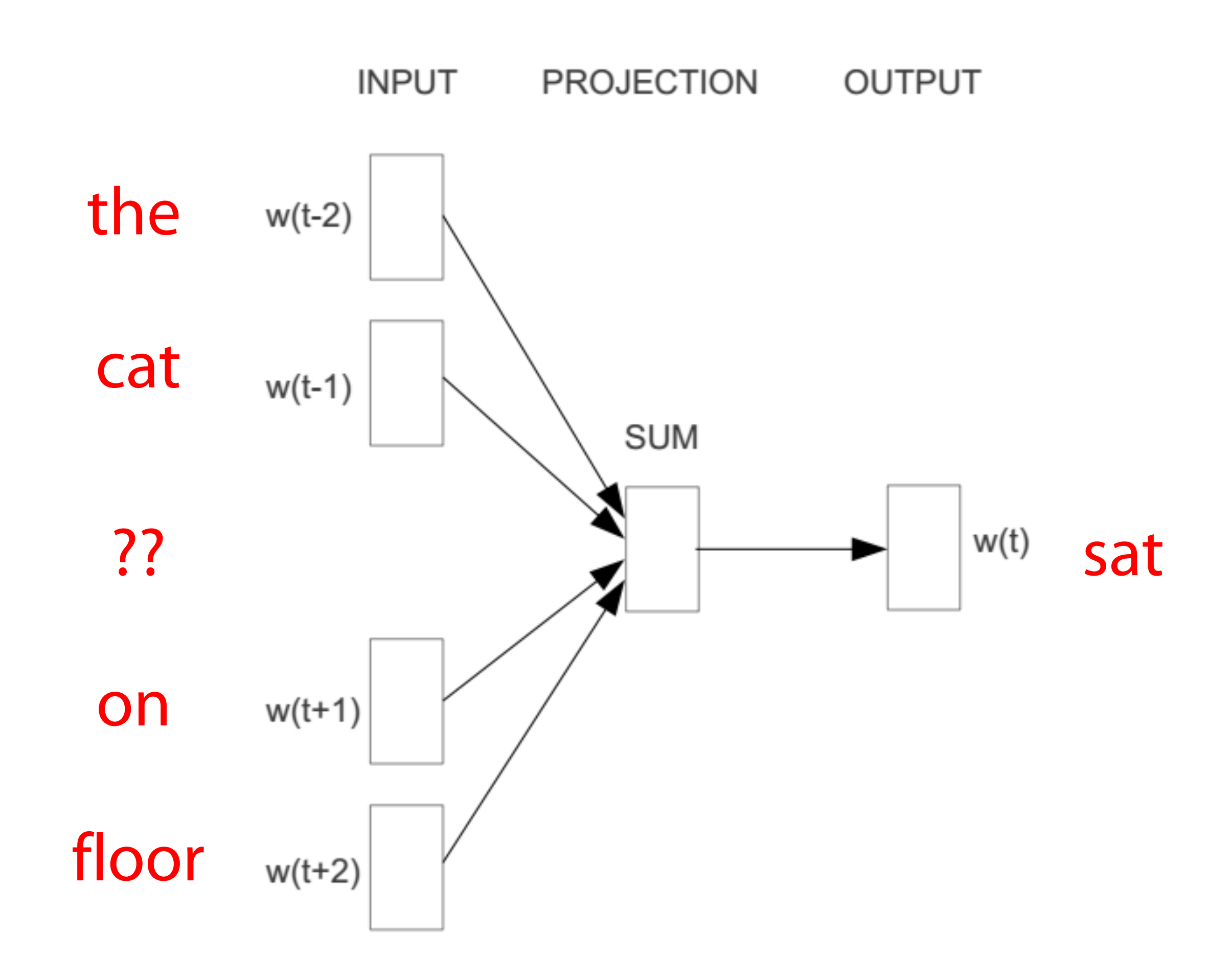

# Idee

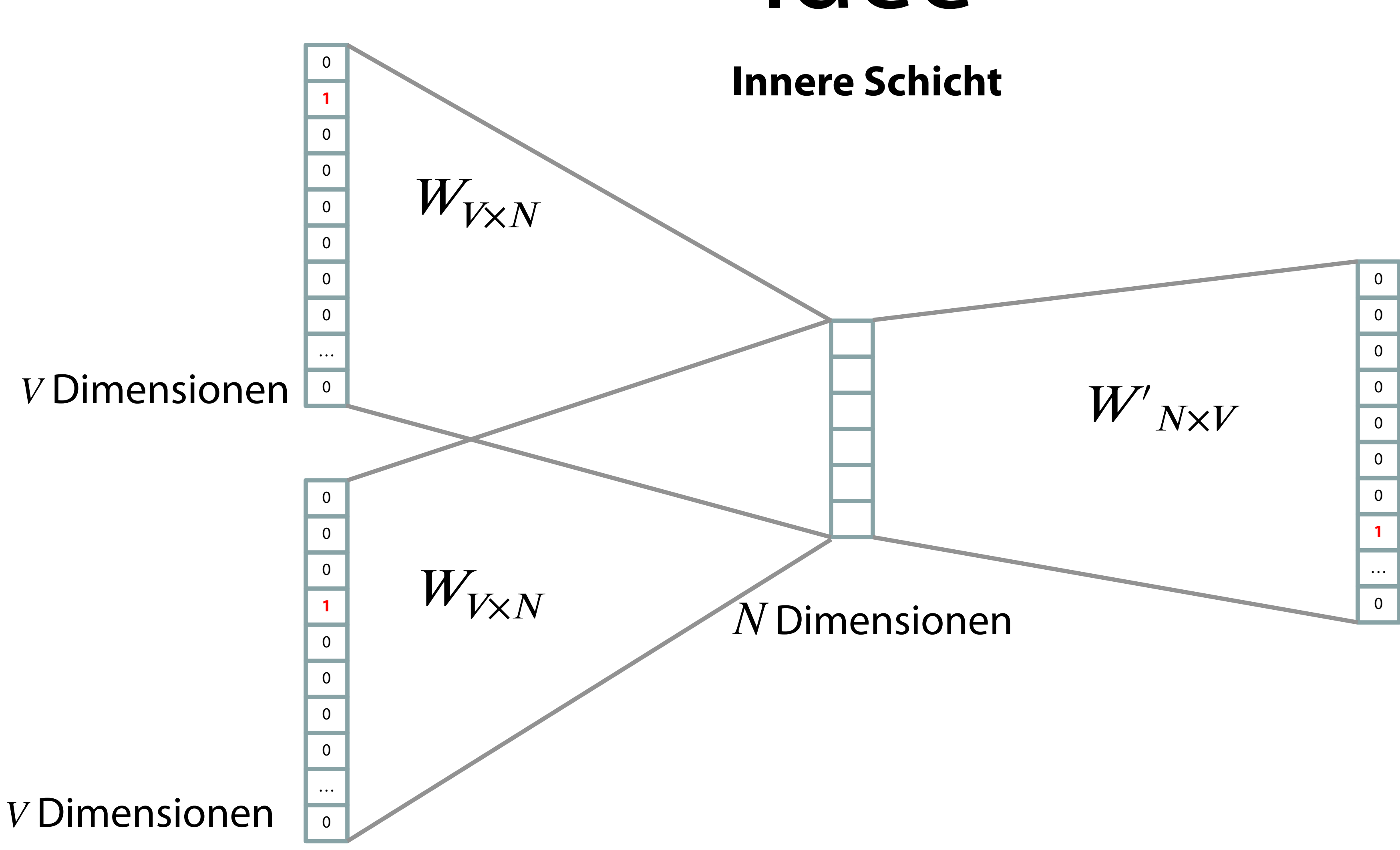

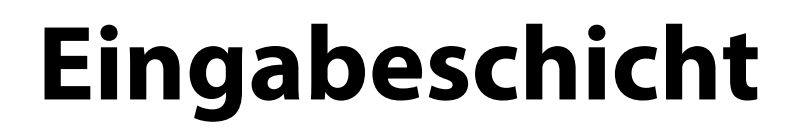

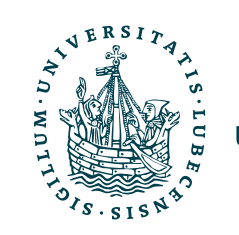

**Ausgabeschicht**

*V* Dimensionen

# Idee

### **Eingabeschicht**

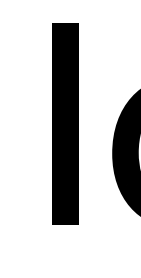

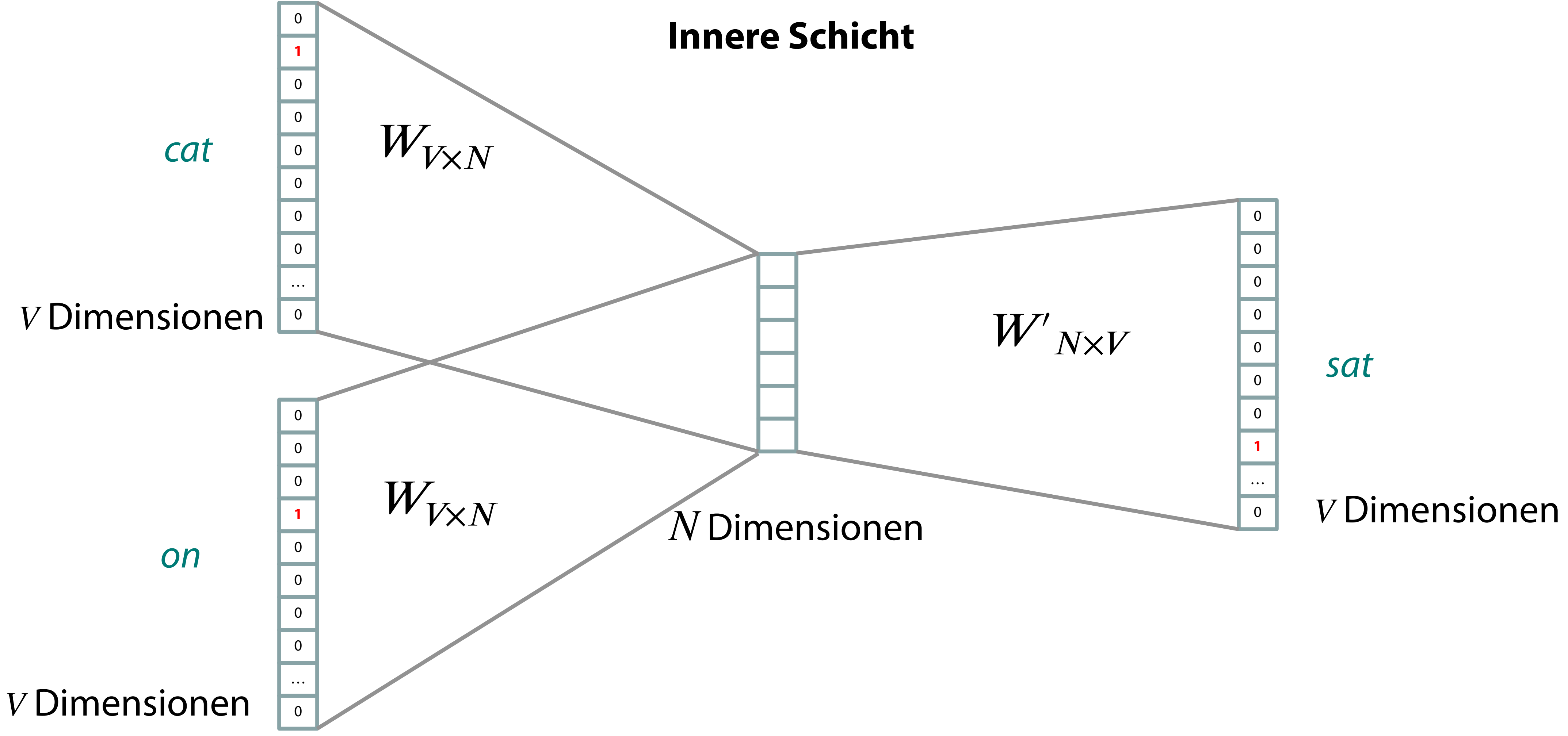

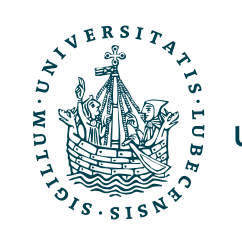

**Ausgabeschicht**

# Idee

### **Eingabeschicht**

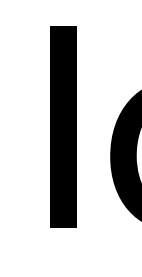

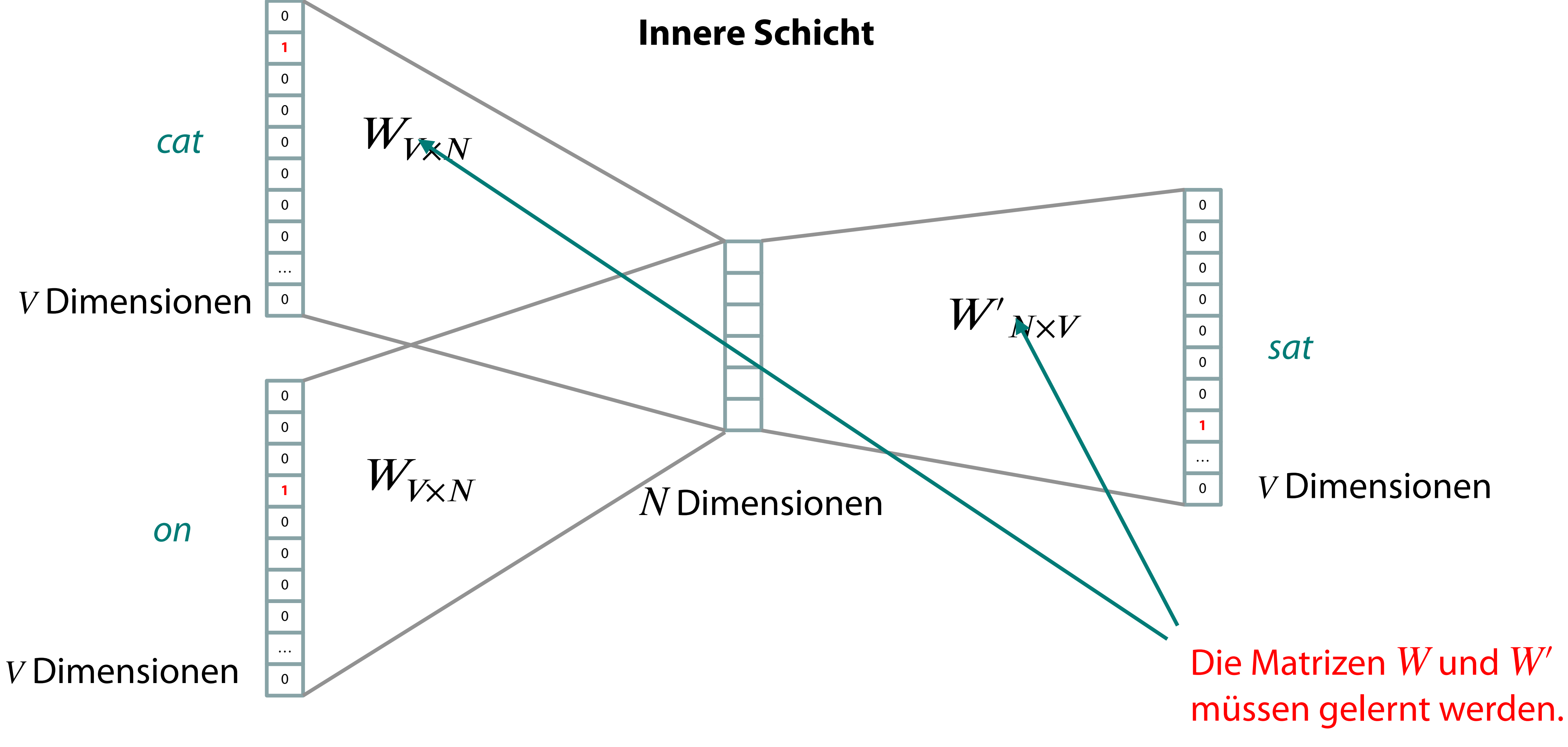

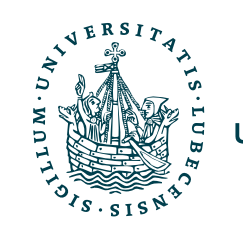

**Ausgabeschicht**

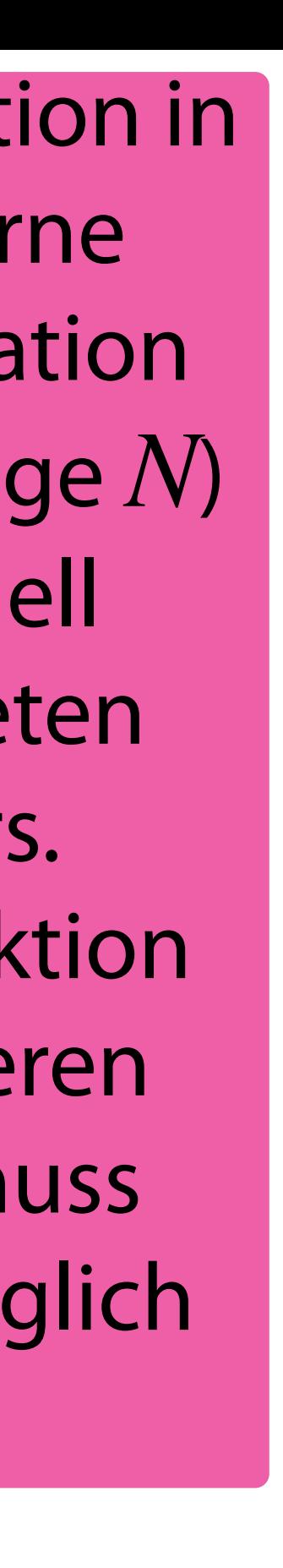

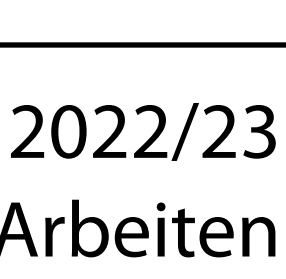

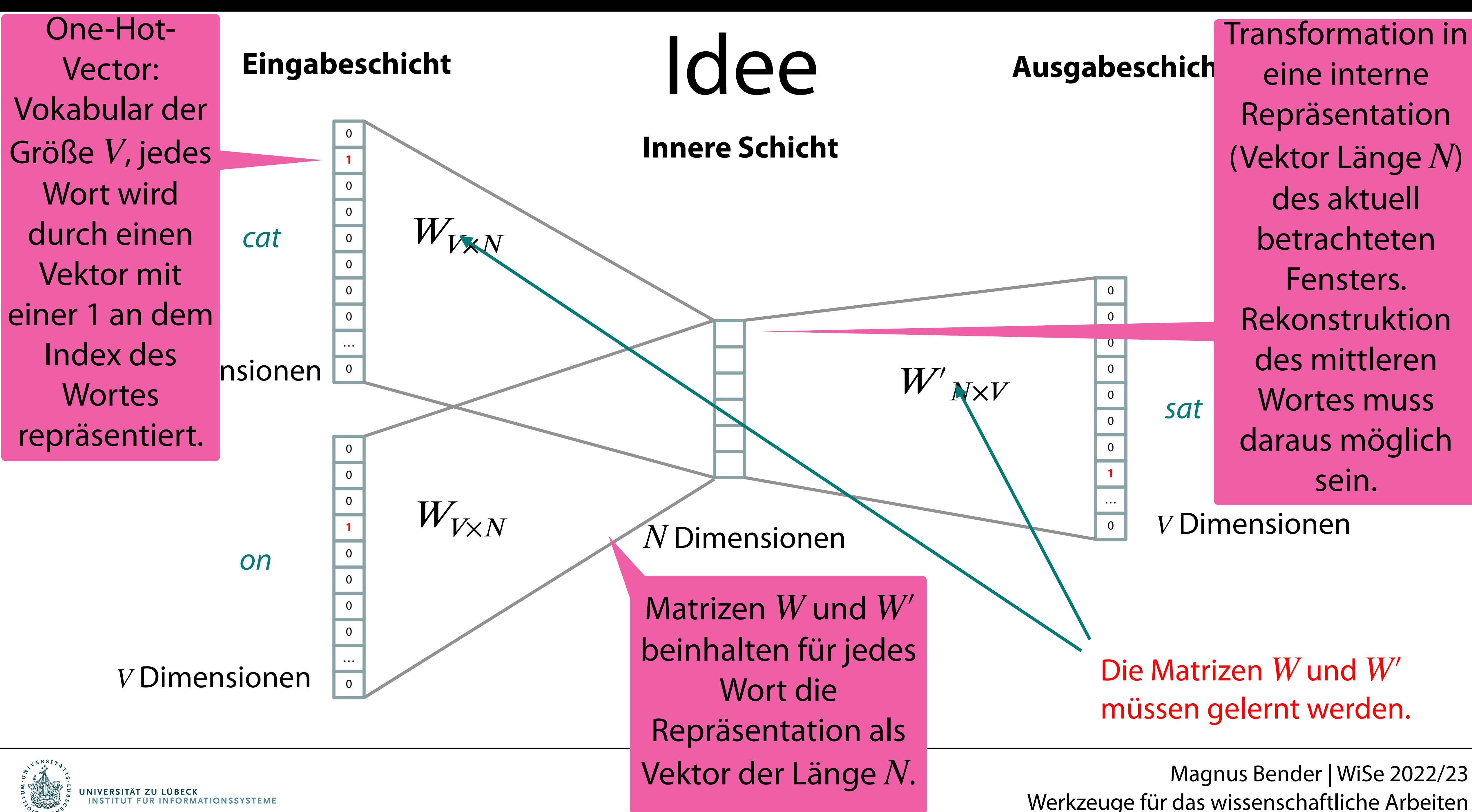

### • Man  $\rightarrow$  Woman

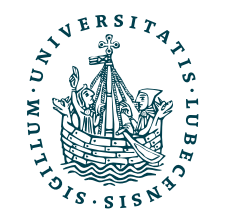

Magnus Bender | WiSe 2022/23 Werkzeuge für das wissenschaftliche Arbeiten <https://opensource.googleblog.com/2013/08/learning-meaning-behind-words.html>

- Man  $\rightarrow$  Woman
- King  $\rightarrow$  ?

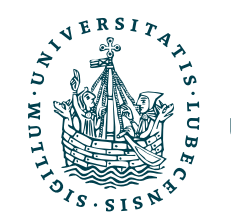

Magnus Bender | WiSe 2022/23 Werkzeuge für das wissenschaftliche Arbeiten <https://opensource.googleblog.com/2013/08/learning-meaning-behind-words.html>

- Man  $\rightarrow$  Woman
- King  $\rightarrow$  ?

Magnus Bender | WiSe 2022/23 Werkzeuge für das wissenschaftliche Arbeiten <https://opensource.googleblog.com/2013/08/learning-meaning-behind-words.html>

• King - Man + Woman = Queen

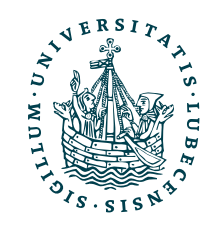

Magnus Bender | WiSe 2022/23 Werkzeuge für das wissenschaftliche Arbeiten <https://opensource.googleblog.com/2013/08/learning-meaning-behind-words.html>

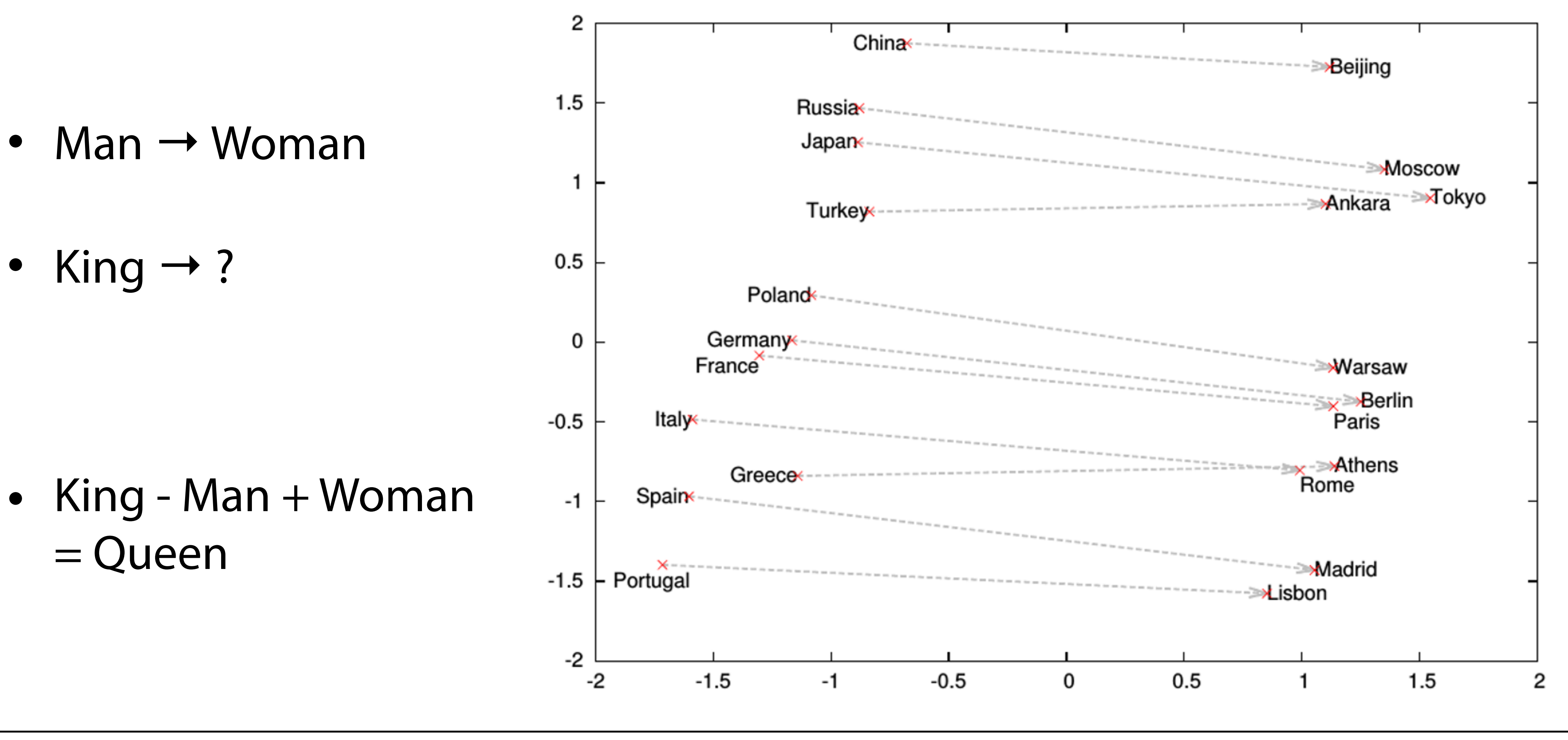

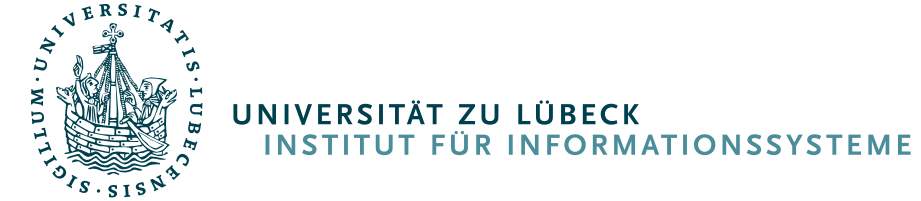

## Zusammenfassung

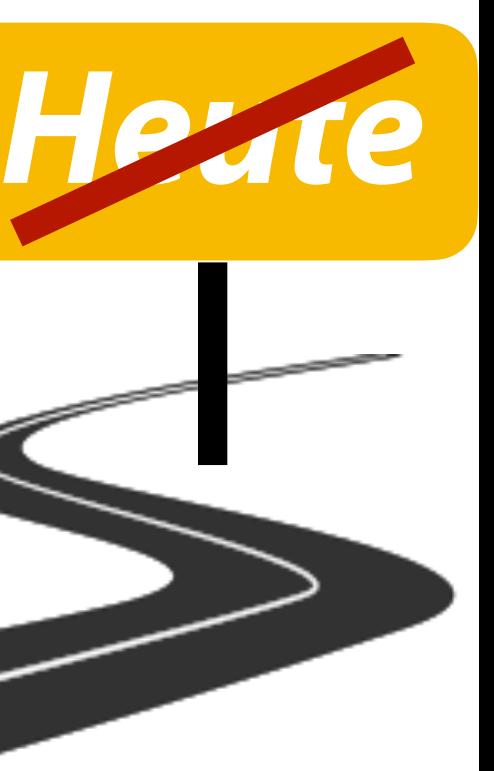

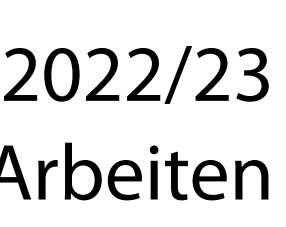

- I. Empfehlungen
- II. Sprachverarbeitung
	- 1. *TF.IDF*
	- 2. Clustering von Dokumenten
	- 3. Empfehlungen von Dokumenten

### III. *Word2Vec*

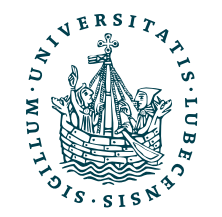

# Zusammenfassung

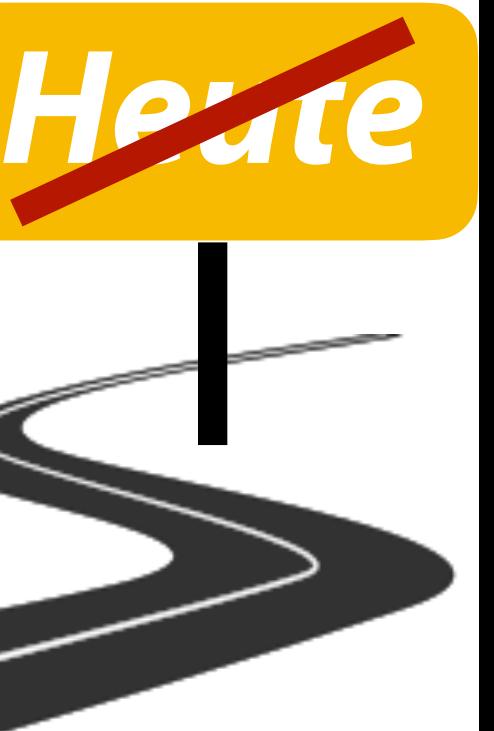

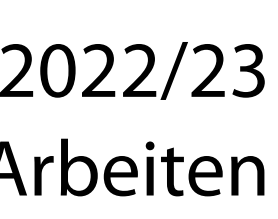

- Empfehlungen
- II. Sprachverarbeitung
	- 1. *TF.IDF*
	- 2. Clustering von Dokumenten
	- 3. Empfehlungen von Dokumenten

### III. *Word2Vec*

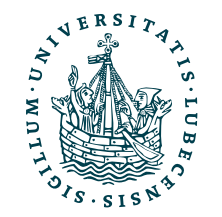

Nächste Woche findet eine Übung im PC Pool statt.

Thema ist die Aufgabe 4 und die Bonusaufgabe 5!

## Inhaltsübersicht

- 5. Wissenschaftliches Rechnen *a) NumPy, SciPy*
- 6. Datenverarbeitung und -visualisierung *a) Pandas, matplotlib, NLTK*
- 7. Machine Learning (scikit-learn)
	- *a) Grundlegende Ansätze (Datensätze, Auswertung)*
	- *b) Einfache Verfahren (Clustering, …)*
- 8. DeepLearning
	- **a) TensorFlow, PyTorch, HuggingFace Transformers**
- 1. Programmiersprache Python
	- *a) Einführung, Erste Schritte*
	- *b) Grundlagen*
	- *c) Fortgeschritten*
- 2. Auszeichnungssprachen *a) LaTeX, Markdown*
- 3. Benutzeroberflächen und Entwicklungsumgebungen
	- *a) Jupyter Notebooks lokal und in der Cloud (Google Colab)*
- 4. Versionsverwaltung *a) Git, GitHub*

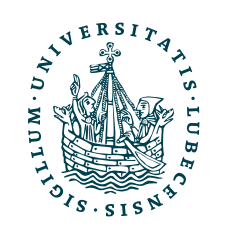